# **PENGARUH PEMBELAJARAN REALISTIK MENGGUNAKAN SOFTWARE GEOGEBRA TERHADAP HASIL BELAJAR MATEMATIKA SISWA MTS SWASTA HUBBUL WATHAN TABUYUNG T.P 2017/2018**

## **SKRIPSI**

*Diajukan Guna Melengkapi Tugas-Tugas Dan MemenuhiSyarat-Syarat Guna Mencapai Gelar SarjanaPendidikan (S.Pd) Program StudiPendidikan Matematika*

## **OLEH**

**Nur Amala Sari NPM :1402030237**

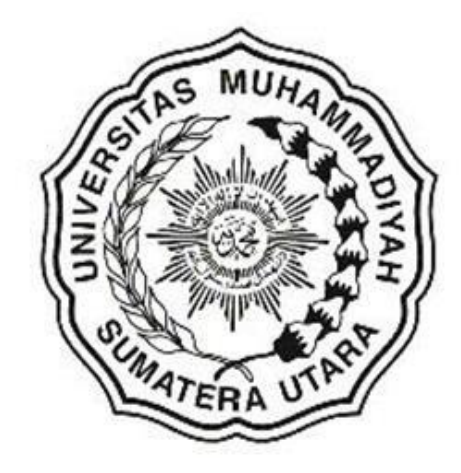

## **FAKULTAS KEGURUAN DAN ILMU PENDIDIKAN UNIVERSITAS MUHAMMADIYAH SUMATERA UTARA MEDAN 2018**

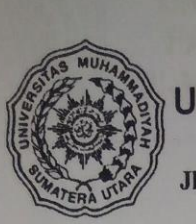

# **MAJELIS PENDIDIKAN TINGGI** UNIVERSITAS MUHAMMADIYAH SUMATERA UTARA FAKULTAS KEGURUAN DAN ILMU PENDIDIKAN

Jl. Kapten Mukhtar Basri No. 3 Medan 20238 Telp. 061-6622400 Ext, 22, 23, 30 Website: http:/www.fkip.umsu.ac.id E-mail: fkip@umsu.ac.id

# **BERITA ACARA**

Ujian Mempertahankan Skripsi Sarjana Bagi Mahasiswa Program Strata 1 Fakultas Keguruan dan Ilmu Pendidikan Universitas Muhammadiyah Sumatera Utara

بني الفارطان

Panitia Ujian Sarjana Strata-1 Fakultas Keguruan dan Ilmu Pendidikan dalam Sidangnya yang diselenggarakan pada hari Selasa, Tanggal 27 Maret 2018, pada pukul 09.00 WIB sampai dengan selesai. Setelah mendengar, memperhatikan dan memutuskan bahwa:

Nama **NPM** Program Studi Judul Skripsi

 $: 1402030237$ : Pendidikan Matematika

: Nur Amala Sari

Pengaruh, Pembelajaran Realistik Menggunakan Software Geogebra ferhadap Hasil Belajar Matematika Siswa MTs Swasta Hubbul Wathan Tabuyung T.P. 2017/2018

Dengan diferimanya skripsi ini, sudah lulus dari ujian Komprehensif, berhak memakai

gelar Sarjana Pendidikan (S.Pd) Lulus Yudisium Ditetapkar Eulus Bersyarat Memperbaiki Skrips Tidak Lulus PANITI. Dr. Elfrianton ina, M.Pd ANGGOTA PENGUJI: 1. Dr. Elfrianto Nasution, S.Pd, M.Pd 2. Tua Halomoan Harahap, S.Pd, M.Pd TUMIT Tem 3. Zulfi Amri, S.Pd. M.Si

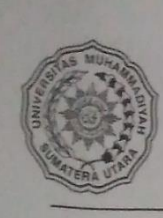

**MAJELIS PENDIDIKAN TINGGI** UNIVERSITAS MUHAMMADIYAH SUMATERA UTARA FAKULTAS KEGURUAN DAN ILMU PENDIDIKAN Jl. Kapten Mukhtar Basri No. 3 Telp. (061) 6619056 Medan 20238

#### **LEMBAR PENGESAHAN SKRIPSI**

المطالعال بيتي

Skripsi ini diajukan oleh mahasiswa di bawah ini:

Nama **NPM** 

Nur Amala Sari 1402030237

Program Studi

Judul Skripsi

Pendidikan Matematika

: Pengaruh Pembelajaran Realistik Menggunakan Software Geogebra

Terhadap Hasil Belajar Matematika Siswa MTs Swasta Hubbul Wathan Tabuyung T.P 2017/2018

sudah layak disidangkan.

Medan, Maret 2018 Disetujui oleh

Pembimbing

**Zulfi Amri, S.Pd, M.S.** 

Diketahui oleh:

Dekan Dr. Elfriakto Nasution, S.Pd., M.Pd.

Ketua Program Studi

Dr. Zainal Azis, MM., M.Si.

## **ABSTRAK**

**Nur Amala Sari, penelitian yang berjudul Pengaruh Pembelajaran Realistik Menggunakan Software Geogebra Terhadap Hasil Belajar Matematika Siswa MTs Swasta Hubbul Wathan Tabuyung T.P 2017/2018.**

Penelitian ini mengangkat permasalahan tentang pengaruh dan besarnya pengaruh pembelajaran realistik menggunakan software geogebra terhadap hasil belajar matematika siswa MTs tersebut. Yang bertujuan untuk mengetahui adanya pengaruh dan besarnya pengaruh pembelajaran realisik menggunakan software geogebra terhadap hasil belajar matematika siswa MTs Swasta Hubbul Wathan Tabuyung. Jenis penelitian yang dilakukan adalah jenis penelitian eksperimen yang berlokasi di MTs Swasta Hubbul Wathan Tabuyung dengan populasi 3 kelas dan yang diambil sebagai sampel sebanyak 1 kelas yaitu kelas VII-1 yang berjumlah 25 siswa. Instrumen yang digunakan pada penelitian ini adalah tes tertulis berbentuk uraian terdiri dari 10 soal yang sebelumnya telah divalidasi menngunakan uji validitas diluar kelas sampel. Berdasarkan analisis data untuk kelas eksperimen adalah dari hasil penelitian diperoleh t<sub>hitung</sub>  $> t_{table}$  yaitu 5,048

>1,713 maka dapat disimpulkan bahwa ada pengaruh yang signifikan model pembelajaran realistik menggunakan software geogebra terhadap hasil belajar matematika siswa MTs Swasta Hubbul Wathan Tabuyung T.P 2017/2018. Dan besarnya pengaruh penggunaan model pembelajaran realistik menggunakan software geogebra terhadap hasil belajar matematika siswa MTs Swasta Hubbul Wathan Tabuyung T.P 2017/2018 sebesar 52,5% dan sisanya sebesar 47,5% dipengaruhi faktor lainnya.

**Kata Kunci :** Hasil Belajar, Pembelajaran Realistik, Software Geogebra

## **KATA PENGANTAR**

#### *Assalammu'alaikum, Wr. Wb*

Syukur Alhamdulillah penulis lantunkan kehadirat Allah SWT atas limpahan rahmat, karunia, taufik dan hidayah-Nya sehingga penulis dapat menyelesaikan skripsiini walaupun dalam bentuk yang masih sederhana. Shalawat beriring salam penulis hadiahkan kepada junjungan Rasulullah SAW yang sangat kita harapkan safaatnya di yaumil akhir nanti. Suatu kebahagiaan yang sulit terlukiskan mana kala penulis merasa tealah sampai diakhir studi dijenjang perguruan tinggi ini berupa terbentuknya skripsi.

Adapun informasi yang diperoleh peneliti bahwa matematika merupakan salah satu mata pelajaran yang dianggap sulit dan menyebabkan siswa menjadi malas belajar ditambah lagi dengan penbelajaran yang dilaksanakan terkadang kurang realistis, sehingga skripsi yang berjudul "**Pengaruh Pembelajaran Realistik Menggunakan Software Geogebra terhadap Hasil Belajar Matematika Siswa MTs Swasta Hubbul Wathan Tabuyung T.P 2017/2018**" membahas persoalan diatas dan sebagai persyaratan untuk mencapai gelar sarjana pendidikan di Universitas Muhammadiyah Sumatera Utara.

Penulis menyadari sebagai hamba yang dho'if tidak luput dari kesalahan dan kekurangan. Penulis juga menyadari bahwa suatu usaha bukanlah hal yang mudah, sehingga dalam penulisan skripsi ini masih banyak kekurangan dan masih jauh dari kesempurnaan. Oleh karena itu, penulis mengharapkan masukan dan

kritikan yang sifatnya membangun dari para pembaca untuk kesempurnaan skripsi ini.

Dalam kesempatan ini untuk pertama kali penulis ingin mengucapkan terima kasih yang sedalam-dalamnya kepada yang teristimewa **Ayahanda Alamsyah Lubis** dan **Ibunda tercinta Rauda Daulay**, Sembah sujud **Ananda**  hanturkan atas curahan kasih sayang yang tulus, cucuran keringat, doa serta pengorbanan yang tak terhingga yang telah susah payah membesarkan dan mendidik penulis sejak kecil hingga sekarang ini, dan juga telah banyak memberikan pengorbanan sehingga dapat tercapai cita-cita yang diinginkan. Semoga Allah SWT tetap melindungi mereka dalam setiap langkahnya, Amin.

Penulis menyampaikan rasa hormat dan terima kasih yang sebesar-besarnya kepada semua pihak yang telah memberikan bantuan dan bimbingan kepada penulis dalam menyelesaikan skripsi ini, khususnya kepada:

- 1. Bapak **Dr. Agussani M.AP** selaku Rektor Universitas Muhammadiyah Sumatera Utara.
- 2. Bapak **Dr. Elfrianto Nasution, S.Pd, M.Pd** selaku Dekan Fakultas Keguruan dan Ilmu Pendidikan Universitas Muhammadiyah Sumatera Utara.
- 3. Bapak **Dr. Zainal Azis, M.M, M.Si** selaku Ketua Program Studi Pendidikan Matematika Fakultas Keguruan dan Ilmu Pendidikan Universitas Muhammadiyah Sumatera Utara.
- 4. Bapak **Tua Halomoan Harahap, S.Pd, M.Pd** selaku Sekretaris Program Studi Pendidikan Matematika Fakultas Keguruan dan Ilmu Pendidikan Universitas Muhammadiyah Sumatera Utara.
- 5. Bapak **Zulfi Amri, S.Pd, M.Si** selaku dosen pembimbing yang telah banyak meluangkan waktunya untuk memberikan bimbingan serta pengarahan kepada penulis.
- 6. Ibu **Nur'Afifah, S.Pd, M.Pd** selaku dosen Pembimbing Akademik yang tidak pernah lupa memotivasi ananda agar cepat wisuda.
- 7. Bapak Ibu seluruh dosen, terkhusus dosen Program Studi Pendidikan Matematika Universitas Muhammadiyah Sumatera Utara.
- 8. Bapak dan Ibu staf pegawai Biro Fakultas Keguruan dan Ilmu Pendidikan Matematika Universitas Muhammadiyah Sumatera Utara.
- 9. Bapak **Agustian Siregar, S.Ag** selaku Kepala sekolah yang telah memberi izin riset di MTs Swasta Hubbul Wathan Tabuyung
- 10. Bapak dan Ibu Guru MTs Swasta Hubbul Wathan Tabuyung
- 11. Kepada saudara tercinta kakak tersayang **Wira Widia Sari Lubis, Am.Keb**. adik tercinta **Raismul Lubis** dan **Wahendamul Lubis** yang memberikan dukungan sangat besar dalam bentuk apapun.
- 12. Kepada seluruh **Keluarga Besar Daulay** tercinta yang selalu memberikan dorongan untuk cepat wisuda.
- 13. Kepada sahabat tercinta **Elvina, Dilot, Anggi, Putri Amalia, Nova, Annisa Saprina, Fahmi Dalimunthe, Surdianyah** dan seluruh keluarga besar **BEM FKIP** dan **PMB** Universitas Muhammadiyah Sumatera Utara.
- 14. Kepada **Retno Tri Pinuji Rahayu** yang sangat membantu dalam penyusunan skripsi ini.
- 15. Kepada seluruh teman-teman stambuk 2014 khususnya kelasC sore.
- 16. Kepada seluruh anak kos 11 yang selalu bertanya kapan sidang.
- 17. Seluruh pihak yang telah membantu dan mendukung penulis dari awal sampai akhir dalam penyelesaian skripsi ini, namun tidak dapat penulis sebutkan satu persatu.

Semoga Allah SWT senantiasa mencurahkan rahmat – Nya kepada kita semua dan semoga skripsi ini bermanfaat bagi semua pihak dan terutama bagi penulis sendiri.

## *Wassalammualaikum Wr. Wb.*

Medan, Maret 2018 Penulis

**Nur Amala Sari NPM : 1402030237**

# **DAFTAR ISI**

## Halaman

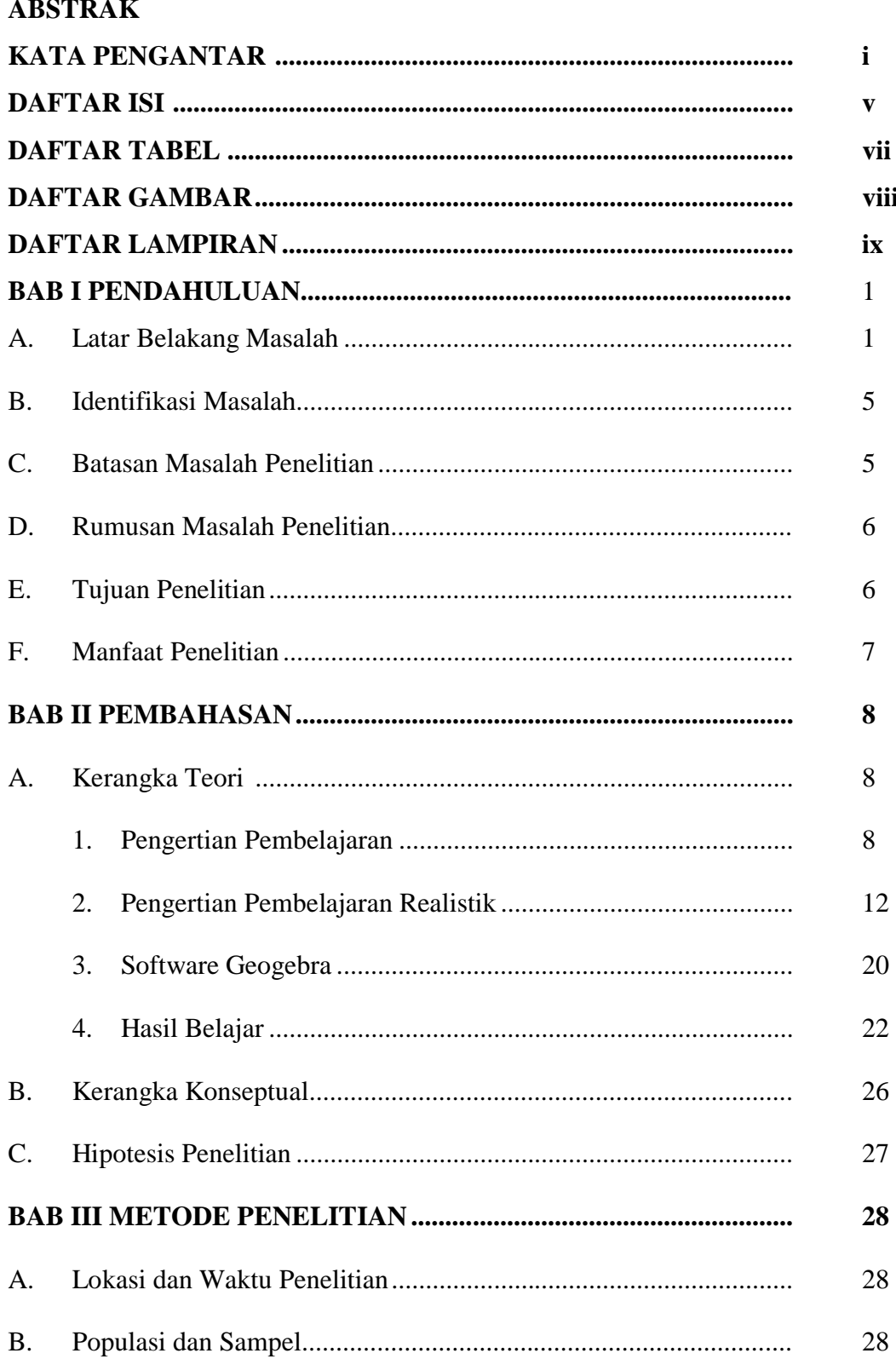

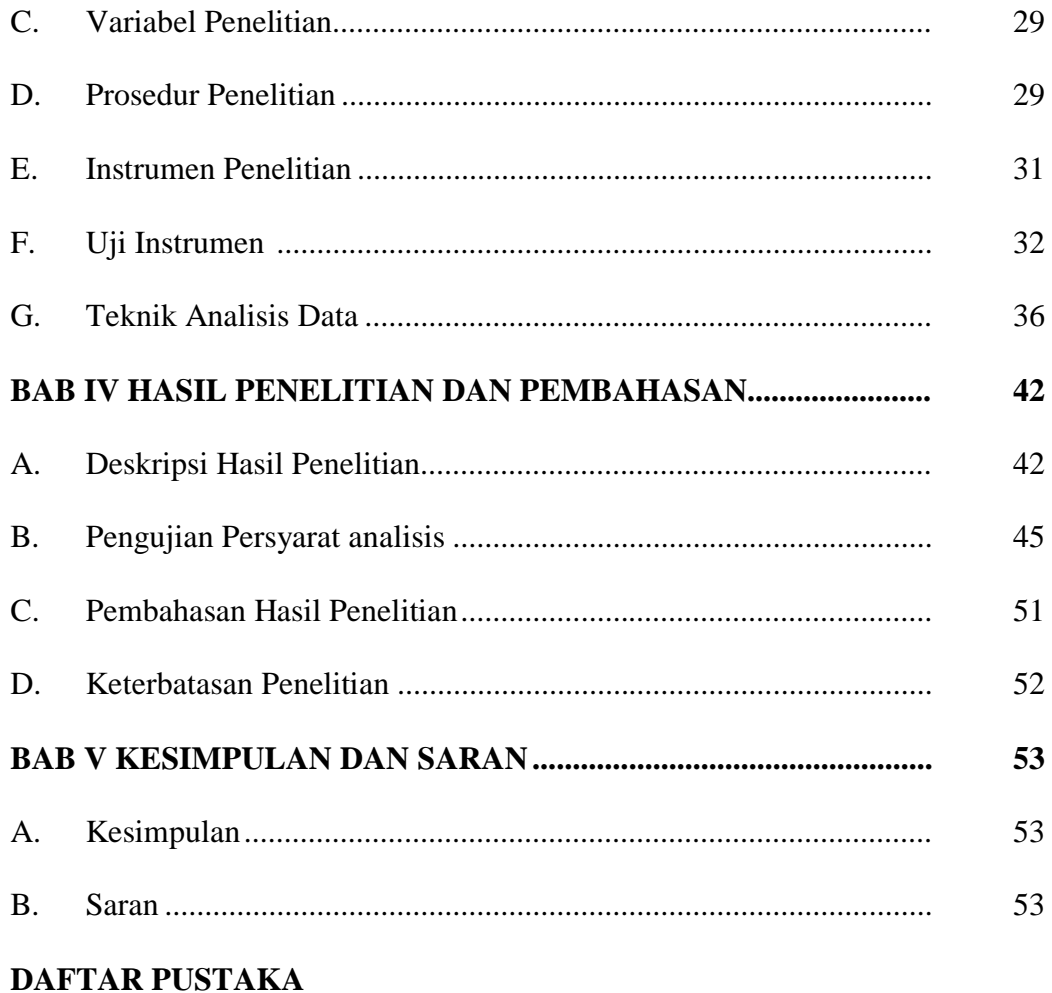

# DAFTAR RIWAYAT HIDUP

# **DAFTAR TABEL**

## **Halaman**

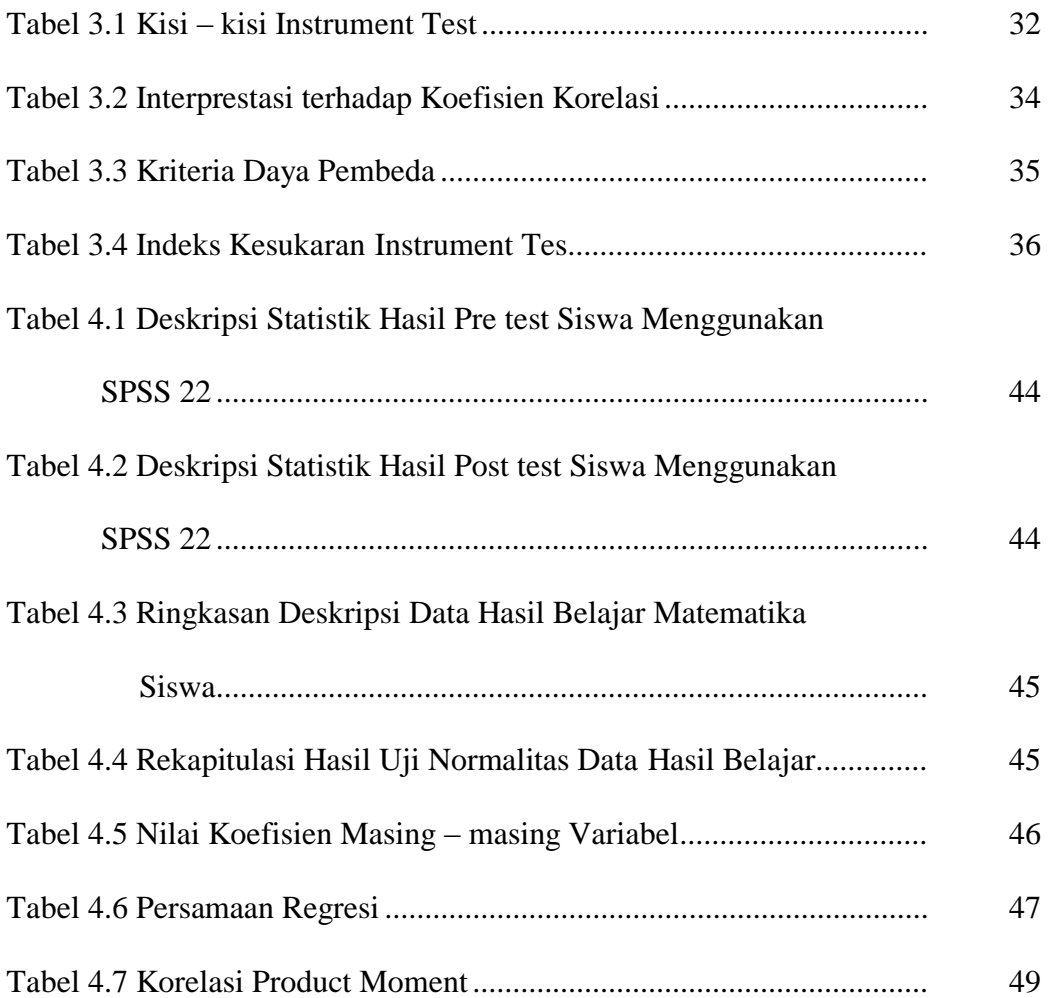

# **DAFTAR GAMBAR**

## **Halaman**

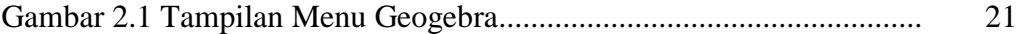

## **DAFTAR LAMPIRAN**

Lampiran 1 RPP

- Lampiran 2 Langkah-langkah Menggunakan Software Geogebra
- Lampiran 3 Lembar Kegiatan Peserta Didik I

Lampiran 4 Pembahasan Soal LKPDI

- Lampiran 5 Soal Pre Test
- Lampiran 6 Soal Post Test
- Lampiran 7 Daftar Nama Siswa Kelas VII-1 Mts Swasta Hubbul Wathan Tabuyung

Lampiran 8 Daftar Nilai Pre Test (Tes Awal) Dan Post Test (Tes Akhir)

SiswaKelas VII-1 Mts Swasta Hubbul Wathan Tabuyung

Lampiran 9 Perhitungan Distribusi Frekuensi Hasil Tes Kemampuan Awal Siswa (pretest)

Lampiran 10 Perhitungan Distribusi Frekuensi Hasil Tes Kemampuan Akhir Siswa (post test)

Lampiran 11 Data Hasil Uji Coba Validitas Instrumen

Lampiran 12 Reliabilitas

Lampiran 13 Taraf Kesukaran dan daya Pembeda

Lampiran 14 Uji Normalitas Liliefors

Lampiran 15 Uji Linieritas

Lampiran 16 Pengujian Hipotesis

Lampiran 17 Uji Determinasi

Lampiran 18 Tabel R

Lampiran 19 Tabel T

Lampiran 20 Tabel F

Lampiran 21 Tabel Z

Lampiran 22 Tabel L

Surat K1

Surat K2

Surat K3

Surat Keterangan Seminar

Berita Acara Bimbingan Proposal

Berita Acara Seminar Proposal

Surat Mohon Izin Riset

Surat Selesai Riset

Berita Acara Bimbingan Skripsi

## **BAB I**

## **PENDAHULUAN**

#### **A. Latar Belakang Masalah**

Pengaruh pendidikan dapat dilihat dan dirasakan secara langsung dalam perkembangan serta kehidupan masyarakat, kehidupan kelompok dan kehidupan setiap individu. Pendidikan menentukan model manusia yang akan dihasilkannya. Pendidikan juga memberikan kontribusi yang sangat besar terhadap kemajuan suatu bangsa dan merupakan wahana dalam menterjemahkan pesan – pesan konstitusi, serta sarana dalam membangun watak bangsa. Melalui pendididkan, bangsa ini membebaskan masyarakat dari kemiskinan dan keterpurukan serta mengembangkan sumber daya manusia yang memiliki rasa percaya diri untuk bersaing dengan bangsa lain di dunia.

Pendidikan sebenarnya merupakan rangkaian peristiwa yang kompleks. Peristiwa tersebut merupakan rangkaian kegiatan komunikasi antar manusia sehingga manusia itu bertumbuh sebagai pribadi yag utuh. Manusia bertumbuh melalui belajar. Namun siswa lebih senang bermain daripada belajar, ini adalah tantangan khususnya bagi para guru bagaimana supaya menciptakan pembelajaran yang menggairahkan, menantang dan menyenangkan bagi siswa. Untuk itu diperlukan guru yang kreatif, profesional dan menyenangkan, sehingga mampu menciptakan iklim profesional yang kondusif, suasana pembelajaran yang menantang. Salah satu mata pelajaran yang dapat mengajak siswa untuk mengasah kemampuannya adalah matematika. Dalam belajar matematika diperlukan berbagai sarana untuk menunjang tanaga peserta didik yang kompeten.

Namun dalam proses belajar mengajar pasti terdapat kelemahan yang mempengaruhi hasil belajar siswa. Rendahnya hasil belajar siswa disebabkan oleh rendahnya pemahaman siswa terhadap materi yang diajarkan. Penerapan metode jarang diterapkan dalam proses pembelajaran matematika. Selama ini guru masih menerapkan pola pembelajaran konvensional yaitu dengan motode ceramah. Pada kegiatan pembelajaran sering dijumpai soal cerita yang sulit dipahami karena tidak memahami isi soal, tidak bisa menterjemahkan soal kedalam kalimat matematika, tidak cermat dalam menghitung, dan kesalahan dalam menulis angka. Hal ini merupakan salah satu masalah dalam pembelajaran matematika, mengingat bahwa soal cerita sangatlah penting dalam pembelajaran matematika.

Tujuan pembelajaran adalah suatu cita – cita yang akan dicapai dalam kegiatan belajar mengajar. Tujuan adalah pedoman yang memberi arah kemana kegiatan belajar mengajar akan dibawa. Guru tidak bisa membawa kegiatan belajar mengajar menurut sekehendak hatinyanya dan mengabaikan tujuan yang telah dirumuskan. Tujuan dari kegiatan belajar mengajar tidak akan tercapai selama komponen – komponen lainnya tidak pernah diperlukan, salah satunya adalah komponen metode.

Metode yang guru gunakan dalam setiap kali pertemuan kelas bukanlah asal pakai, tetapi setelah melalui seleksi yang berkesesuaian dengan perumusan tujuan instruksional khusus. Jarang sekali terlihat guru merumuskan tujuan pembelajaran dengan satu rumusan, tetapi pasti guru merumuskan lebih dari satu rumusan.

Setiap proses pembelajaran, selalu ada dua pihak yang terlibat secara langsung, yaitu guru dan murid. Oleh karena itu, proses yang dilakukan keduanya disebut belajar dan mengajar. Jika salah satu dari keduanya tidak ada, maka proses belajar dan mengajar tidak akan pernah terjadi. Selanjutnya, jika salah satu dari keduanya tidak memenuhi persyaratan yang dituntut dari keduanya, maka sekalipun prosesnya terjadi namun hasilnya tidak akan tercapai secara optimal. Dengan demikian, demi tercapainya hasil proses belajar dan mengajar dengan baik dan sempurna, maka perlu kedua belah pihak yang terlibat langsung memposisiskan diri sebagaimana mestinya.

Seorang guru adalah pendidik yang menjadi tokoh panutan dan identifikasi bagi para siswa dan lingkungannya. Oleh karena itu, guru harus memiliki standar kualitas pribadi tertentu, yang mencakup wibawa, mandiri dan disiplin. Guru harus mampu bertindak dan mengambil keputusan secara cepat, tepat waktu dan tepat sasaran, terutama berkaitan dengan masalah pembelajaran, tidak menunggu perintah atasan atau kepala sekolah.

Berdasar pemgamatan dilapangan, diproleh informasi bahwa matematika merupakan salah satu mata pelajaran yang dianggap sulit oleh siswa. Anggapan ini mengakibatkan beberapa siswa menjadi malas dalam belajar matematika, sehingga beberapa siswa masih enggan untuk ikut serta aktif pada saat pembelajaran berlangsung. Keaktifan siswa dalam pembelajaran merupakan salah satu hal yang penting dalam pembelajaran. Selama ini model pembelajaran yang sebagian besar digunakan oleh guru untuk disekolah adalah pembelajaran langsung.

Banyak siswa yang kurang antusias mengikuti pelajaran dikarenakan tidak adanya motivasi belajar dari mereka. Siswa tersebut masih pasif, takut, dan malu untuk bertanya. Mereka lebih memilih untuk diam jika ada salah satu hal yang belum mereka mengerti atau pahami daripada harus bertanya kepada guru yang mengajar. Sebagai upaya untuk meningkatkan hasil belajar matematika siswa, perlu dikembangkan suatu pembelajaran yang tepat.

Berkaitan dengan metode pengajaran, penulis ingin mengetahui pengaruh dari model pembelajaran realistik menggunakan software goegebra secara nyata. Yaitu dengan penugasan diluar kelas terhadap hasil belajar yang diperoleh siswa pada materi bangun datar. Model pembelajaran realistik menggunakan software goegebra adalah cara belajar mengajar dimana guru dan siswa merencanakan bersama suatu soal, problem atau kegiatan yang harus diselesaikan siswa pada waktu tertentu. Sedangkan salah satu pengajaran matematika diluar kelas adalah mengerjakan soal – soal yang tertuang dalam bentuk Lembar Kegiatan Peserta Didik (LKPD).

Tempat yang akan digunakan dalam penelitian ini adalah MTs Swasta Hubbul Wathan Tabuyung dimana model pembelajaran realistik menggunakan software goegebraini belum pernah diterapkan. Sehingga peneliti berfikir bahwa model ini layak untuk diterapkan. Dengan menerapkan model ini maka hasil belajar siswa akan meningkat dari nilai belajar matematika materi sebelumnya.

Peneliti memilih materi bangun datar dikarenakan pada materi ini siswa kesulitan mengerjakan soal yang diberikan oleh guru disaat belajar mengajar dan hanya guru yang aktif sedangkan siswa masih terlalu pasif. Sehingga dengan diterapkannya model ini siswa menjadi lebih bisa aktif dan berkreasi dalam mengerjakan tugas. Pada akhirnya siswa akan menjadi lebih terbiasa mengerjakan soal – soal dari jenis soal yang mudah sampai dengan yang sulit. Sehingga karena sudah terbiasa mengerjakan banyak soal dengan kreasi siswa masing – masing nantinya siswa tidak lupa dengan materi yang telah diajarkan.

Dari pernyataan tersebut peneliti dapat menyimpulkan bahwa sulitnya siswa dalam menerima pelajaran dan mengerjakan soal bukan karena siswa tersebut tidak pandai atau kurang mampu, melainkan kurangnya keterampilan siswa untuk aktif bertanya dan tidak efektifnya metode pembelajaran yang digunakan guru.Oleh karena itu peneliti mengajukan sebuah penelitian dengan judul: "**Pengaruh Pembelajaran Realistik Menggunakan** *Software Geogebra* **Terhadap Hasil Belajar Matematka Siswa MTs Swasta Hubbul Wathan Tabuyung T.P 2017/2018**".

#### **B. Identifikasi Masalah**

Berdasarkan latar belakang penelitian diatas, maka yang menjadi identifikasi masalah dalam penelitian ini adalah:

- 1. Rendahnya hasil belajar siswa MTs Swasta Hubbul Wathan Tabuyung
- 2. Guru tidak menggunakan model pembelajaran realistik menggunakan software geogebra

## **C. Batasan Penelitian Masalah**

Batasan masalah yang akan diteliti adalah:

1. Model pembelajaran yang digunakan adalah model pembelajaran realistik menggunakan software geogebra.

- 2. Hasil belajar yang akan diukur dalam penelitian ini hasil belajar hanya pada ranah kognitif  $(C1 - C3)$  yaitu aspek pengetahuan  $(C1)$ , pemahaman  $(C2)$ , dan aplikasi (C3).
- 3. Materi pelajaran yang diteliti khususnya pada materi bangun datar persegi panjang.

## **D. Rumusan Masalah**

Berdasarkan uraian latar belakang, identifikasi dan pembatasan masalah di atas, maka yang akan diteliti dalam penelitian ini adalah :

- 1. Apakah ada pengaruh pembelajaran realistik menggunakan *software geogebra* terhadap hasil belajar matematika siswa MTs Swasta Hubbul Wathan Tabuyung T.P 2017/2018?
- 2. Berapa persen pengaruh pembelajaran realistik menggunakan *software geogebra* terhadap hasil belajar matematika siswa MTs Swasta Hubbul Wathan Tabuyung T.P 2017/2018?

## **E. Tujuan Penelitian**

- 1. Untuk mengetahui apakah ada pengaruh pembelajaran realisik menggunakan *software geogebra* terhadap hasil belajar matematika siswa MTs Swasta Hubbul Wathan Tabuyung T.P 2017/2018.
- 2. Untuk mengetahui besarnya pengaruh pembelajaran realisik menggunakan *software geogebra* terhadap hasil belajar matematika siswa MTs Swasta Hubbul Wathan Tabuyung T.P 2017/2018.

## **F. Manfaat Penelitian**

Dalam Penelitian ini Penulis berharap semoga hasil penelitian ini bermanfaat bagi dunia pendidikan. Adapun manfaat dari penelitian ini adalah:

1. Bagi sekolah

Sebagai sumber informasi dan pertimbangan mengenai penggunaan metode pembelajaran realistik menggunakan *software geogebra* dalam menyajikan dan memecahkan masalah pada persegi panjang.

2. Bagi guru

Sebagai acuan guru untuk menyajikan materi dengan pembelajaran yang menarik, kreatif, efektif dan berpusat pada siswa serta memanfaatkan media yang ada.

3. Bagi siswa

Siswa memperoleh suatu cara belajar yang lebih menarik dan menyenangkan, dapat meningkatkan kemampuan berfikir kreatif dan hasil belajar serta berlatih untuk lebih berani berpendapat.

4. Bagi peneliti

Menambah wawasan dan pengalaman tentang penerapan model-model serta strategi dalam mengajar sebagai bekal nantinya ketika terjun di dalam dunia pendidikan

## **BAB II**

## **LANDASAN TEORITIS**

#### **A. Kerangka Teori**

## **1. Pembelajaran**

#### **a. Pengertian Pembelajaran**

Pembelajaran adalah proses interaksi peserta didik dengan pendidik dan sumber belajar pada suatu lingkungan belajar. Pembelajaran merupakan bantuan yang diberikan pendidik agar dapat terjadi proses pemerolehan ilmu dan pengetahuan, penguasaan kemahiran dan tabiat, serta pembentukan sikap dan kepercayaan pada peserta didik. Dengan kata lain, pembelajaran adalah proses untuk membantu peserta didik agar dapat belajar dengan baik. Proses pembelajaran dialami sepanjang hayat seorang manusia serta dapat berlaku di manapun dan kapanpun. Pembelajaran mempunyai pengertian yang mirip dengan pengajaran, walaupun mempunyai konotasi yang berbeda.

Pembelajaran adalah pemberdayaan potensi peserta didik menjadi kompetensi. Kegiatan pemberdayaan ini tidak dapat berhasil tanpa ada orang yang membantu. Menurut Damyati dan Mudjiono (Syaiful Sagala, 2011) pembelajaran adalah kegiatan guru secara terprogram dalam desain instruksional, untuk membuat belajar secara aktif, yang menekankan pada penyediaan sumber belajar.Menurut Sanjaya (2010) pembelajaran adalah suatu proses aktivitas interaksi antara siswa dengan lingkungan pembelajaran untuk mencapai tujuan pembelajaran.Sedangkan Sardiman (2016)"Belajar adalah rangkaian kegiatan jiwa-raga, psikofisik untuk menuju ke perkembangan pribadi manusia seutuhnya,

yang berarti menyangkut unsur cipta, rasa, dan karsa, ranah kognitif, afektif, dan psikomotorik".

Konsep pembelajaran menurut Corey (Syaiful Sagala, 2011) adalah suatu proses dimana lingkungan seseorang secara disengaja dikelola untuk memungkinkan ia turut serta dalam tingkah laku tertentu dalam kondisi-kondisi khusus atau menghasilkan respons terhadap situasi tertentu, pembelajaran merupakan subset khusus dari pendidikan.

Pembelajaran mengandung arti setiap kegiatan yang dirancang untuk membantu seseorang mempelajari suatu kemampuan dan nilai yang baru. Proses pembelajaran pada awalnya meminta guru untuk mengetahui kemampuan dasar yang dimiliki oleh siswa meliputi kemampuan dasarnya, motivasinya, latar belakang akademisnya, latar belakang ekonominya, dan lain sebagainya.kesiapan guru untuk mengenal karakteristik siswa dalam pembelajaran merupakan modal utama penyampaian bahan belajar dan menjadi indikator suksesnya pelaksanaan pembelajaran.

Dapat ditarik kesimpulan bahwa Pembelajaran adalah usaha sadar dari guru untuk membuat siswa belajar, yaitu terjadinya perubahan tingkah laku pada diri siswa yang belajar, dimana perubahan itu dengan didapatkannya kemampuan baru yang berlaku dalam waktu yang relative lama dan karena adanya usaha.

## **b. Langkah – langkah pembelajaran**

Langkah-langkah pelaksanaan pembelajaran meliputi yaitu: kegiatan awal, kegiatan inti, dan kegiatan akhir. Kegiatan awal merupakan kegiatan awal tatap muka antara guru dan siswa. Dalam kegiatan ini guru memberi petunjuk, pengarahan dan appersepsi, atau dapat juga dengan menyampaikan tujuan yang akan dicapai dan memberikan beberapa pertanyaan (*pretest*). Dalam kegiatan inti, guru menjelaskan materi dengan menggunakan pendekatan, metode dan teknik yang seudah ditentukan.Sedangkan dalam kegiatan akhir dapat berupa umpan balik dan penilaian.

Dalam pelaksanaan program pembelajaran, guru lebih dahulu harus mengadakan pretest untuk mengetahui penguasaan siswa terhadap bahan pelajaran, kemudian pada akhir pelajaran, guru mengadakan postest sebagai akhir dari seluruh proses interaksi belajar mengajar.

Dalam penyampaian bahan pelajaran, guru menggunakan metode dan fasilitas yang sesuai dengan bahan pelajaran yang diberikan kepada siswa.Penggunaan fasilitas untuk mengurangi verbalisme dan membantu siswa memahami pelajaran yang diberikan agar siswa mendapat penjelasan yang tepat dan benar, sehingga tujuan pembelajaran dapat dicapai secara efektif dan efisien.Kesalahan penggunaan metode dan fasilitas menyebabkan tujuan pembelajaran sukar dicapai.

## **c. Tujuan Pembelajaran**

Tujuan pembelajaran pada dasarnya merupakan harapan, yaitu apa yang diharapkan dari siswa sebagai hasil belajar. Robert F. Meager (Sumiati dan Asra, 2009) memberi batasan yang lebih jelas tentang tujuan pembelajaran, yaitu maksud yang dikomunikasikan melalui peenyataan yang menggambarkan tentang perubahan yang diharapkan dari siswa.

Tujuan pembelajaran tercantum dalam rencana pelaksanaan pembelajaran (RPP). RPP merupakan komponen penting dalam kurikulum tingkat satuan pendidikan yang pengembangannya harus dilakukan secara profesional. Menurut E. Mulyasa (2010) berikut ini adalah cara pengembangan RPP dalam garis besarnya.

- 1) Mengisi kolom identitas
- 2) Menentukan alokasi waktu yang dibutuhkan untuk pertemuan.
- 3) Menentukan standar kompetensi dan kompetensi dasar, serta indikator yang akan digunakan yang terdapat dalam silabus yang telah disusun.
- 4) Merumuskan tujuan pembelajaran berdasarkan standar kompetensi dan kompetensi dasar, serta indikator yang telah ditentukan.
- 5) Mengidentifikasi materi standar berdasarkan materi pokok/pembelajaran yang terdapat dalam silabus.
- 6) Menentukan metode pembelajaranyang akan digunakan.
- 7) Menentukan langkah-langkah pembelajaran.
- 8) Menentukan sumber belajar yang akan digunakan.
- 9) Menyusun kriteria penilaian, lembar pengamatan, contoh soal, dan teknik penskoran.

Tujuan pembelajaran juga harus dirumuskan secara lengkap agar tidak menimbulkan penafsiran yang bermacam-macam. Suatu tujuan pembelajaran juga harus memenuhi syarat-syarat berikut:

1. Spesifik, artinya tidak mengandung penafsiran (tidak menimbulkan penafsiran yang bermacam-macam)

2. Operasional, artinya mengandung satu perilaku yang dapat diukur untuk memudahkan penyusunan alat evaluasi.

Berdasarkan uraian diatas dapat disimpulakan bahwa tujuan pembelajaran adalah rumusan secara terperinci apa saja yang harus dikuasai oleh siswa sebagai akibat dari hasil pembelajaran yang dinyatakan dalam bentuk tingkah laku yang dapat diamati dan diukur. Rumusan tujuan pembelajaran ini harus disesuaikan dengan standar kompetensi, kompetensi dasar, dan indikator pencapaian siswa. Selain itu tujuan pembelajaran yang dirumuskan juga harus spesifik dan operasional agar dapat digunakan sebagai tolak ukur keberhasilan dari prose pembelajaran.

#### **2. Pembelajaran Realistik**

#### **a. Pengertian pembelajaran realistik**

Pembelajaran matematika realistik atau *Realistic Mathematics Education (RME)* adalah sebuah pendekatan pembelajaran matematika yang dikembangkan Freudenthal di Belanda. Gravemeijer menjelaskan bahwa RME dapat digolongkan sebagai aktivitas yang meliputi aktivitas pemecahan masalah, mencari masalah dan mengorganisasi pokok persoalan. Matematika realistik yang dimaksudkan dalam hal ini adalah matematika sekolah yang dilaksanakan dengan menempatkan realitas dan pengalaman siswa sebagai titik awal pembelajaran. Masalah-masalah realistik digunakan sebagai sumber munculnya konsep-konsep matematika atau pengetahuan matematika formal.

Menurut Van den Heuvel-Panhuizen (Wijaya, 2012) penggunaan kata *"realistic"* tersebut tidak sekedar menunjukkan adanya suatu koneksi dengan

dunia nyata tetapi lebih mengacu pada fokus pendidikan matematika realistik dalam menempatkan penekanan penggunaan suatu situasi yang bisa dibayangkan oleh siswa. Menurut Freudenthal (Wijaya, 2012) Proses belajar siswa hanya akan terjadi jika pengetahuan yang dipelajari bermakna bagi siswa. Suatu pengetahuan akan menjadi bermakna bagi siswa jika proses pembelajaran dilaksanakan dalam suatu konteks atau pembelajaran menggunakan permasalahan realistik. Siswa akan senang, tertarik, dan akan bersikap positif terhadap pembelajaran matematika.

#### **2.1 Karakteristik Pendidikan Matematika Realistik**

Adapun lima karakteristik pembelajaran matematika realistik menurut Treffers (Wijaya, 2012) yaitu:

## a. Penggunaan konteks

Konteks atau permasalahan realistik digunakan sebagai titik awal pembelajaran matematika. Konteks tidak harus berupa masalah dunia nyata namun bisa dalam bentuk permainan, penggunaan alat peraga, atau situasi lain selama hal tersebut bermakna dan bisa dibayangkan dalam pikiran siswa.

## b. Penggunaan model untuk matematisasi progresif

Dalam pendidikan matematika realistik, model digunakan dalam melakukan matematisasi secara progresif.Penggunaan model berfungsi sebagai jembatan dari pengetahuan dan matematika tingkat kongkrit menuju pengetahuan matematika tingkat formal.

#### c. Pemanfaatan hasil konstruksi siswa

Siswa memiliki kebebasan untuk mengembangkan strategi pemecahan masalah sehingga diharapkan akan diperoleh strategi yang bervariasi. Hasil kerja dan konstruksi siswa selanjutnya digunakan untuk landasan pengembangan konsep matematika.

## d. Interaktivitas

Proses belajar seseorang bukan hanya suatu proses individu melainkan juga secara bersamaan merupan suatu proses sosial. Proses belajar siswa akan menjadi lebih singkat dan bermakna ketika siswa saling mengkomunikasikan hasil kerja dan gagasan.

## e. Keterkaitan

Pendidikan matematika realistik menempatkan keterkaitan antar konsep matematika sebagai hal yang harus dipertimbangkan dalam proses pembelajaran. Melalui keterkaitan ini, satu pembelajaran matematika diharapkan bisa mengenalkan dan membangun lebih dari satu konsep matematika secara bersamaan (walau ada konsep yang dominan).

## **2.2 Prinsip- prisip Pembelajaran Realistik**

Terdapat 5 prinsip utama dalam pembelajaran matematika realistik, yaitu

- a. Didominasi oleh masalah- masalah dalam konteks, melayani dua hal yaitu sebagai sumber dan sebagai terapan konsep matematika.
- b. Perhatian diberikan pada pengembangan model"situasi skema dan simbol".
- c. Sumbangan dari para siswa, sehingga siswa dapat membuat pembelajaran menjadi konstruktif dan produktif.

d. Interaktif sebagai karakteristik diproses pembelajaran matematika. Intertwinning (membuat jalinan) antar topik atau antar pokok bahasan.

## **2.3 Tujuan Pembelajaran Realistik**

Tujuan Pembelajaran Realistik sebagai berikut:

- a. Menjadikan matematika lebih menarik,relevan dan bermakna,tidak terlalu formal dan tidak terlalu abstrak.
- b. Mempertimbangkan tingkat kemampuan siswa.
- c. Menekankan belajar matematika "learning by doing".
- d. Memfasilitasi penyelesaian masalah matematika tanpa menggunakan penyelesaian yang baku.
- e. Menggunakan konteks sebagai titik awal pembelajaran matematika.

#### **2.4 Ciri-Ciri Pembelajaran Matematika Realistik**

Berdasarkan prinsip dan karakteristik model pembelajaran RME maka ada beberapa hal yang menjadi ciri-ciri dari model pembelajaran ini, yakni:

- a. Pembelajaran dirancang berawal dari pemecahan masalah yang ada di sekitar siswa dan berbasis pada pengalaman yang telah dimiliki siswa, sehingga mereka dengan segera tertarik secara pribadi terhadap aktivitas matematika yang bermakna.
- b. Urutan pembelajaran haruslah menghadirkan suatu aktivitas atau eksplorasi, yaitu siswa menciptakan dan mengelaborasi model-model simbolik dan aktivitas matematika mereka yang tidak formal, misalnya menngambar, membuat diagram, membuat tabel atau mengembangkan notasi informal.
- c. Pembelajaran matematika tidak semata-mata memberi penekanan pada komputasi dan hanya mementingkan langkah-langkah procedural (algoritma) serta keterampilan.
- d. Memberi penekanan pada pemahaman konsep dan pemecahan masalah.
- e. Siswa mengalami proses pembelajaran secara bermakna dan memahami matematika dengan penalaran.
- f. Siswa belajar matematika dengan pemahaman secara aktif membangun pengetahuan baru dari pengalaman dari pengetahuan awal.
- g. Dalam pembelajaran siswa dilatih untuk mengikuti pola kerja, intuisi, coba, salah, dugaan/spekulasi, hasil.
- h. Terdapat interaksi yang kuat antara siswa yang satu dengan siswa lainnya.
- i. Memberikan perhatian yang seimbang antara matematisasi horizontal dan matematisasi vertikal.

#### **2.5 Langkah-langkah Pembelajaran Matematika Realistik**

Berdasarkan pengertian, prinsip utama dan karakteristik PMR uraian di atas, maka langkah-langkah kegiatan inti pembelajaran matematika realistik dalam penelitian ini adalah sebagai berikut.

## **Langkah 1: Memahami masalah kontekstual.**

Guru memberikan masalah (soal) kontekstual dan siswa diminta untuk memahami masalah tersebut. Guru menjelaskan soal atau masalah dengan memeberikan petunjuk/saran seperlunya (terbatas) terhadap bagian-bagian tertentu yang dipahami siswa. Pada langkah ini karakteristik PMR yang

diterapkan adalah karakteristik pertama. Selain itu pemberian masalah kontekstual berarti memberi peluang terlaksananya prinsip pertama dari PMR.

#### **Langkah 2: Menyelesaikan masalah kontekstual.**

Siswa secara individual disuruh menyelesaikan masalah kontekstual pada Buku Siswa atau LKS dengan caranya sendiri. Cara pemecahan dan jawaban masalah yang berbeda lebih diutamakan. Guru memotivasi siswa untuk menyelesaikan masalah tersebut dengan memberikan pertanyaan-pertanyaan penuntun untuk mengarahkan siswa memperoleh penyelesaian soal tersebut. Misalnya: bagaimana kamu tahu itu, bagaimana caranya, mengapa kamu berpikir seperti itu dan lain-lain. Pada tahap ini siswa dibimbing untuk menemukan kembali tentang idea tau konsep atau definisi dari soal matematika. Di samping itu pada tahap ini siswa juga diarahkan untuk membentuk dan menggunakan model sendiri untuk membentuk dan menggunakan model sendiri untuk memudahkan menyelesaikan masalah (soal). Guru diharapkan tidak member tahu penyelesaian soal atau masalah tersebut, sebelum siswa memperoleh penyelesaiannya sendiri. Pada langkah ini semua prinsip PMR muncul, sedangkan karakteristik PMR yang muncul adalah karakteristik ke-2, *menggunakan model.*

## **Langkah 3: Membandingkan dan mendiskusikan jawaban**

Siswa diminta untuk membandingkan dan mendiskusikan jawaban mereka dalam kelompok kecil. Setelah itu hasil dari diskusi itu dibandingkan pada diskusi kelas yang dipimpin oleh guru. Pada tahap ini dapat digunakan siswa untuk melatih keberanian mengemukakan pendapat, meskipun berbeda dengan teman lain atau bahkan dengan gurunya. Karakteristik PMR yang muncul pada tahap ini adalah penggunaan idea tau kontribusi siswa, sebagai upaya untuk mengaktifkan siswa melalui optimalisasi interaksi antara siswa dengan siswa, antara guru dengan siswa dan antara siswa dengan sumber belajar.

## **Langkah 4: Menarik Kesimpulan**

Berdasarkan hasil diskusi kelompok dan diskusi kelas yang dilakukan, guru mengarahkan siswa untuk menarik kesimpulan tentang konsep, definisi, teorema, prinsip atau prosedur matematika yang terkait dengan masalah kontekstual yang baru diselesaikan. Karakteristik PMR yang muncul pada langkah ini adalah menggunakan interaksi antara guru dengan siswa

## **2.6 Kelebihan Pembelajaran Matematika Realistik**

Kelebihan pembelajaran matematika realistik (PMR), menurut pendapat Nalole, (2008)adalah sebagaiberikut.

- a. Pembelajaran matematika realistik (PMR) memberikan pengertian yang jelas dan operasional kepada siswa tentang keterkaitan antar matematika dengan kehidupan sehari-hari (kehidupan dunia nyata) dan tentang kegunaan matematika pada umumnya bagi manusia.
- b. Pembelajaran matematika realistik memberikan pengertian yang jelas dan operasional kepada siswa bahwa matematika suatu bidang kajian yang dikontruksi dan dikembangkan sendiri oleh siswa, tidak hanya oleh mereka yang disebut pakar dalam bidang tersebut.
- c. Pembelajaran matematika realistik memberikan pengertian yang jelas dan operasional kepada siswa bahwa cara penyelesaian suatu soal atau masalah

tidak harus tunggal, dan tidak harus sama antara orang yang satu dengan orang yang lain.

d. Pembelajaran matematika realistik memberikan pengertian yang jelas dan operasional kepada siswa bahwa dalam mempelajari matematika, proses pembelajaran merupakan sesuatu yang utama, dan untuk mempelajari matematika orang harus menjalani proses itu dan berusaha untuk menemukan sendiri konsep-konsep matematikan, dengan bantuan pihak lain yang lebih tahu (misalnya guru).

## 2**.7 Kelemahan Pembelajaran Matematika Realistik**

Sedangkan beberapa kelemahan pembelajaran matematika realistik (PMR), menurut pendapat Nalole (2008) antara lain.

- a. Upaya mengimplementasikan pembelajaran matematika realistik membutuhkan perubahan pandangan yang sangat mendasar mengenai berbagai hal yang tidak mudah untuk dipraktikan, misalnya mengenai siswa, guru, dan peranan soal kontestual.
- b. Mengkonstruksi soal-soal kontekstual yang memenuhi syarat-syarat yang dituntut pembelajaran matematika realistik tidak selalu mudah untuk setiap topik matematika yang perlu dipelajari siswa, apalagi jika soal-soal tersebut harus dapat diselesaikan dengan bermacam-macam cara.
- c. Upaya mendorong siswa agar dapat menemukan berbagai cara untuk menyelasaikan soal juga merupakan hal yang tidak mudah dilakukan guru. Proses pengembangan kemampuan berpikir siswa, melalui soal-soal kontekstual, proses matematisasi horizontal, dan proses matematisasi

vertikal juga bukan merupakan sesuatu yang sederhana, karena proses dan mekanisme berpikir siswa dalam melakukan penemuan kembali terhadap konsep-konsep matematika tertentu.

## **3. Software Goegebra**

*Geogebra* adalah *software* matematika dinamis yang dapat digunakansebagai alat bantu dalam pembelajaran matematika. *Software* ini dikembangkan untuk proses belajar mengajar matematika di sekolah oleh Markus Hohenwarter di Universitas Florida Atlantic. *Geogebra* adalah program komputer untuk membelajarkan matematika khususnya geometri dan aljabar. Program ini dapat dimanfaatkan secara bebas yang dapat diunduh dari www.geogebra.com. Menurut Hohenwarter (2008), program *Geogebra* sangat bermanfaat bagi guru maupun siswa. Tidak sebagaimana pada penggunaan *software* komersial yang biasanya hanya bisa dimanfaatkan disekolah, *Geogebra* dapat diinstal pada komputer pribadi dan dimanfaatkan kapan dan di manapun oleh siswa maupun guru di 192 negara.

Menu utama *Geogebra* adalah: File, Edit, View, Option, Tools, Windows, dan Help untuk menggambar objek-objek geometri. Menu File digunakan untuk membuat, membuka, menyimpan, dan mengekspor file, serta keluar program. Menu Edit digunakan untuk mengedit lukisan. Menu View digunakan untuk mengatur tampilan. Menu Option untuk mengatur berbagai fitur tampilan, seperti pengaturan ukuran huruf, pengaturan jenis (*style*) objek-objek geometri, dan sebagainya. Sedangkan menun Help menyediakan petunjuk teknis penggunaan

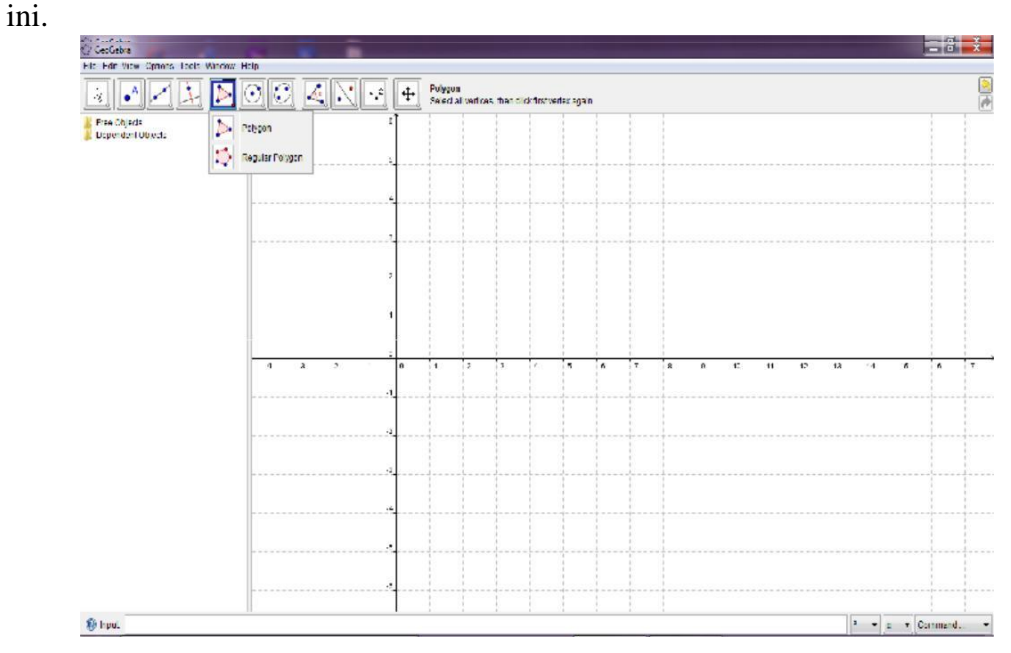

program *Geogebra*. Berbagai menu selengkapnya disajikan pada gambar berikut

**Gambar 2.1 Tampilan Menu Geogebra**

Beberapa pemanfaatan program *Geogebra* dalam pembelajaran matematika adalah sebagai berikut:

- a. Dapat menghasilkan lukisan-lukisan geometri dengan cepat dan teliti dibandingkan dengan menggunakan pensil, penggaris, atau jangka.
- b. Adanya fasilitas animasi dan gerakan-gerakan manipulasi (dragging) pada program Geogebra dapat memberikan pengalaman visual yang lebih jelas kepada siswa dalam memahami konsep geometri.
- c. Dapat dimanfaatkan sebagai balikan/evaluasi untuk memastikan bahwa lukisan yang telah dibuat benar.
- d. Mempermudah guru/siswa untuk menyelidiki atau menunjukkan sifat-sifat yang berlaku pada suatu objek geometri

#### **4. Hasil Belajar Matematika**

Hasil belajar menurut Purwanto (2011) hasil belajar adalah perubahan perilaku peserta didik akibat belajar. Perubahan perilaku disebabkan karena dia mencapai penguasaan atas sejumlah bahan yang diberikan dalam proses belajar mengajar. Lebih lanjut lagi ia mengatakan bahwa hasil belajar berupa perubahan dalam aspek kognitif, afektif, psikomotorik.

Sedangkan menurut Damyati dan Mudjiono (2008) juga menyebutkan hasil belajar merupakan hasil dari suatu interaksi tindak belajar dan tindak mengajar. Dari sisi guru, tindak mengajar diakhiri dengan evaluasi hasil belajar. Dari sisi siswa, hasil belajar merupakan berakhirnya pengajaran dari puncak proses belajar.

Berdasarkan dari pengertian hasil belajar di atas, dapat disimpulkan bahwa hasil belajar adalah kemampuan yang diperoleh siswa melalui kegiatan belajar yang mencakup segala aspek pembelajaran.Adapun matematika merupakan ilmu eksak yang wajib diajarkan dari jenjang pendidikan SD, SMP sampai dengan SMA. Matematika mempunyai peranan penting dalam kehidupan. Perhitungan matematika banyak digunakan dalam kehidupan sehari-hari juga banyak digunakan dalam ilmu eksak lainnya.

Menurut James dan James dalam Hasanah (2010), bahwa matematika adalah ilmu tentang logika mengenai bentuk, susunan, besaran, dan konsep-konsep yang berhubungan satu dengan yang lainnya dengan jumlah yang banyak yang terbagi ke dalam tiga bidang, yaitu aljabar, analisis, dan geometri. Menurut Muhsetyo (2008) pembelajaran matematika adalah proses pemberian pengalaman belajar kepada peserta didik melalui serangkaian kegiatan yang terencana sehingga
peserta didik memperoleh kompetensi tentang bahan matematika yang dipelajari. SedangkanMenurut Susanto (2015) matematika merupakan salah satu disiplin ilmu yang dapat meningkatkan kemampuan berpikir dan berargumentasi, memberikan kontribusi dalam penyelesaian masalah sehari-hari dan dalam dunia kerja, serta memberikan dukungan dalam pengembangan ilmu pengetahuan dan teknologi.

Dari pengertian di atas, dapat disimpulkan bahwa matematika adalah bahasa simbolis yang digunakan untuk menemukan jawaban terhadap masalah yang dihadapi manusia yang menggunakan cara bernalar deduktif maupun induktif. Berdasarkan pengertian hasil belajar dan pengertian matematika dapat disimpulkan bahwa hasil belajar matematika adalah kemampuan yang diperoleh siswa melalui kegiatan belajar yang mencakup segala aspek pembelajaran untuk memecahkan masalah berupa simbol dan perhitungan kuantitas, bentuk ataupun ruang.

### **1.2 Indikator Hasil Belajar**

Adapun indikator hasil tipe pengetahuan (C1), yaitu siswa mampu membaca menulis gambar dari bangun datar. Sedangkan indikator pada tipe pemahaman (C2) yaitu membedakan luas dan keliling persegi panjang. Dan indikator pada tipe penerapan (C3) yaitu memecahkan masalah yang melibatkan bangun datar persegi panjang.

Tes ini dilakukan setelah siswa belajar dengan menggunakan pembelajaran Realistik Berbantu Softwaere Geogebra. Kemampuan kognitif siswa pada penelitian ini diukur dengan menggunakan instrument tes uraian.

### **1.3 Faktor-Faktor Yang Mempengaruhi Hasil Belajar**

Hasil belajar yang dicapai siswa dipengaruhi oleh dua faktor utama yakni faktor dari dalam diri siswa (internal) dan faktor yang datang dari luar diri siswa atau faktor lingkungan (eksternal). Adapun faktor-faktor tersebut diantaranya:

- 1) Faktor Internal (faktor dari dalam)
- a. Kecerdasan Siswa

Kecerdasan siswa merupakan faktor yang sangat menentukan keberhasilan belajar, ukuran yang menunjukan siswa tersebut cerdas yakni IQ (Intelegence Quetiont). Siswa yang mempunyai tingkat kecerdasan lebih tinggi akan lebih cepat berhasil dibandingkan dengan siswa yang memiliki tingkat kecerdasan lebih rendah. Meskipun demikian, siswa yang dikatakan memiliki tingkat kecerdasan lebih tinggibelum tentu bisa dikatakan berhasil dalam belajar.

b. Kesiapan Siswa

Keberhasilan siswa dalam belajar tergantung pada kesiapan belajar yang dimiliki, yakni siswa yang sudah memiliki dua hal tersebut akan lebih siap dan berhasil dalam belajar dibandingkan dengan siswa yang belum akan kesiapan dalam pembelajaran.

# c. Bakat Siswa

Bakat siswa dalam belajar menjadi salah satu faktor keberhasilan dalam pembelajaran. Karena bakat adalah dasar kemampuan siswa dalam belajar. Apabila siswa dalam pembelajaran sesuai dengan bakat yang dimiliki, maka hasil belajarnya akan lebih baik.

### d. Minat Belajar Siswa

Minat belajar merupakan salah satu faktor yang menentukan tingkat keberhasilan dalam belajar. Siswa akan mau untuk belajar apabila ada ketertarikan atau ada sesuatu yang diminati untuk dicapai dari apa yang dipelajari. Sehingga dengan adanya minat sebelum pembelajaran dilaksanakan siswa akan lebih semangatdan tidak merasa bosan.

- 1) Faktor Eksternal (faktor dari luar)
- a. Model Penyajian Materi Pembelajaran

Hal ini lebih ditekankan pada seorang pengajar (guru) bagaimana seorang guru dalam menyajikan atau menyampaikan matei dalam pembelajaran. Oleh karena itu, seorang guru dituntut memiliki dan mempunyai daya atau metode yang tepat agar dapat membantu dan meningkatkan prestasi belajar siswa.

b. Pribadi dan Sikap Guru

Pribadi dan sikap guru akan lebih memotivasi dan membantu siswa dalam pembelajaran. Karena kepribadian dan sikap guru mencerminkan keberhasilan siswa dalam belajar dan bukan hanya ditentukan dengan sumber bacaan, akan tetapi lebih dari itu dengan menggunakan contoh-contoh yang baik dari sikap, tingkah laku dan perbuatan lainnya.

c. Suasana Pengajaran

Keberhasilan dalam belajar ditentukan pula dengan suasana pengajar yang lebih baik.

#### d. Kompetensi Guru

Keberhasilan belajar siswa dipengaruhi oleh kemampuan seseorang dituntut untuk memiliki kemampuan lebih dari siswa, baik dari segi kompetensi maupun penampilan. Pada sistem penyampaian belajar sendiri (self learning materials), kemampuan lebih diharapkan dari seseorang guru tersebut lebih dari membimbing dan mengarahkan siswa belajar daripada kemampuannya dalam mengajar.

### e. Kondisi Masyarakat Luas

Kondisi masyarakat secara langsung akan mempengaruhi, membantu atau merusak hasil pendidikan siswa. Bila masyarakat mendukung dengan pembeljaran di sekoloah, maka masyarakat akan menjadi warna karakter para siswa atau sebaliknya, ketidaksesuaian masayarakat sekitar akan menjadi warna bagi perkembangan karakter, sikap dan cara belajar.

### **B. Kerangka Konseptual**

Tujuan dari kegiatan adalah memperoleh hasil belajar yang lebih memuaskan. Kegiatan belajar mengajar seperti mengorganisasi pengalaman belajar, menilai proses, dan kemampuan pemecahan masalah dalam belajar termasuk cakupan tanggung jawab guru.

Oleh sebagian siswa matematika dianggap pelajaran yang membosankan, sehingga rendahnya hasil belajar matematika yang diproleh siswa. Salah satu yang mempengaruhi rendahnya hasil belajar siswadidalam pemecahan masalah adalah pemilihan model didalam pembelajaran, sehingga proses dan tujuan pembelajaran tidak tercapai dan akhirnya minat belajar siswa kurang, dan berimbas pada hasil belajar yang diperoleh siswa. Model pembelajaran Realistik menggunakan Software Geogebra merupakan suatu model pendekatan pembelajaran dimana siswa terlibat langsung didalam pemecahan masalah yang tengah dihadapinya. Salah satu usaha yang dapat dilakukan seorang guru dalam meningkatkan hasil belajar siswa adalah dengan menggunakan model pembelajaran Realistik menggunakan Software Geogebra.

Dengan menerapkan model pembelajaran Realistik menggunakan Software Geogebra ini diharapkan mempengaruhi siswa dalam pemecahan masalah matematika sehingga hasil belajar siswa dapat meningkat.

# **C. Hipotesis Penelitian**

Berdasarkan kerangka konseptual diatas, ada pengaruh yang signifikan antara Pembelajaran Realisitik Menggunakan software Geogebra terhadap Hasil Belajar Matematika Siswa MTs Swasta Hubbul Wathon Tabuyung T.P 2017/2018

### **BAB III**

# **METODE PENELITIAN**

### **A. Lokasi dan Waktu Penelitian**

# **1. Lokasi Penelitian**

Penelitian ini dilaksanakan pada MTs Swasta Hubbul Wathan Tabuyung yang beralamat di Jl. Lintas Pantai Barat, Kec. Muara Batang Gadis, Kab. Mandailing Natal, Sumatera Utara.

# **2. Waktu Penelitian**

Penelitian dilaksanakan pada semester genap tahun ajaran 2017/2018 pada bulan Januari sampai selesai.

### **B. Populasi dan Sampel**

#### **1. Populasi**

Sugiyono (2012) populasi adalah semua totalitas semua nilai yang mungkin baik hasil menghitung ataupun pengukuran kuantitatif dari karakterisitik tertentu sekumpulan objek yang lengkap dan jelas. Maka menurut pendapat diatas yang menjadi populasi dalam penelitian ini seluruh siswa kelas VII MTs Swasta Hubbul Wathan Tabuyung T.P 2017/2018.

# **2. Sampel**

Sugiyono (2012) menyatakan bahwa sampel bagian dari jumlah dan karakteristik yang dimiliki populasi. Tekhnik yang peneliti gunakan dalam pengambilan sampel penelitian adalah random sampling dalam sistem acak peneliti menetapkan sampel pada peneliti diambil dari kelas VII. Adapun yang menjadi sampel pada penelitian ini adalah kelas VII-1 sebanyak 25 siswa sebagai kelas eksperimen (yang dalam pembelajarannya menggunakan pembelajaran realistik menngunakan software geogebra).

# **C. Variabel Penelitian**

Menurut Sugiyono (2014) mendefinisikan bahwa yang dimaksud dengan variabel adalah: Variabel penelitian adalah suatu atribut atau sifat atau nilai dari orang, atau kegiatan yang mempunyai variasi tertentu yang ditetapkan oleh peneliti untuk dipelajari dan ditarik kesimpulannya.

1. Variabel Bebas (X)

Variabel bebas (*Independent variable)* adalah variabel yang mempengaruhi atau variabel penyebab. variable bebas (X) dalam penelitian ini adalah pembelajaran Realistik Menggunakan Software Geogebra.

2. Variabel Terikat (Y)

Variable terikat (*dependent variable)* adalah variabel yang dipengaruhi atau variabel akibat. Variabel terikat dalam penelitian ini adalah hasil belajar matematika.

### **D. Prosedur Penelitian**

### 1. Metode Penelitian

Metode yang digunakan dalam penelitian ini adalah studi eksperimen. Dalam peneliti ini terlibat langsung dalam proses pembelajaran. Langkah-langkah dalam penelitiannya adalah sebagai berikut :

- a. Persiapan, pada langkah ini meliputi pembuatan kisi-kisi instrumen.
- b. Memilih kelas untuk menguji instrumen yang dilanjutkan dengan menguji coba instrument.
- c. Menganalisis dua hasil coba instrument untuk mengetahui validitas, realibitas,tingkat kesukaran, dan daya pembeda.
- d. Memilih dua kelompok sampel sebagai kelas eksperimen dan kelas kontrol.
- e. Mempersiapkan rencana pembelajaran dikelas eksperimen yang menggunakan model pembelajaran realistik menggunakan software geogebra dan kelas kontrol yang tidak diterapkan model.
- f. Melakukan pre-test di kelas eksperimen dan kelas kontrol.
- g. Melakukan kegiatan belajar mengajar di kelas eksperimen dan kelas kontrol serta mencatat temuan-temuan dalam proses pembelajaran yang menggunakan model pembelajaran realistik menggunakan software geogebra dan yang tidak menggunakan model.
- h. Melakukan post-test di kelas eksperimen dan kontrol.
- i. Mengumpulkan data dan hasil penelitian.
- j. Menganalisis data.
- 2. Desain Penelitian

Sesuai dengan permasalahan dan tujuan peneitian yang telah di bahas maka jenis penelitian ini adalah penelitian eksperimen, dimana sampel dibagi menjadi 2 kelompok yaitu kelas eksperimen dan kelas kontrol. Kelompok pertama di beri perlakuan (X) dan kelompok yang lain tidak. Kelompok yang diberi perlakuan disebut kelompok eksperimen dan kelompok yang tidak diberi perlakuan disebut kelompok kontrol, yang dilakukan dengan menggunakan postest untuk mengetahui kemampuan akhir siswa pada masing-masing kelas. Agar kedua kelas homogen, maka variabel-variabel yang diperkirakan membuat penelitian ini perlu dinetralkan dengan langkah-langkah sebagai berikut :

- 1. Waktu pertemuan tidak jauh berbeda antara kedua kelas, bila kelas eksperimen pagi hari maka kelas kontrol juga demikian.
- 2. Durasi waktu penyampaian materi pada kedua kelas sama.
- 3. Buku ajar yang digunakan kedua kelas sama.

### **E. Instrumen Penelitian**

Instrumen adalah alat pengumpulan data, merupakan hal yang sangat penting dalam proses penelitian pengumpulan data yang digunakan penulis penelitian ini dengan menggunakan :

### **Tes**

Instrumen atau alat-alat yang digunakan untuk menyaring data dalam penelitian ini adalah tes. Tes yang digunakan penelitian berbentuk tes uraian karena mempermudah untuk mengetahui hasil belajar siswa melalui pembelajaran realistik menggunakan software geogebra.

Dari uraian diatas dapat disimpulkan, bahwa tes merupakan suatu alat pengumpulan informasi dari suatu percobaan yang diadakan untuk mengetahui ada atau tidaknya hasil hasil belajar pada seorang siswa dan seluruh siswa. Tes diberikan kepada siswa sebelum sesudah (post test) pada kelas dengan materi yang akan di uji.

| No.            | <b>Indikator</b>                        |    |                | <b>Jumlah Soal</b> |                |
|----------------|-----------------------------------------|----|----------------|--------------------|----------------|
|                |                                         | C1 | C <sub>2</sub> | C <sub>3</sub>     |                |
|                | 1. Menggambarbangun<br>datarpersegi     | 3  |                |                    | $\overline{2}$ |
|                | panjang                                 |    |                |                    |                |
|                | 2 Menghitung panjangbangun datarpersegi |    |                |                    |                |
|                | panjang dalam bentuk gambar             |    | $\overline{4}$ | $\overline{4}$     | $\overline{2}$ |
|                | Menghitung panjangbangun datarpersegi   | 5  | 5              |                    | $\overline{2}$ |
|                | panjang dalam bentuk gambar             |    |                |                    |                |
|                | Menghitung keliling dan luasbangun      |    | 3              | $\overline{2}$     | 2              |
|                | datarpersegi panjang dalam<br>bentuk    |    |                |                    |                |
|                | gambar                                  |    |                |                    |                |
| $\overline{3}$ | Memecahkan masalah yang melibatkan      |    | $\overline{2}$ | $\mathbf{1}$       | $\overline{2}$ |
|                | bangun datardengan kehidupan sehari -   |    |                |                    |                |
|                | hari                                    |    |                |                    |                |

**Tabel 3.1 Kisi – kisi Instrument Test**

Keterangan: C1:Pengetahun

C2: Pemahaman

C3:Penerapan

# **F. Uji Instrumen**

# **1. Uji Validitas Instrumen**

"Validitas adalah suatu ukuran yang menunjukkan tingkat-tingkat kevalidan atau kesahihan suatu instrumen" (Sugiyono, 2014). Suatu instrumen dikatakan valid apabila mampu mengukur dan mengungkapkan data dari variabel yang diteliti. Untuk mengukur validitas suatu instrumen digunakan

rumusKorelasi *Product Moment* dari Karl Pearson, yaitu :

$$
r_{xy} = \frac{N\sum xy - (\sum x)(\sum y)}{\sqrt{(N\sum x^2 - (\sum x)^2)(N\sum y^2 - (\sum y)^2)}}
$$
(Sugiyono, 2014)

Keterangan :

 $r_{x,y}$  = Validitas butir soal

 $n = j$ umlah responden

 $x =$  Nilai suatu butir soal

 $y = Nilai total$ 

Harga rhitung kemudian dikonsultasikan dengan rtabel pada taraf signifikansi 5%. Apabila rhitung lebih besar atau sama dengan rtabel pada taraf signifikansi 5%, maka butir pernyataan tersebut valid. Namun, jika rhitung lebih kecil dari rtabel maka butir pernyataan tidak valid.

### **2. Uji Reliabilitas Instrumen**

Uji reliabilitas dimaksudkan untuk menguji dan mengetahuiderajat keajegan suatu alat ukur. Suatu instrumen dikatakan reliabel jika instrumen tersebut memberikan hasil yang tetap walaupundilakukan dalam beberapa kali dalam waktu yang berlainan. Untukmenguji reliabilitas instrumen menggunakan rumus Alpha. Adapunrumus Alpha adalah sebagai berikut:

$$
r_{11} = \left[\frac{k}{k-1}\right] \left[1 - \frac{\sum S_i^2}{S_t^2}\right]
$$
 (Suharsimi Arikunto, 2009)

Keterangan:

 $r_{11}$  = koefesien reliabilitas instruen

 $K =$ banyaknya butir item valid

 $1 = bilangan$  konstanta

 $\sum S_1^2$  = jumlah varians skor dari tiap-tiap butir item

 $S_t^2$  = varians total

Sedangkan untuk menghitung varians skor digunakan rumus:

$$
s^{2} = \frac{\sum f_{i}X_{i}^{2} - (\sum f_{i}X_{i})^{2}}{n(n-1)}
$$

Keterangan :

 $s^2$  = varians skor

- n = banyaknya sampel
- $f_i$ = frekuensi ke-i

 $X_i$  = skor butir ke-i

 $i =$  nomor soal

Kemudian hasil perhitungan r<sub>11</sub> yang diperoleh diinterpretasikandengan tingkat keandalan koefisiensi korelasi menurut Sugiyono(2009) sebagai berikut:

| Interpretasi terhadap Koefisien Korelasi |                         |  |  |  |  |  |
|------------------------------------------|-------------------------|--|--|--|--|--|
| <b>Interval Koefisien</b>                | <b>Tingkat Hubungan</b> |  |  |  |  |  |
| $0,00 - 0,199$                           | Sangat rendah           |  |  |  |  |  |
| $0,20-0,399$                             | Rendah                  |  |  |  |  |  |
| $0,40-0,599$                             | Sedang                  |  |  |  |  |  |
| $0,60 - 0,799$                           | Tinggi                  |  |  |  |  |  |
| $0,80 - 1,000$                           | Sangat tinggi           |  |  |  |  |  |

**Tabel 3.2**

# **3. Daya Pembeda**

Daya pembeda soal adalah kemampuan soal untuk dapat membedakan antara siswa yang berkemampuan tinggi dengan siswa yang berkemampuan rendah. Angka yang menunjukkan besarnya daya pembeda disebut indeks diskriminasi disingkat dengan rumus sebagai berikut :

$$
DP = \frac{XA - XB}{Skor_{\text{max}}} \text{(Sudjana,2007)}
$$

Keterangan:

 $DP = Index \, daya$  pembeda soal

- $X_A$  = Jumlah kelompok atas yang menjawab benar
- $X_B$  = Jumlah kelompok bawah yang menjawab benar

Skor  $_{\text{max}}$  = Nilai maksimal tiap butir soal

Imdeks daya pembeda soal dapat diklasifikasikan seperti berikut :

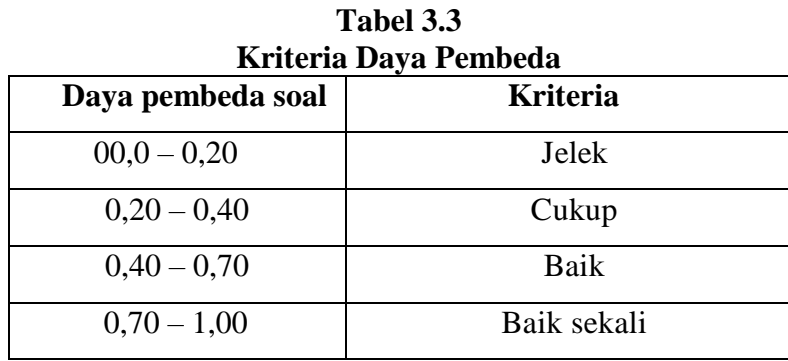

### **4. Uji Tingkat Kesukaran Butir Soal**

Uji tingkat kesukaran butir soal bertujuan untuk mengetahui bobot soal yang sesuai dengan kriteria perangkat soal yang diharuskan untuk mengukur tingkat kesukaran. Untuk menghitung indeks kesukaran suatu butir soal digunakan rumus sebagai berikut:

$$
P = \frac{B}{JS}
$$

Keterangan :

 $P =$  Indeks kesukaran

 $B = J$ umlah siswa yang menjawab soal benar

JS = Jumlah seluruh siswa peserta tes

Klasifikasi indeks kesukaran (IK) yang digunakan adalah :

| Indeks Kesukaran Instrument Tes |                      |  |  |  |  |
|---------------------------------|----------------------|--|--|--|--|
| P                               | Keterangan           |  |  |  |  |
|                                 |                      |  |  |  |  |
| 0,00 < P < 0,30                 | Soal kategori sulit  |  |  |  |  |
|                                 |                      |  |  |  |  |
| $0,30 < P \le 0,70$             | Soal kategori Sedang |  |  |  |  |
|                                 |                      |  |  |  |  |
| $0,70 < P \le 1,00$             | Soal kategori mudah  |  |  |  |  |
|                                 |                      |  |  |  |  |

**Tabel 3.4 Indeks Kesukaran Instrument Tes**

# **G. Teknik Analisis Data**

Analisis data bertujuan untuk mengelolah data yang diperoleh dari penelitian mendapatkan pertanggung jawaban kebenarannya. Teknik analisis data yang digunakan dalam penelitian ini adalah sebagai berikut :

# **1. Analisis Deskripsi Data**

a. Menghitung mean (rata-rata) dari setiap tabel dengan rumus **:**

Menghitung mean (nilai rata-rata) dan masing-masing variabel dengan rumus:

$$
me = \frac{\sum f_i x_i}{\sum f_i} (sugiono 2010)
$$

Dimana :

- *me*  $=$  mean data
- *∑* = Banyak siswa
- $x_i$  = Nilai masing-masing
- $n = J$ umlah siswa
- b. Menentukan varians  $(S<sup>2</sup>)$  Simpangan baku dari tiap variabel dengan rumus:

$$
S^{2} = \sqrt{\frac{nf_{i}X_{i}^{2} - (f_{i}X_{i})^{2}}{n(n-1)}} (sudjana2007)
$$

Dimana:

*fi*= Frekuensi data x

*xi*= Data x

- *s* = Simpangan baku
- c. Tabel distribusi frekuensi
- 1) Menentukan jumlah kelas interval.

Sugiyono(2010) menyatakan bahwa untuk menentukan panjang interval,

digunakan rumus *Sturges Rule*, yaitu:

$$
k = 1 + 3,322 \log n
$$

Keterangan :

- $k = Jumlah kelas data$
- $n = J$ umlah data observasi

 $Log = Logarithm$ 

2) Menghitung rentang kelas (*range*)

Menurut Sugiyono (2010) menyatakan bahwa untuk menghitung rentang data, digunakan rumus berikut:

Rentang kelas = (skor maksimum − skor minimum)

### 3) Menentukan panjang kelas

Menurut Sugiyono(2010) menyatakan bahwa untuk menentukan panjang kelas digunakan rumus sebagai berikut:

$$
P=\frac{R}{K}
$$

Keterangan :

 $P =$  Panjang kelas

 $R =$  Rentang kelas

 $K = J$ umlah interval kelas

### **2. Uji Prasyarat Analisa**

### **a. Uji Normalitas**

Uji ini bertujuan untuk melihat apakah sampel berdistribusi normal atau tidak dengan langkah-langkah sebagai berikut:

- Pengamatan  $X_1, X_2, \ldots, X_n$  dijadikan bilangan baku  $Z_1, Z_2, \ldots, Z_n$  dengan

menggunkan rumus :  $Z_1 = \frac{X}{S}$  $Z_1 = \frac{X-X}{S}$ 

Keterangan :

$$
X = Nilai rata-rata
$$

 $S =$  Simpangan baku

- Untuk tiap bilangan baku ini dan menggunakan daftar distribusi normal baku, kemudian dihitung peluang  $F(Z_i) = P(Z \le Z_i)$
- Menghitung proporsi  $Z_1, Z_2, \ldots, Z_n$  yang lebih kecil atau sama dengan  $Z_i$ , jika proporsi ini dinyatakan S(Zi) maka :

$$
S(Z_i) = \frac{banyaknyaZ_1, Z_2, \dots, Z_n. yang \le Z_i}{n}
$$

Menghitung selisih  $F(Z_i) - S(Z_i)$ , kemudian menghitung harga mutlak yang selisih disebut Lo. Untuk menerima atau menolak distribusi normal data penelitian dapat dibandingkan dengan nilai L<sup>o</sup> dengan nilai kritis Ltabel uji liliefors dengan taraf signifikan  $\alpha$  = 0,05 dengan criteria pengujian

Jika  $L_0 < L_{\text{table}}$  maka berdistribusi normal

Jika  $L_0$ >  $L_{\text{table}}$  maka sampel tidak berdistribusi normal

### **b. Uji Linieritas**

Untuk mengetahui sejauh mana pengaruh model pembelajaran realistik berbantu software geogebra terhadap hasil belajar matematika siswa pada pokok bahasan bangun datar ditentukan dengan regresi linier sederhana dengan persamaan regresi linier ¥ = a + bx (Sugiyono, 2012)

### **3. Hipotesis Penelitian**

### **a. Uji korelasi**

Untuk menguji korelasi penelitian dan mengetahui kadar hubungan antara keaktifan model pembelajaran realistik berbantu software geogebra (X) dan hasil belajar (Y) digunakan tekhnik korelasi product moment.

$$
r_{xy} = \frac{n\sum XY - (\sum X)(\sum Y)}{\sqrt{\left(n\sum X^2 - (\sum X)^2\right)}\left(n\sum Y^2 - (\sum Y)^2\right)} \text{(sugiyono 2010)}
$$

Dimana:

- $Rxy = Koeffisien korelasi$
- $\sum XY$  = Jumlah perkalian variabel x dan y
- $\sum X$  = Jumlah nilai variabel x
- $\Sigma Y$  = Jumlah nilai variabel y
- $\Sigma X^2$  $=$  Jumlah pangkat dua nilai variabel x
- $\sum Y^2$  = Jumlah pangkat dua nilai variabel y

$$
N =
$$
 Banyak siswa

Pedoman untuk memberikan interprestasi koefesien korelasi adlah sebagai

berikut:

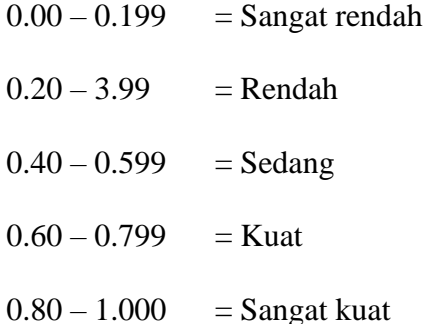

# **b. Uji Student t**

Untuk menguji apakah ada perbedaan hasil belajar siswa sebelum perlakuan dan setelah dalam penelitian, sampel terdiri dari 2 yang saling berhubungan. Apabila sampel berhubungan dilakukan dengan uji t dengan rumus sebagai berikut :

$$
t = \frac{r\sqrt{n-2}}{\sqrt{1-r^2}} \text{(Sugiyono 2010)}
$$

Keterangan :

- $r = K$ orelasi
- $t =$  Nilai koefisien korelasi dengan derajat bebas = n-2
- $n = J$ umlah sampel

Hasil pengujian uji t kemudian dibandingkan dengan  $t_{table}$  yang diperoleh dengan menggunakan tingkat signifikan (α) dan derajat kebebasan n-2. Hipotesis yang telah ditetapkan tersebut akan diuji berdasarkan daerah penerimaan dan daerah penolakan yang ditetapkan sebagai berikut :

Jika thitung  $>$  t<sub>tabel</sub>, maka H<sub>0</sub> ditolak

Jika thitung  $<$  t<sub>tabel</sub>, maka  $H_0$  diterima

1. Penetapan hipotesis

Penetapan Hipotesis Nol (H<sub>0</sub>) dan Hipotesis Alternatif (Ha) sebagai berikut :

- $-$  H<sub>01</sub> :  $\rho = 0$  tidak terdapat pengaruh signifikan
- $-$  H<sub>01</sub> :  $\rho \neq 0$  terdapat pengaruh signifikan
- **c. Uji Determinan**

Untuk mengetahui berapa besarnya konstribusi variabel x dan variabel y menggunakan rumus :

$$
D = r^2 \times 100\%
$$
 (Sugiono 2012)

#### **BAB IV**

### **HASIL PENELITIAN DAN PEMBAHASAN**

#### **A. Deskripsi Data Hasil Penelitian**

Penelitianini dilaksanakan terdiri dari dua variabel yaitu variabel bebas dan variabel terikat. Data variabel bebas yaitu model pembelajaran Realistik menggunakan Software Geogebra (X) sedangkan data variabel terikat yaitu hasil belajar matematika (Y). Dan data yang diperoleh dalam penelitian ini adalah nilai hasil belajar matematika siswa kelas eksperimen yaitu pada kelas VII-1 sebanyak 25 siswa yang dilaksanakan di Mts Swasta Hubbul Wathan Tabuyung Tahun Pelajaran 2017/2018. Pada kelas eksperimen diberi pelakuan dengan menggunakan model pembelajaran. Materi pembelajaran pada penelitian eksperimen ini sesuai dengan RPP pada lampiran 1 yaitu persegi panjang.

Pada pertemuan pertama dalam proses belajar mengajar dikelas eksperimen diterapkannya model pembelajaran Realistik menggunakan Software Geogebra . Sebelumnya peserta didik akan diberikan pretest atau tes awal untuk melihat perbedaan hasil belajar setelah diterapkannya model Realistik menggunakan Software Geogebra. Kemudian setelah diberikan pretest maka penelitian memulai pembelajaran di kegiatan pendahuluan peneliti mengawali pembelajaran dengan memberikan pengingat kembali pada materi sebelumnya, serta memotivasi siswa. Pada kegiatan ini guru memberikan penjelasan mengenai persegi panjang dan sedikit memberi waktu bertanya apa yang diketahui peserta didik tentang persegi panjang. Setelah peneliti menjelaskan materi peneliti memberikan soal kepada peserta didik dan mengerjakan secara kelompok.

Setelah itu peneliti membagi peserta didik ke dalam 5 kelompok berbentuk segitiga. Guru membagi kelompok kelas menjadi lima kelompok. Setiap kelompok diminta untuk memperhatian bagaimana langkah-langkah penyelesaiaan permasalahan persegi panjang menggunakan software goegebra yang dijelaskan oleh guru secara rinci. Kemudian guru meminta beberapa siswa untuk mencoba menyelesaikan soal tersebut menggunakan software goegebra supaya dapat dilihat apakah siswa tersebut sudah memahami atau belum atas penggunakan software goegebra untuk materi persegi panjang.

Untuk pertemuan kedua peneliti melakukan hal yang sama pada pertemuan pertama dengan model pembelajaran Realistik menggunakan Software Geogebra pada materi persegi panjang. Namun pada pertemuan kedua atau pertemuan terakhir memberikan post test pada peserta didik tentang materi persegi panjang yang telah dipelajari.

Untuk melihat bagaimana pengaruh hasil belajar matematika siswa pada materi persegi panjang dengan model pembelajaran Realistik menggunakan Software Geogebra pada siswa kelas VII-1 Mts Swasta Hubbul Wathan Tabuyung Tahun Pelajaran 2017/2018. Peneliti mengumpulkan data yang dilakukan melalui pretes dan postest. Tes yang diberikan adalah berbentuk uraian dengan jumlah 10 soal yang telah divalidkan dengan 2 tingkat kesukaran yaitu mudah dan sedang. Pelaksanaan tes berlangsung pada siswa kelas VII-1 Mts Swasta Hubbul Wathan Tabuyung.

Setelah data terkumpul maka data tersebut akan di analisis. Pada pertemuan pertama di dapat hasil pemberian pretest diperoleh nilai rata-rata pretes siswa adalah 26,40.Berdasarkan data pada lampiran 9 diperoleh hasil seperti pada tabiel 4.1 berikut :

|               | N  | Min |    |     |       | Max   Sum   Mean   Std. Deviation |  |
|---------------|----|-----|----|-----|-------|-----------------------------------|--|
| <b>Pretes</b> | 25 | 15  | 50 | 660 | 26,40 | 10,851                            |  |
| <b>Valid</b>  | 25 |     |    |     |       |                                   |  |
|               |    |     |    |     |       |                                   |  |

**Tabel 4.1 Deskripsi Statistik Hasil Pre test Siswa Menggunakan SPSS 22**

Berdasarkan rata-rata pretes tersebut, terlihat bahwa siswa memiliki ratarata nilai yang masih tergolong rendah, yaitu 26,40 seheningga penelitian perlu dilanjutkan.

Setelah diketahui kemampuan awal siswa yang masih tergolong rendah sehingga penelitian perlu dilanjutkan, maka dilanjutkan pembelajaran yang akan diterapkan adalah model pembelajaran realistik menggunakan software geogebra. Pada akhir pertemuan siswa kembali diberikan post test, tujuan diberikannya posttest adalah untuk mengetahui hasil belajar dari kelas tersebut setelah dilakukan pembelajaran dengan menggunakan model pembelajaran realistik menggunakan software geogebra dikelas. Berdasarkan data pada lampiran 10 diperoleh hasil seperti pada tabiel 4.2 berikut :

**Tabel 4.2 Deskripsi Statistik Hasil Post test Siswa Menggunakan SPSS 22**

|               |    |    |  |                      | N   Min   Max   Sum   Mean   Std. Deviation |
|---------------|----|----|--|----------------------|---------------------------------------------|
| <b>Pretes</b> | 25 | 65 |  | $100$   2010   80,40 | 11,982                                      |
| Valid N       |    |    |  |                      |                                             |

Berdasarkan tabel diatas , terlihat bahwa hasil tes pada kelas siswa dengan nilai rata-rata 80,40 dan simpangan baku 11,982 serta nilai yang diperoleh minimum 65 dan maksimum 100.

Hal ini menunjukkan bahwa hasil post test lebih yang diperoleh siswa lebih tinggi daripada daripada nilai pre test sebelum diberikan model pembelajaran. Perbedaan nilai tersebut dapat dilihat pada tabel berikut :

| <b>Statistik Dasar</b> | <b>Pre Test</b> | <b>Post Test</b> |
|------------------------|-----------------|------------------|
|                        | 25              | 25               |
| Mean                   | 26,40           | 80,40            |
| Simpangan Baku         | 10,851          | 11,982           |
| Minimum                | 15              | 65               |
| Maksimum               | 50              | 100              |

**Tabel 4.3 Ringkasan Deskripsi Data Hasil Belajar Matematika Siswa**

Sedangkan untuk taraf kesukaran dan daya pembeda dapat dilihat secara rinsi pada lampiran 14.

# **B. Pengujian persyaratan Analisis**

### **1. Uji normalitas Data**

Uji normalitas digunakan untuk mengetahui apakah variabel Y berdistribusi normal atau tidak. Untuk menentukan uji normalitas variabel Y digunakan uji lilieforsdengan taraf nyata  $\alpha$  = 0,05 Dengan syarat L  $\alpha$  L<sub>tabel</sub> maka data berasal dari populasi yang berdistribusi normal.

Perincian data dapat dilihat pada lampiran 14. Secara ringkas hasil perhitungan data-data hasil penelitian diperlihatkan pad tabel berikut ini:

**Tabel 4.4 Rekapitulasi Hasil Uji Normalitas Data Hasil Belajar**

| Kelompok | Jumlah sampel | Lhitung | Ltabel | Keterangan |
|----------|---------------|---------|--------|------------|
| pretes   | 25            | 0,162   | 0,173  | Normal     |
| pretes   | 25            | 0,167   | 0,173  | Normal     |

# **2. Uji Linieritas**

Untuk mengetahui apakah setiap variabel bebas memiliki hubungan yang linier terhadap variabel terikat, maka digunakan uji linieritas. Teknik yang digunakan adalah analisis regresi sederhana, hubungan yang linier antara variabel dapat diketahui dari persamaan garis regresi yang dibentuk oleh setiap variabel.

Berdasarkan data pada lampiran 15 didapat rangkuman hasil uji linieritas regresi dapat dilihat pada tabel dibawah ini:

| Coefficients <sup>a</sup> |                                 |                             |            |              |        |      |  |  |  |
|---------------------------|---------------------------------|-----------------------------|------------|--------------|--------|------|--|--|--|
| Model                     |                                 | Unstandardized Coefficients |            | Standardized |        | Sig. |  |  |  |
|                           |                                 |                             |            | Coefficients |        |      |  |  |  |
|                           |                                 | B                           | Std. Error | <b>Beta</b>  |        |      |  |  |  |
|                           | (Constant)                      | 59,278                      | 4,517      |              | 13,124 | ,000 |  |  |  |
|                           | pretest                         | ,800                        | ,159       | .725         | 5,041  | ,000 |  |  |  |
|                           | a. Dependent Variable: posttest |                             |            |              |        |      |  |  |  |

**Tabel 4.5 Nilai Koefisien Masing – masing Variabel**

Dari tabel 4.5 dapat dijelaskan bahwa nilai a = 59,278 dan b = 0,800. Dengan memasukkan harga a dan b kedalam persamaan regresi, maka diperoleh persamaan regresi linier sederhana yaitu *y* <sup>=</sup> 59,278<sup>+</sup> 0,800*<sup>x</sup>*  $\hat{\gamma}$  = 59,278 + 0,800*x*. Dari persamaan regresi tersebut menunjukkan bahwa setiap kenaikan satu skor pembelajaran realistik menggunakan software geogebra (X) dapat menaikkan hasil belajar siswa (Y) sebesar 60,078 dengan konstanta 59,278.

Selanjutnya sebagai sumber varians diatas disusun dalam tabel ananalisis varians (ANOVA) sebagai berikut:

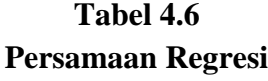

**ANOVA<sup>a</sup>**

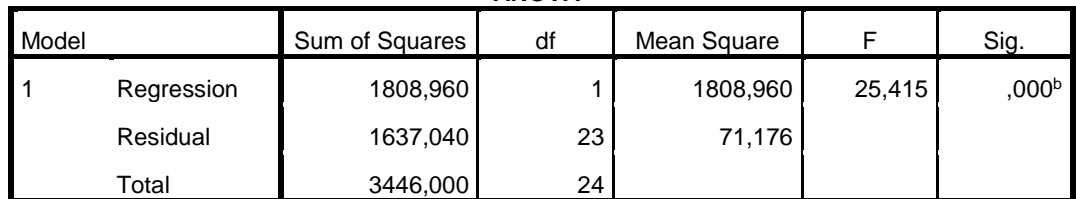

a. Dependent Variable: posttest

b. Predictors: (Constant), pretest

Untuk mengetahui apakah setiap variabel bebas memiliki hubungan yang linier terhadap variabel terikat, maka digunakan uji linieritas. Teknik yang digunakan adalah teknik analisis regresi sederhana. Hubungan yang linier antara variabel dapat diketahui dari persamaan garis regresi yang dibentuk oleh setiap variabel. Bila harga F<sub>hitung</sub>>F<sub>tabel</sub> pada taraf signifikan tertentu, maka hubungan kedua variabel adalah linier.

Sebagai tabel statistik F pada  $\alpha = 0.05$ , maka pada dk<sub>pembilang</sub> = 1 dan  $dk_{penvebut} = 23$  untuk uji kelinieran didapat  $F_{hitung} = 25,415$  dengan tingkat signifikan 0,000 jauh lebih kecil dari signifikan 0,05  $F_{(0,05)(4,28)}$  sehingga model anova dapat dipakai untuk menguji signifikan antara varians. Untuk mencari regresi linier sederhana ditentukan dengan rumus *y* <sup>=</sup> *<sup>a</sup>* <sup>+</sup>*bx* . Untuk mencari nilai a dan b yaitu Λ sebagai berikut :

$$
a = \frac{(\sum Y)(\sum X^2) - (\sum XY)(\sum X)}{n(\sum X^2) - (\sum X)^2}
$$
  
\n
$$
a = \frac{(2010)(20250) - (55325)(660)}{25(20250) - (660)^2}
$$
  
\n
$$
a = \frac{40702500 - 3651400}{506250 - 435600}
$$
  
\n
$$
a = \frac{4188000}{70650}
$$
  
\n
$$
a = 59,278
$$

$$
b = \frac{n(\sum XY) - (\sum X)(\sum Y)}{n(\sum X^2) - (\sum X)^2}
$$
  
\n
$$
b = \frac{25(55325) - (660)(2010)}{25(20250) - (660)^2}
$$
  
\n
$$
b = \frac{1383125 - 1326600}{506250 - 435600}
$$
  
\n
$$
b = \frac{56525}{70650}
$$
  
\n
$$
b = 0,800
$$

Selanjutnya harga a dan b hasil perhitungan diatas kemudian dimasukkan kedalam persamaan garis regresi sederhana yang digunakan untuk memprediksi nilai Y berdasarkan nilai X, yaitu:

$$
\hat{Y} = a + bx
$$
\n
$$
\hat{Y} = 59,278 + 0,800x
$$
\n
$$
\hat{Y} = 60,078
$$

# **3. Pengujian Hipotesis**

Untuk mengetahui ada tidaknya pengaruh yang signifikan antara variabel X dan terhadap variabel Y, dan untuk mengetahui besarnya pengaruh variabel X terhadap variabel Y yang dinyatakan dalam persen digunakan korelasi product moment adalah :

$$
r_{xy} = \frac{n\sum xy - \sum x \sum y}{\sqrt{(n\sum x^2 - (\sum x)^2)(n\sum y^2 - (\sum y)^2)}}
$$
  
\n
$$
r_{xy} = \frac{1383125 - 1326600}{\sqrt{(506250 - 435600)(4126250 - 4040100)}}
$$
  
\n
$$
r_{xy} = \frac{56525}{\sqrt{6068497500}}
$$
  
\n
$$
r_{xy} = \frac{56525}{78016}
$$
  
\n
$$
r_{xy} = 0,725
$$

Untuk lebih ringkas dapat pada lampiran 16 dan juga dilihat pada tabel korelasi product moment dibawah ini :

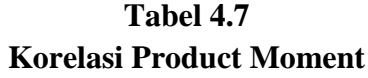

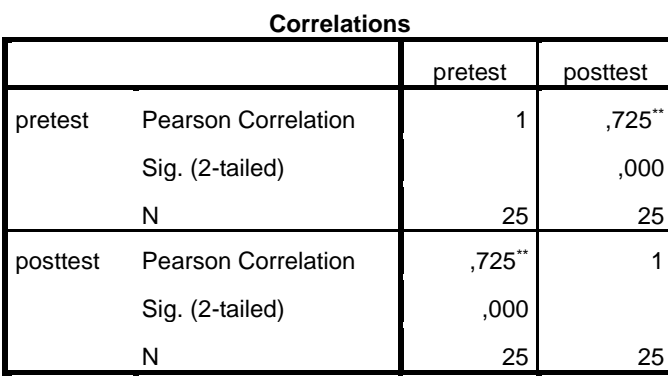

\*\*. Correlation is significant at the 0.01 level (2-tailed).

Dari hasil analisis korelasi sederhana (r) didapat korelasi anatara variabel X dengan Y adalah 0,725. Hal ini menunjukkan bahwa terjadi pengaruh yang kuat antara nilai X dan Y.

Untuk mengetahui apakah ada pengaruh yang signifikan antara variabel x dan y maka digunakan uji signifikan (t) adalah :

$$
t = \frac{r\sqrt{n-2}}{\sqrt{1-r^2}}
$$
  
\n
$$
t = \frac{0,725\sqrt{25-2}}{\sqrt{1-(0,725)^2}}
$$
  
\n
$$
t = \frac{0,725(4,795)}{\sqrt{1-(0,525)}}
$$
  
\n
$$
t = \frac{0,725(4,795)}{\sqrt{0,4743}}
$$
  
\n
$$
t = \frac{3,476}{0,689}
$$
  
\n
$$
t = 5,048
$$

Pada taraf nyata  $\alpha = 0.5$  dengan dk 23 diperolh t<sub>hitung</sub> = 5,048 dengan harga  $t_{table} = 1,713$ . Karena  $t_{hitunge} > t_{table}$  maka  $H_a$  diterima dan  $H_0$  ditolak. Dapat disimpulkan bahwa ada pengaruh yang signifikan antara model pembelajaran realistik menggunakan software geogebra terhadap hasil belajar siswa MTs Swasta Hubbul Wathan Tabuyung T.P 2017/2018.

Selanjutnya untuk mengetahui berapa persen pengaruh antara model pembelajaran realistik menggunakan software geogebra terhadap hasil belajar siswa digunakan rumus korelasi Determinasi r<sup>2</sup>. Data tersebut berdasarkan lampiran 17 dan secara ringkas dapat dilihat sebagai beriku:

$$
r_{xy} = \frac{n\sum xy - \sum x \sum y}{\sqrt{(n\sum x^2 - (\sum x)^2)(n\sum y^2 - (\sum y)^2)}}
$$
  
\n
$$
r_{xy} = \frac{1383125 - 1326600}{\sqrt{(506250 - 435600)(4126250 - 4040100)}}
$$
  
\n
$$
r_{xy} = \frac{56525}{\sqrt{6068497500}}
$$
  
\n
$$
r_{xy} = \frac{56525}{78016}
$$
  
\n
$$
r_{xy} = 0,725
$$
  
\n
$$
D = (r_{xy})^2 x 100\%
$$
  
\n
$$
D = (0,725)^2 x 100\%
$$
  
\n
$$
D = (0,525)x 100\%
$$

 $D = 52,5$ 

Dari hasil perhitungan tersebut diperoleh nilai determinasi sebesar 52,5%. Dari hasil diatas dapat disimpulkan bahwa hasil belajar matematika siswa sebesar 52,5% dipengaruhi oleh model pembelajaran realistik menggunakan software geogebra dan 47,5% dipengaruhi oleh faktor lain.

### **C. Pembahasan Hasil penelitian**

Penelitian ini dilaksanakan untuk mengetahui apakah model pembelajaran realistik menggunakan software geogebra berpengaruh terhadap hasil belajar matematika siswa pada materi persegi panjang di MTs Swasta Hubbul Wathan Tabuyung T.P 2017/2018. Selain itu penelitian ini juga dilaksanakan untuk mengetahui seberapa besar pengaruh apakah model pembelajaran realistik menggunakan software geogebra berpengaruh terhadap hasil belajar matematika pada pokok bahasan persegi panjang di MTs Swasta Hubbul Wathan Tabuyung T.P 2017/2018.

Sementara itu hasil belajar siswa sebanyak 52,5% dipengaruhi oleh model pembelajaran realistik menggunakan software geogebra sedangkan 47,5% lainnya dipengaruhi oleh faktor lainnya. Ini artinya model pembelajaran realistik menggunakan software geogebra adalah model pembelajaran yang tepat untuk meningkatkan hasil belajar matematika siswa pada pokok bahasan persegi panjang.

Berdasarkan hasil penelitian yang diperoleh dari analisis data penelitian maka diperoleh hasil penelitian yaitu : Adanya pengaruh yang signifikan model pembelajaran realistik menggunakan software geogebra terhadap hasil belajar siswa pada pokok bahasan persegi panjang di MTs Swasta Hubbul Wathan Tabuyung T.P 2017/2018.

Dari hasil uji coba normalitas pengaruh pembelajaran realistik menggunakan software geogebra diperoleh nilai pretest  $L_0 = 0.162$  dan  $L_{table} =$ 0,173. Serta nilai post test  $L_0 = 0.167$  dan  $L_{table1} = 0.173$ . Dari hasil linieritas

diperoleh F<sub>hitung</sub> = 25,415 dan F<sub>tabel</sub> = 4,28. Sehingga regresi linier diterima dan persamaan liniernya adalah ¥ = 59,278 +0,800x.

Berdasarkan hasil uji hipotesis diperoleh thitung = 5,048 dan ttabel = 1,713 untuk taraf nyata  $\alpha = 0.5$  hal ini menunjukkan bahwa 5,048 > 0,173 atau thitung>ttabel. Dengan demikian H<sub>a</sub> diterima dan H<sub>0</sub> ditolak. Dapat disimpulkan bahwa " Ada pengaruh yang signifikan antara model pembelajaran realistik menggunakan software geogebra terhadap hasil belajar matematika siswa MTs Swasta Hubbul Wathan Tabuyung T.P 2017/2018.

# **D. Keterbatasan Penelitian**

Peniliti menyadari bahwa berbagai upaya yang telah dilakukan agar diperoleh hasil yang optimal, namun sepenuhnya sempurna karena penelitian ini masih mempunyai keterbatasan sebagai berikut :

- 1. Penilitian ini hanya ditunjukkan pada mata pelajaran matematika khusunya materi persegi panjang, sehingga belum dapat dilihat hasilnya pada pokok bahasan matematika lainnya.
- 2. Terdapat siswa dalam satu kelompok yang tidak kooperatif sehingga teman satu kelompokknya merasa tidak nyaman.
- 3. Pengontrolan variabel dalam penelitian ini yang diukur hanya pada aspek hasil belajar matematika sedangkan aspek lainnya tidak diukur.

### **BAB V**

# **KESIMPULAN DAN SARAN**

#### **A. Kesimpulan**

Berdasarkan analisis data pengujian hipotesis yang telah dilakukan, dapat disimpulkan bahwa: Ada pengaruh yang signifikan antara model pembelajaran realistik menggunakan software geogebra terhadap hasil belajar matematika siswa kelas VII-1 MTs Swasta Hubbul Wathan Tabuyung Tahun Pelajaran 2017/2018, karena thitung  $= 5,048$  dan t<sub>tabel</sub>  $= 1,713$  maka thitung> t<sub>tabel</sub>. Besarnya pengaruh model pembelajaran realistik menggunakan software geogebra terhadap hasil belajar matematika siswa kelas VII-1 MTs Swasta Hubbul Wathan Tabuyung Tahun Pelajaran 2017/2018 yaitu sebesar 52,5%. Dengan demikian model pembelajaran berpengaruh terhadap hasil belajar matematika siswa pada pokok bahasan persegi panjang sebesar 52,5% dan sisanya 47,5% dipengaruhi faktor lainnya.

### **B. Saran**

Telah terbuktinya penggunaan model pembelajaran realistik menggunakan software geogebra dapat meningkatkan hasil belajar, maka peneliti menyarankan sebagai berikut :

- 1. Bagi Guru, khususnya Guru matematika perlu merancang dengan sebaikbaiknya model pembelajaran realistik menggunakan software geogebra agar pembelajaran dapat berlangsung secara efektif dalam menyelesaikan soalsoal.
- 2. Bagi siswa diharapkan untuk lebih aktif dan bekerja sama baik teman sebangku maupun dengan teman yang lain pada mata pelajaran matematika

agar diperoleh hasil belajar yang lebih baik sesuai dengan standat yang ditentukan.

### **DAFTAR PUSTAKA**

A.M. Sardiman. 2016. *Interaksi dan Motivasi Belajar Mengajar*. PT Rajagrafindo: Jakarta

Arikunto, Suharsimi. (2009)Evaluasi Program Pendidikan.Jakarta : Bumi Aksara

- Ariyadi Wijaya. (2012). *Pendidikan Matematika Realistik, Suatu Alternatif Pendekatan Pembelajaran Matematika* . Yogyakarta: Graha Ilmu.
- Damyati dan Mudjiono. 2008. *Belajar dan Pembelajaran*. Jakarta: PT. Rineka Cipta
- Hohenwarter, et al. (2008). *Teaching and Learning Calculus with Free Dynamic Mathematics Software GeoGebra*. [Online]. Tersedia: http://www.geogebra.org/publications/2008-ICME-TSG16-Calculus-GeoGebra-Paper.pdf [5Februari2014]
- James dan James. (1976). *Pengertian Matematika*. [Online]. Tersedia pada: http://blog.math.uny.ac.id/idarufaidah/2010/01/02/pengertian-matematika/. [2 Januari 2010]
- Muhsetyo, Gatot. 2008. *Pembelajaran Matematika SD*. Jakarta: Universitas Terbuka
- Mulyasa. 2010. *Menjadi Guru Profesional (Menciptakan Pembelajaran Kreatif dan Menyenangkan)*. Bandung Rosda. Cetakan kesembilan.
- Nalole, M. (2008). *Pembelajaran pengurangan pecahan melalui pendekatan realistic di kelas v sekolah dasar*. INOVASI, 5(3), 136-147
- Purwanto. 2011. *Evaluasi Hasil Belajar*. Yogyakarta: Pustaka Pelajar
- Sagala, Syaiful. (2011). *Konsep dan Makna Pembelajaran* . Bandung : Alfabeta.
- Sanjaya, Wina. (2010). *Strategi Pembelajaran Berorientasi Standar Proses Pendidikan*. Jakarta : Prenada Media Group.
- Sugiyono.(2009). *Metode Penelitian Kuantitatif dan Kualitatif*.Bandung: Alfabeta.
- Sugiyono. (2010). *Statistika untuk Penelitian. Bandung* : Alfabeta.

Sugiyono. (2012)*Metode Penelitian Pendidikan. Bandung*: Alfabeta.

- Sugiyono. (2014) *Metode Penelitian Kuantitatif Kualitatif dan R&D*. Bandung : Alfabeta.
- Sumiati & Asra. (2009). *Metode Pembelajaran*. Bandung:CV Wacana Prima
- Sudjana dan Ibrahim. (2007). *Penelitian dan Penilaian Pendidikan*. Bandung: Sinar Baru Algesindo.
- Susanto, Ahmad. 2015. *Teori Belajar dan Pembelajaran di Sekolah Dasar*. Jakarta: Prenadamedia Group.

# **DAFTAR RIWAYAT HIDUP**

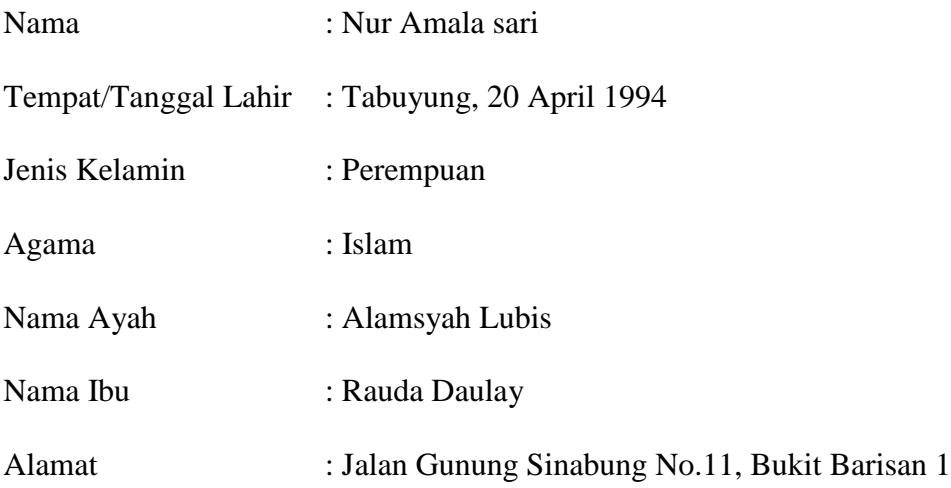

Pendidikan Formal

- 1. Tahun 2002-2008 : SD Negeri 142707 Tabuyung
- 2. Tahun 2008-2011 : MTS Swasta Hubbul Wathan Tabuyung
- 3. Tahun 2011-2014 : SMK Negeri 1 Muara Batang Gadis
- 4. Tahun 2014 sampai dengan sekarang tercatat sebagai Mahasiswi Fakultas Keguruan dan Ilmu Pendidikan Program Studi Pendidikan Matematika Universitas Muhammadiyah Sumatera Utara.

Demikianlah daftar riwayat hidup ini saya perbuat dengan sebenar-benarnya dan dengan rasa tanggung jawab.

Medan, Maret 2018

Nur Amala sari

Lampiran 1

# **RENCANA PELAKSANAAN PEMBELAJARAN**

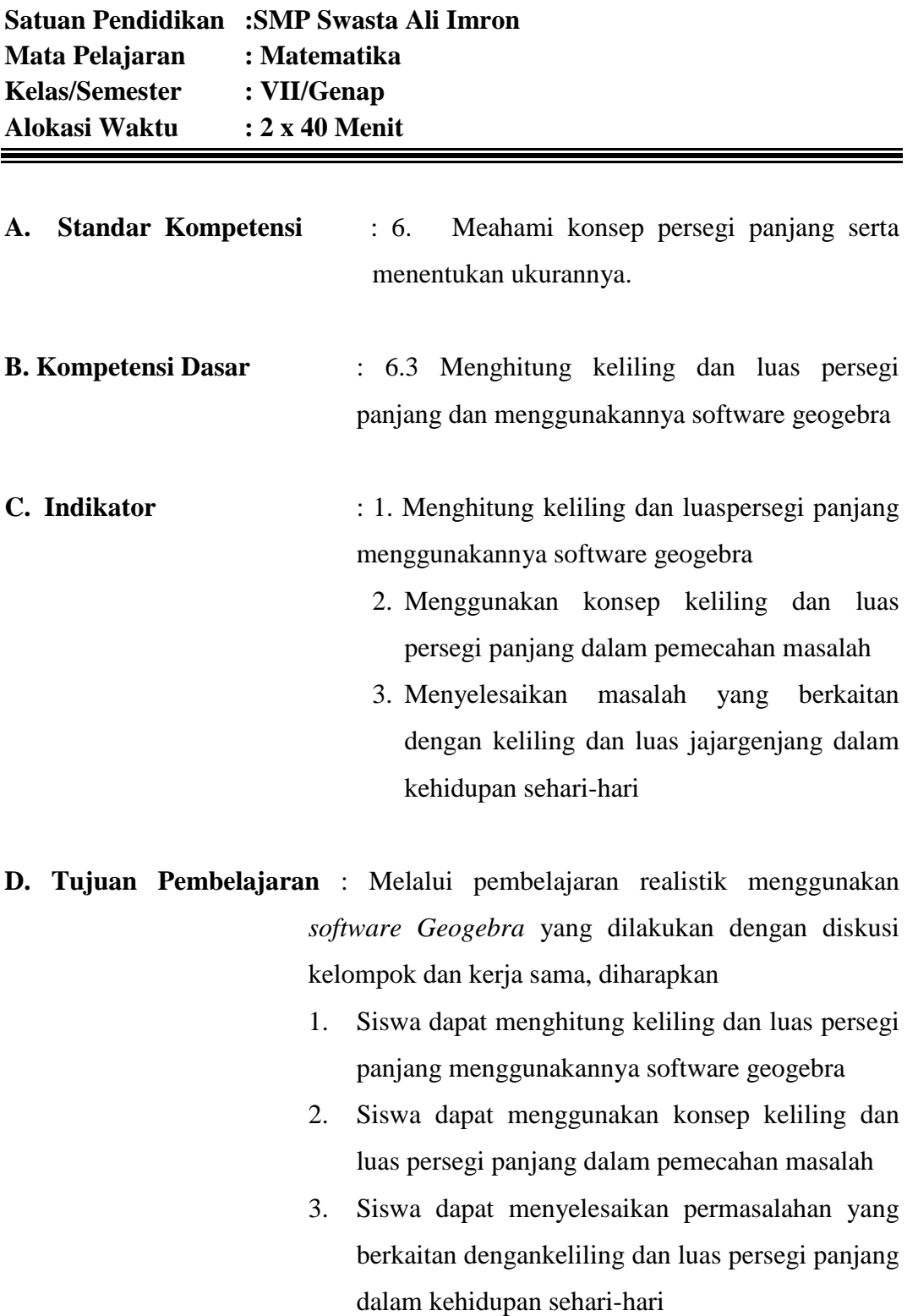
## **E. Materi Pembelajaran** : Luas dan Keliling persegi panjang

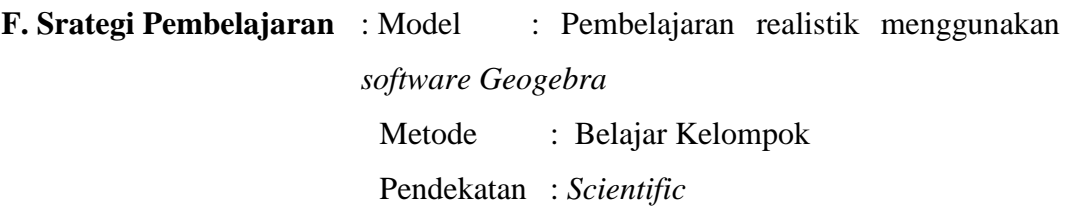

## **G. Media, Alat, dan Sumber Belajar**

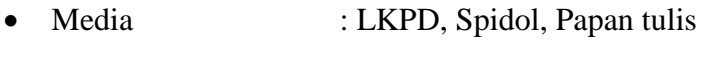

- Alat : Laptop, Infokus
- Sumber Belajar : Buku Matematika MTs kelas VII

## **H. Langkah-langkah Pembelajaran** :

### *Pertemuan pertama (2 x 40 menit)*

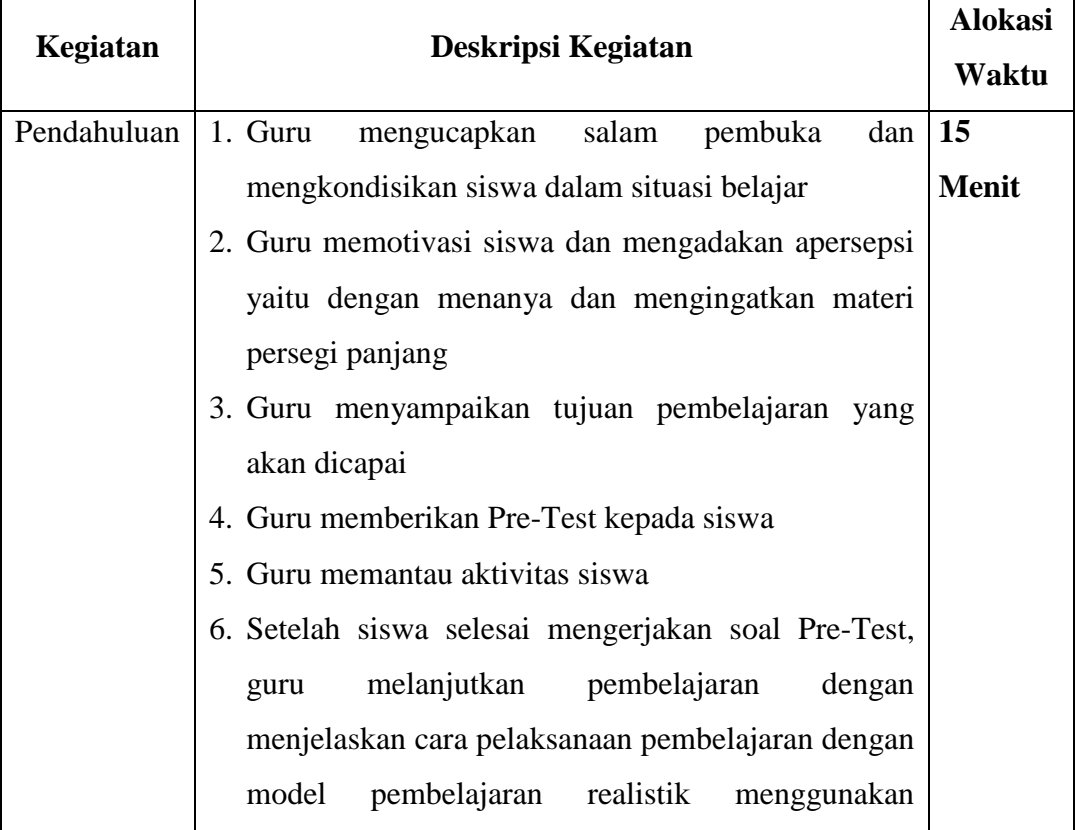

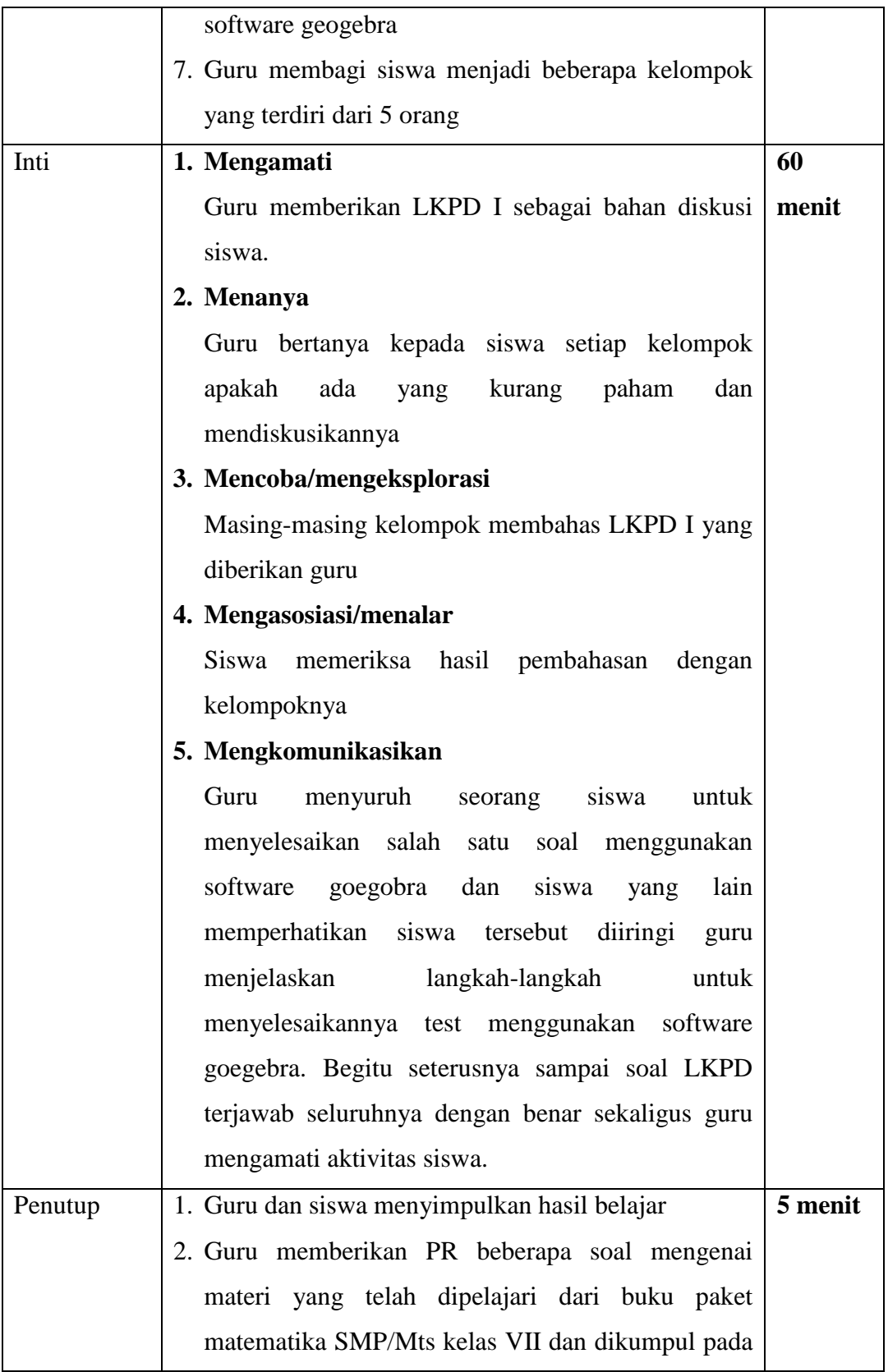

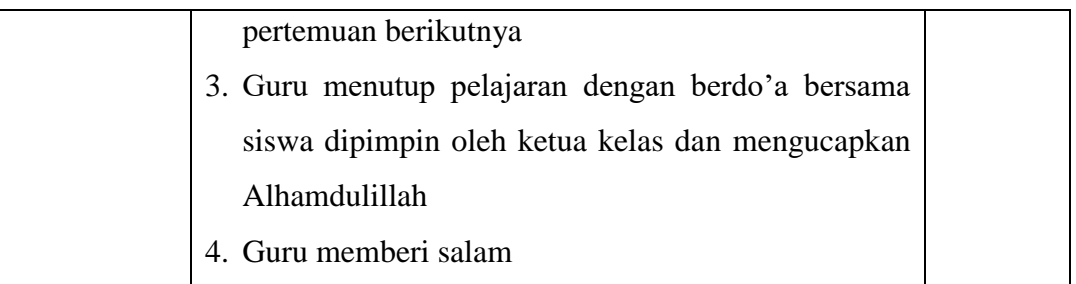

## *Pertemuan kedua (2 x 40 menit)*

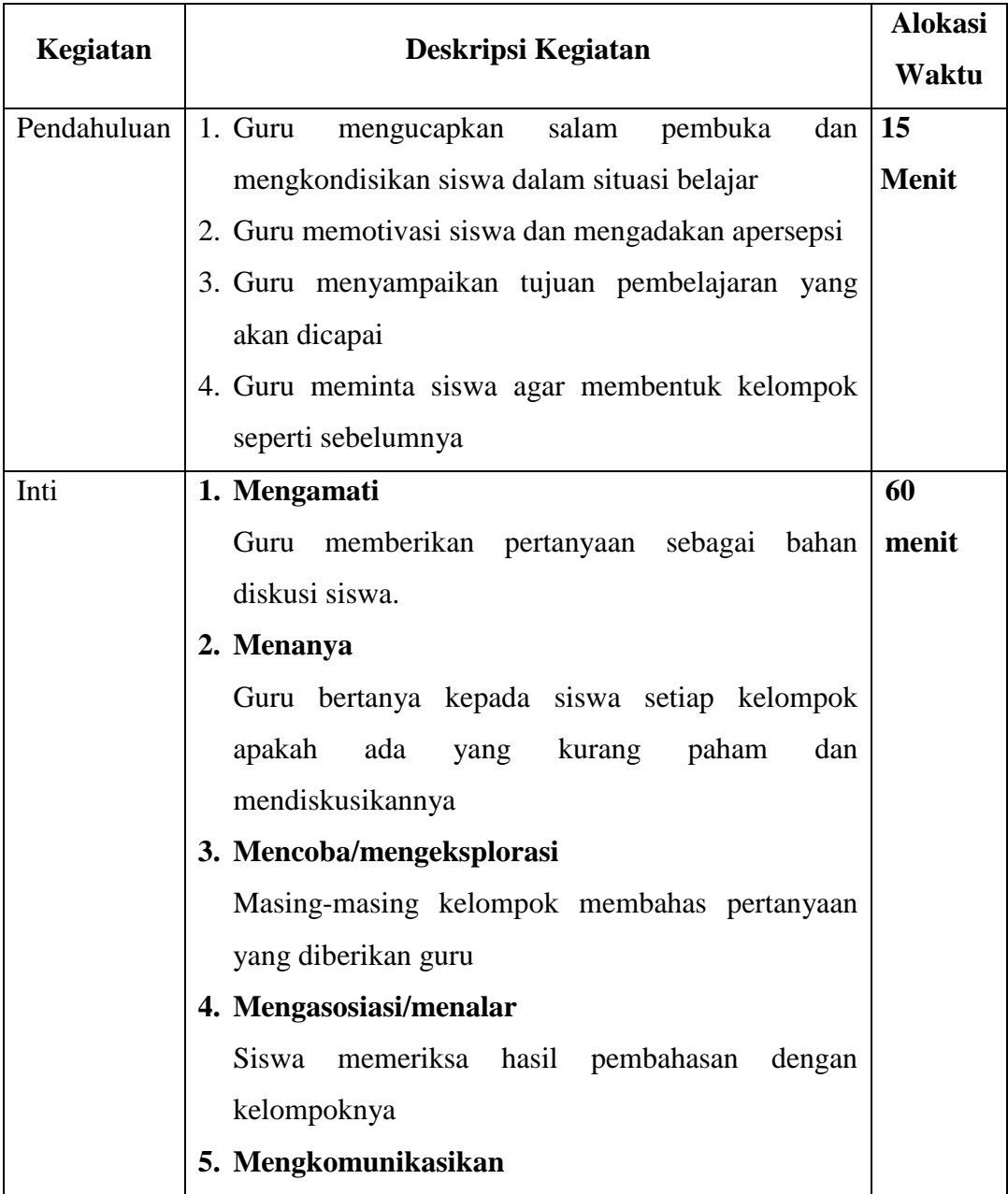

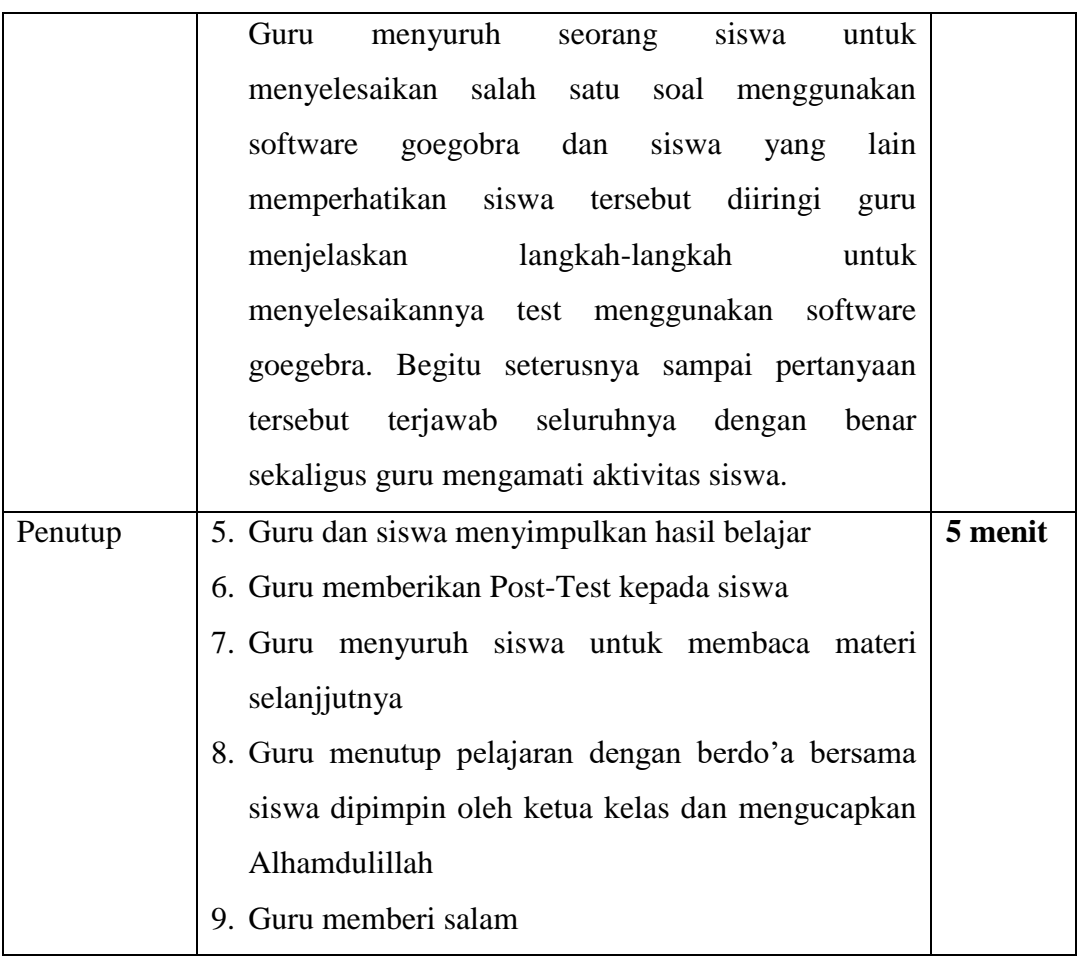

### **I. Penilaian**

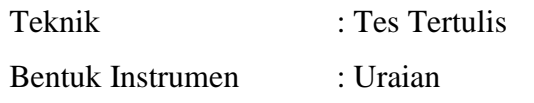

Tabuyung, Januari 2018

Guru Mata Pelajaran Mahasiswa

Diketahui,

(Eli Kusmawadi,S.Pdi) (Nur Amala Sari) 1402030237

> Mengetahui, Kepala sekolah MTs Swasta Hubbul Wathan Tabuyung

> > (Agustian Siregar, S.Ag)

# **LANGKAH-LANGKAH MENGGUNAKAN SOFTWARE GEOGEBRA**

Adapun langkah-langkah menggunakan sofware geogebra untuk menyelesaikan soal persegi panjang adalah sebagai berikut:

83 1. Buka aplikasi geogebra

- 2. Pilih Geometry Calcolator untuk mengerjakan persegi panjang
- 3. Pilih "Show or hide the gride" dan "Show or hide the axes" untuk membuat garis pada lembar kerja
- 4. Pilih icon "Polygon" untuk membuat bidang, misalkan hitunglah luas persegi panjang ABCD dengan panjang 7cm dan lebar 4cm. Maka akan tampil seperti gambar dibah ini
- 5. Kemudian untuk melihat panjang dan lebarnya klik icon Distance or Length kemudian klik pada garis persegi panjang, maka akan muncul hasil sebagai berikut :

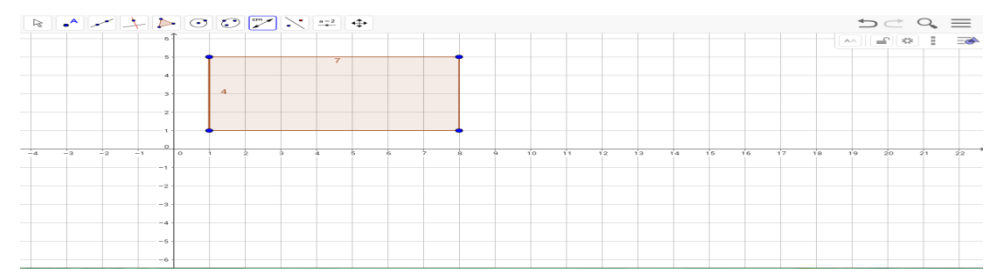

6. Kemudian untuk melihat luas klik icon  $\mathbb{R}^n$  Area kemudian klik pada

bidang persegi panjang, maka akan muncul seperti gambar dibawah ini:

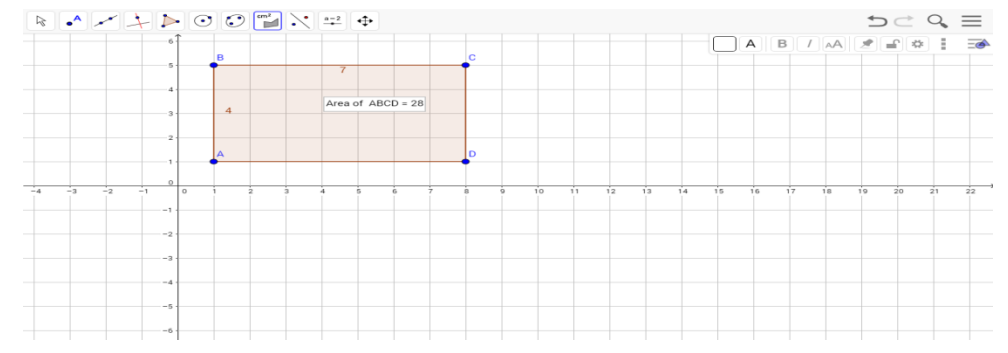

7. Sedangkan untuk keliling kita tinggal membuat secara manual dengan menggunakan rumus = 2 (  $P + L$  ), maka akan didapat hasil = 2 (  $7 + 3$  ) = 2(  $10) = 20$ 

Demikianlah langkah-langkah pengerjaan soal luas dan keliling persegi panjang menggunakan software geogebra

### **LEMBAR KEGIATAN PESERTA DIDIK I**

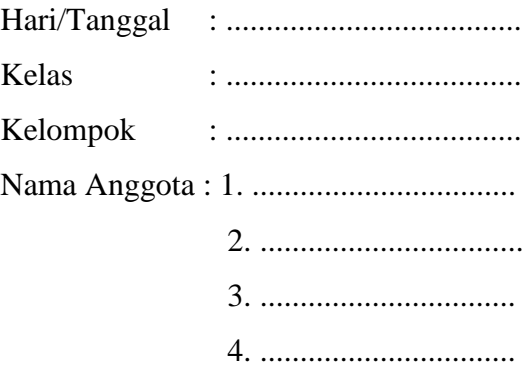

#### **Persegi Panjang**

Persegi panjang adalah bangun datar yang mempunyai empat rusuk. Rusukrusuknya yang saling berhadapan sama panjang. Persegi panjang mempunyai empat titik sudut dan masing-masing sudutnya adalah siku-siku. Persegi panjang mempunyai 2 pasang rusuk yang sama panjang, rusuk yang lebih panjang sebut panjang, dan yang lebih pendek disebut lebar

### **Keliling Persegi Panjang**

Keliling persegi panjang adalah jumlah dari seluruh rusuk-rusuknya. 2 buah rusukpanjang dan 2 buah rusuk lebar. Keliling Persegi Panjang = p+p+l+l =  $2p + 2l = 2$  (p+l) Jadi, keliling persegi panjang = 2 (p + l)

#### **Luas Persegi Panjang**

Luas persegi panjang adalah areal atau bidang yang ada di dalam bangun persegi panjang.Sebenarnya sama saja pada intinya dengan persegi, namun karena panjang rusuk-rusuknya ada yang berbeda maka diganti dengan panjang dan lebar. Luas persegi panjang  $=$  panjang x lebar

Contoh :

Berapakah Luas persegi panjang jika panjang 9cm dan dan lebar 4cm ?

Jawab :

Diketahui :  $p = 9cm$ ,  $l = 4cm$ 

Maka, Luas  $= p x l$ 

```
= 9 \times 4
```
 $Luas = 36cm$ 

Jadi luas persegi panjang tersebut adalah 36 cm

#### **Soal**

- 1. Sebuah Persegi Panjang memiliki panjang 8 cm dan lebar 5, maka luas dan keliling Persegi Panjang tersebut adalah :
- 2. Jika sebuah persegi panjang memiliki keliling 34 cm dan diketahui panjangnya adalah 9 cm. Berapakan lebar persegi panjang tersebut ?
- 3. Diketahui luas persegi panjang adalah 357 cm². Jika panjangnya 21 cm, berapa lebar persegi panjang tersebut ?
- 4. Sebuah taplak meja berbentuk persegi panjang dengan ukuran panjang 90 cm dan lebar 60 cm. berapakah luas taplak meja itu?
- 5. Ruang aula berbentuk persegi panjang. Ukuran panjangnya 25 m dan lebar 12 m. Berapa m<sup>2</sup>-kah luas ruang aula tersebut?
- 6. Desi memiliki taman dengan luas  $32 \text{ m}^2$ . Jika panjang taman 8 m, berapakah lebar taman tersebut?
- 7. Sebuah persegi panjang mempunyai panjang sisi 10 dm dan lebar 15 dm. Hitung luas dan keliling persegi panjang tersebut?

### **PEMBAHASAN SOAL LKPD I**

1. Diketahui : p = 8 cm, menyatakan panjangnya.  $l = 5$  cm, menyatakan lebarnya. Luas =  $8 \times 5 = 40 \text{ cm}^2$ Keliling  $= 2x(8 + 5)$  $= 2 x 13 = 26 cm$ 2. Diketahui : Keliling  $=$  34 cm p = 9 cm, menyatakan panjangnya Keliling  $= 2x (p + l)$  $34 = 2 \times (9 + 1)$  $34 = 18 + 21$  $-2l = 18 - 34$  $-2l = 16$  $l = 8$  cm 3. Diketahui :  $l u$ as = 357 cm<sup>2</sup> p = 21 cm, menyatakan panjangnya Luas  $= p x l$  $357 = 21 \times 1$  $l = 357/21$  $l = 17$  cm 4. Diketahui : persegi panjang, panjang  $(p) = 90$  cm, lebar  $(l) = 60$  cm Ditanya : Luas (L) Jawab :  $L = p X l = 90$  cm  $X 60$  cm = 5400 cm<sup>2</sup> Jadi, luas taplak meja tersebut adalah 5400 cm<sup>2</sup> 5. Diketahui : persegi panjang, panjang  $(p) = 25$  m, lebar  $(l) = 12$  m Ditanya : Luas (L) Jawab :  $L = p X l = 25 m X 12 m = 300 m^2$ Jadi, luas ruang aula tersebut adalah 300 m<sup>2</sup> 6. Diketahui : persegi panjang, Luas (L) =  $32 \text{ m}^2$ , panjang taman (p) =  $8 \text{ m}$ Ditanya : lebar taman (l) Jawab :  $l = L : p = 32 \text{ m}^2 : 8 \text{ m} = 4 \text{ m}$ Jadi, lebar taman tersebut adalah 4 meter. 7. Pembahasan:**Luas**  $= p \times l$  $= 10$  dm x 15 dm  $= 150$  dm<sup>2</sup> **Keliling**= panjang + panjang + lebar + lebar  $= 10 + 10 + 15 + 15$  $= 50 d$ 

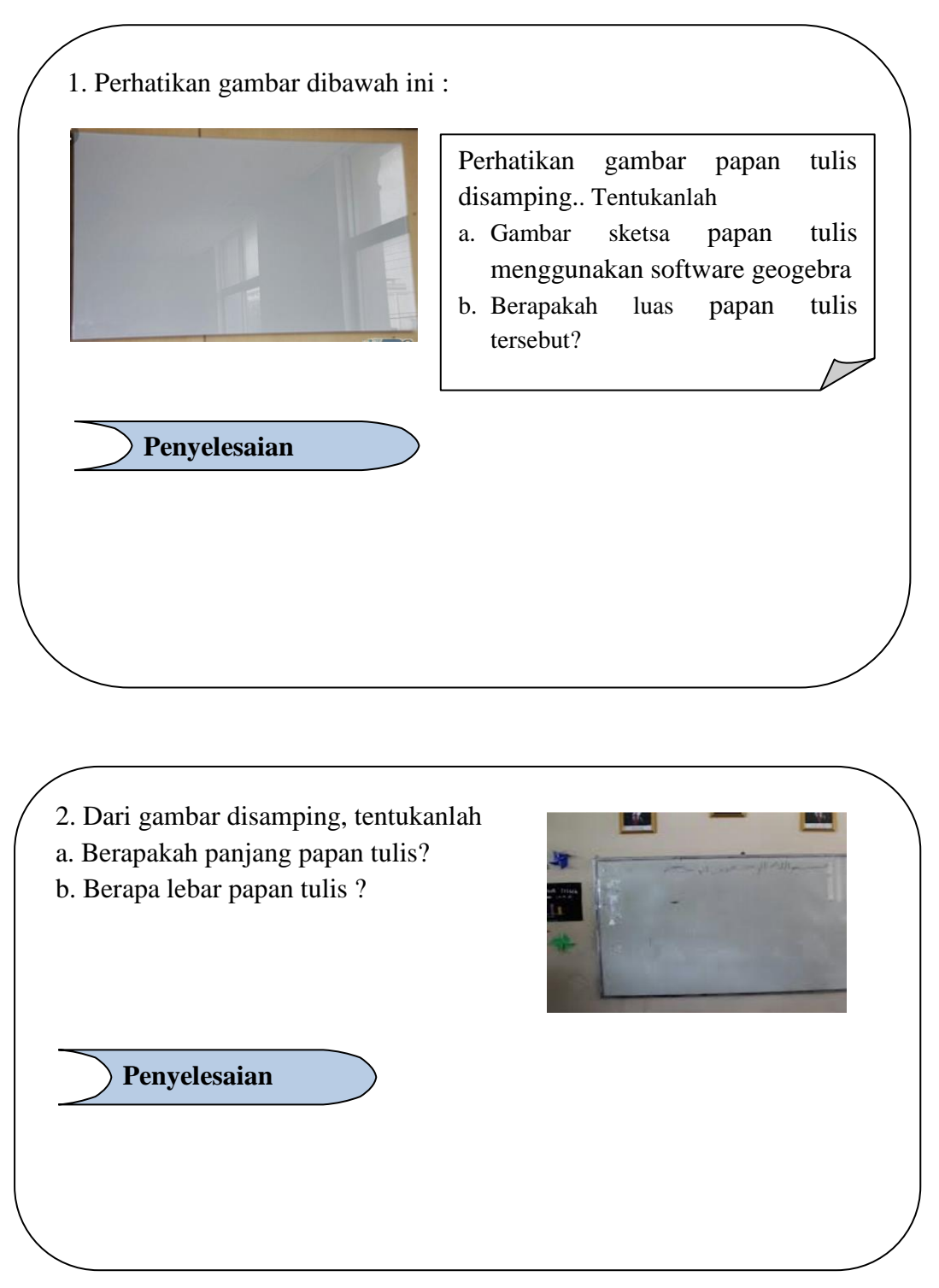

**SOAL PRE – TEST**

3. Perhatikan gambar dibawah ini :

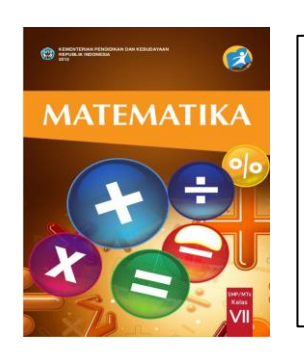

**Penyelesaian**

Dari gambar tersebut. Tentukanlah a. Gambar sketsa buku Matematikamenggunakan software geogebra b. Berapa panjang dan lebar buku Matematika c. Berapakah keliling buku Matematika

4. Perhatikan soal nomor 3. Dari saol diatas tentukan luas buku Matematika

tersebut

**Penyelesaian**

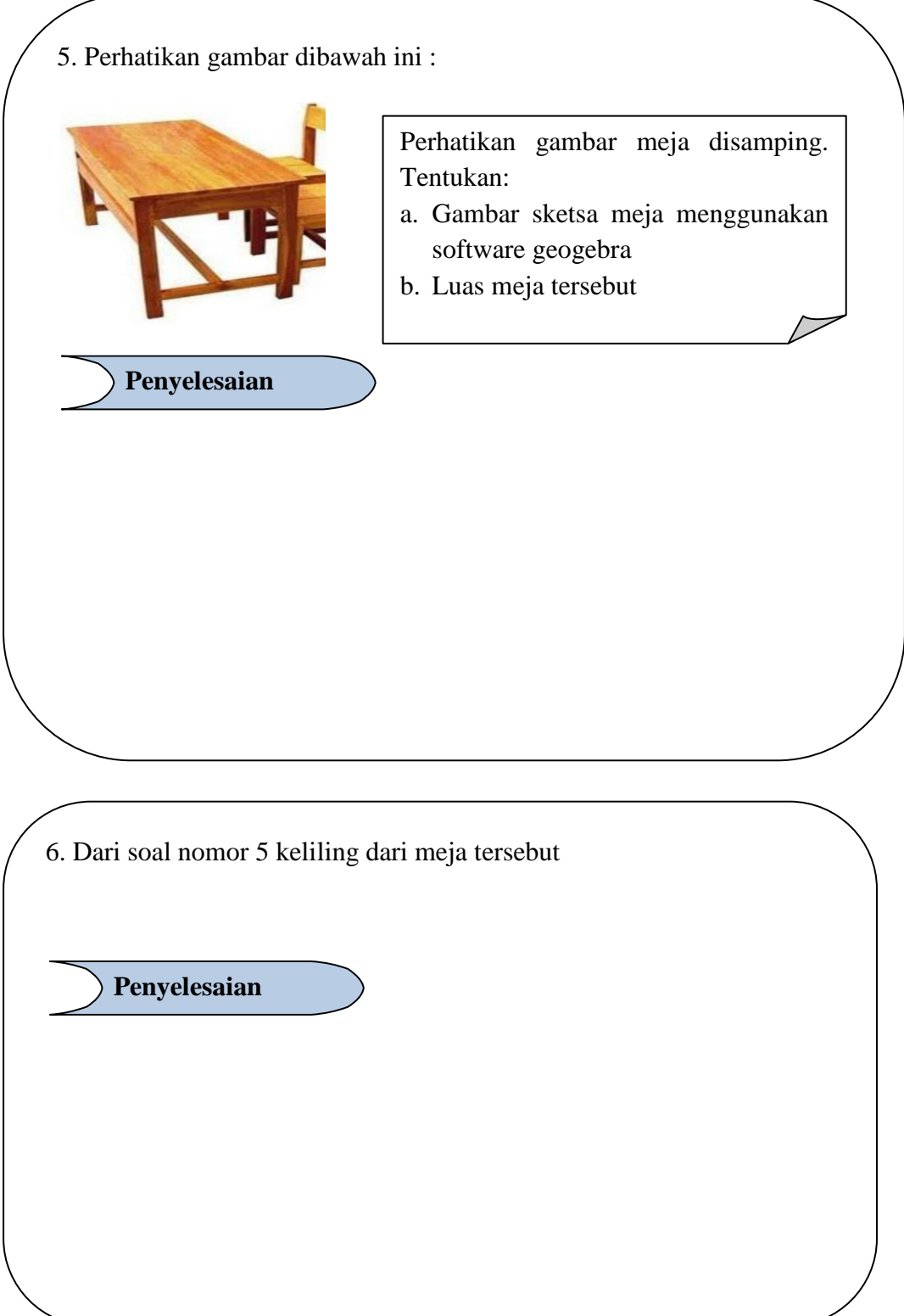

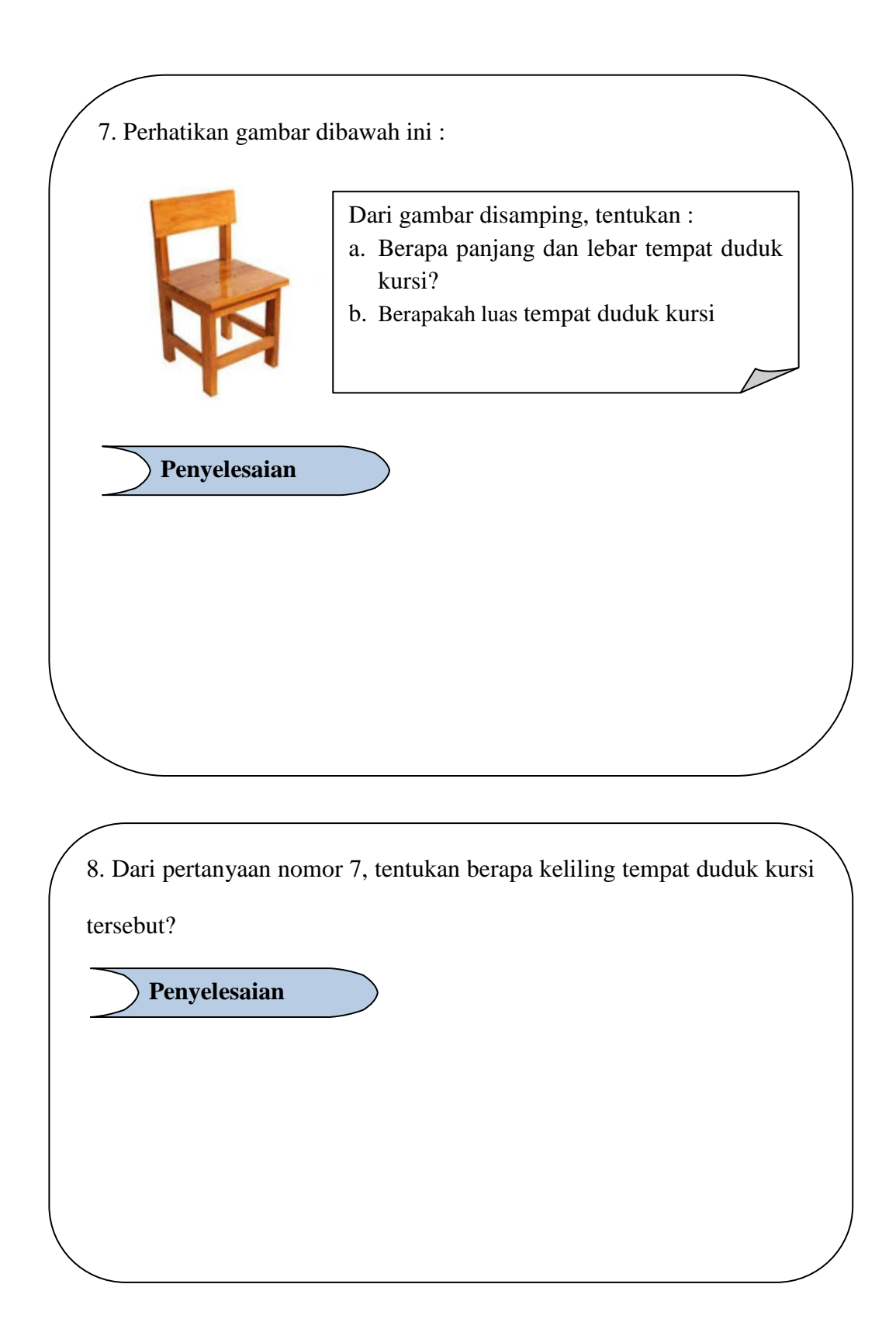

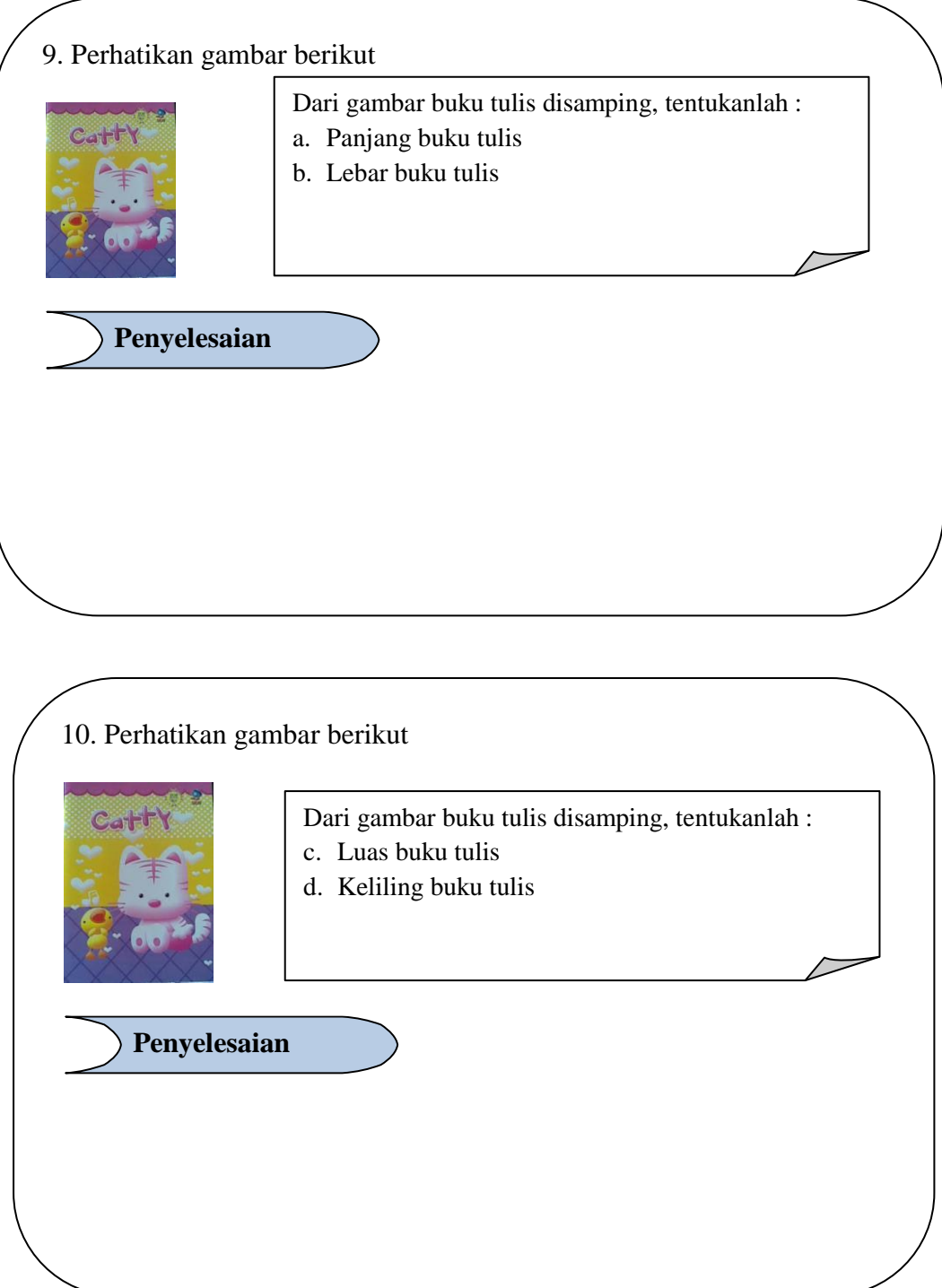

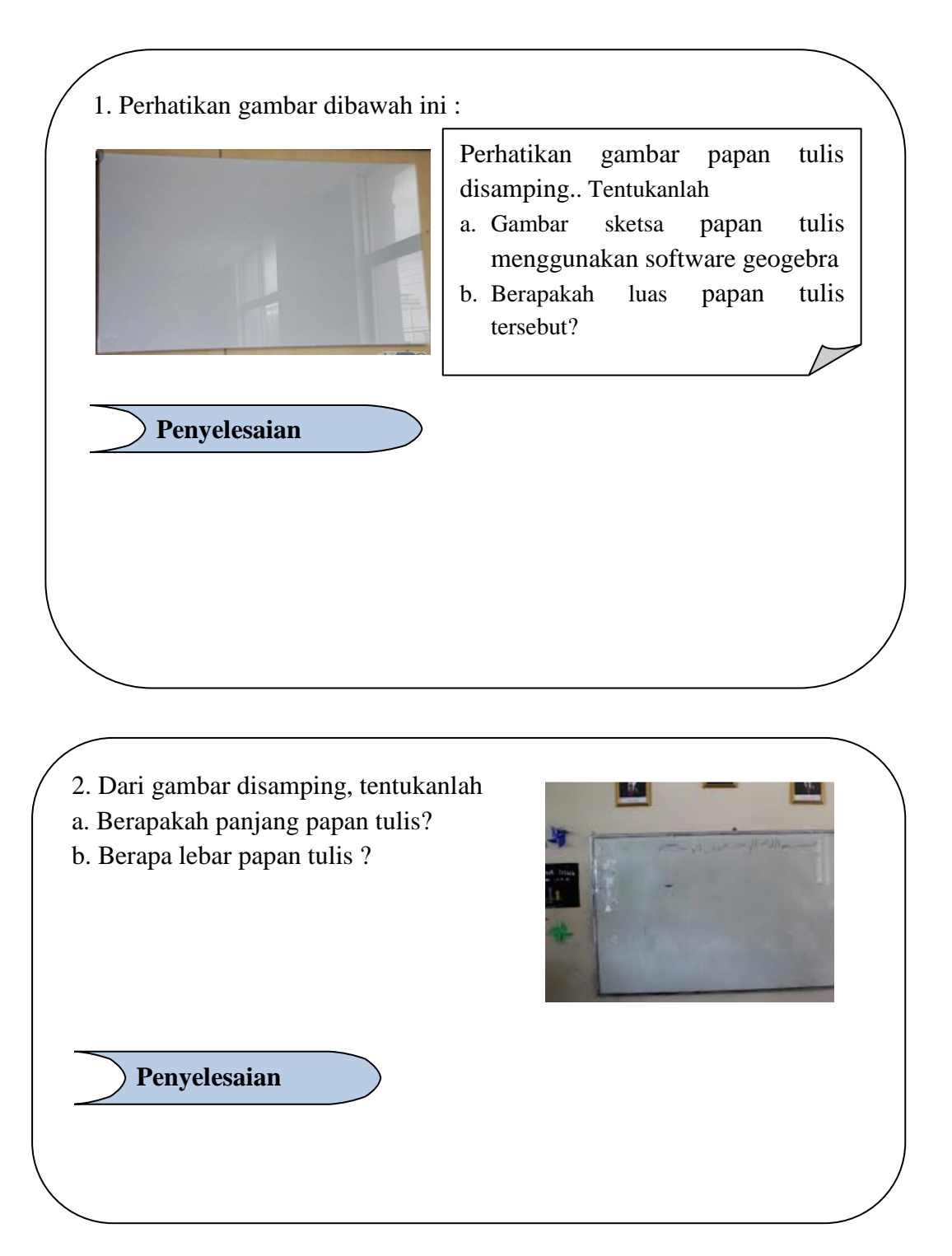

### **SOAL POST– TEST**

3. Perhatikan gambar dibawah ini :

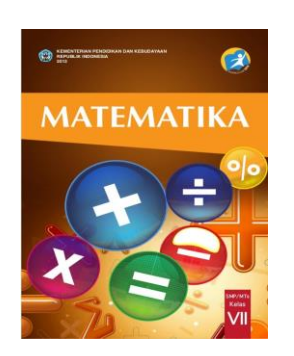

**Penyelesaian**

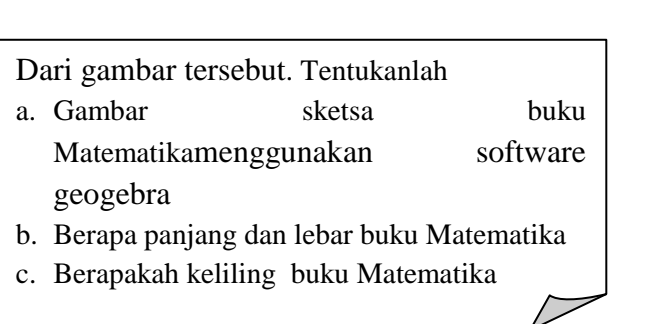

4. Perhatikan soal nomor 3. Dari saol diatas tentukan luas buku Matematika tersebut **Penyelesaian**

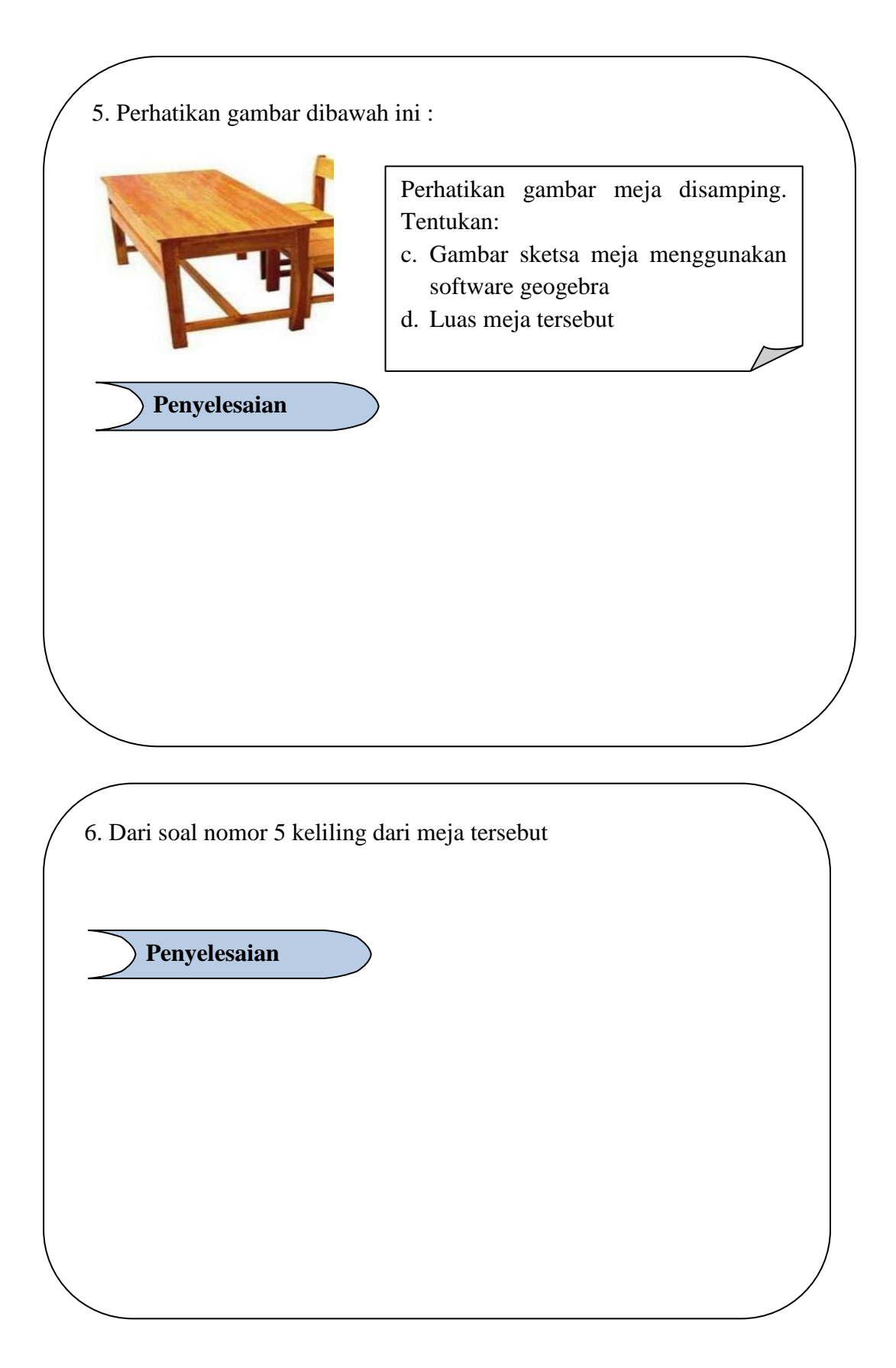

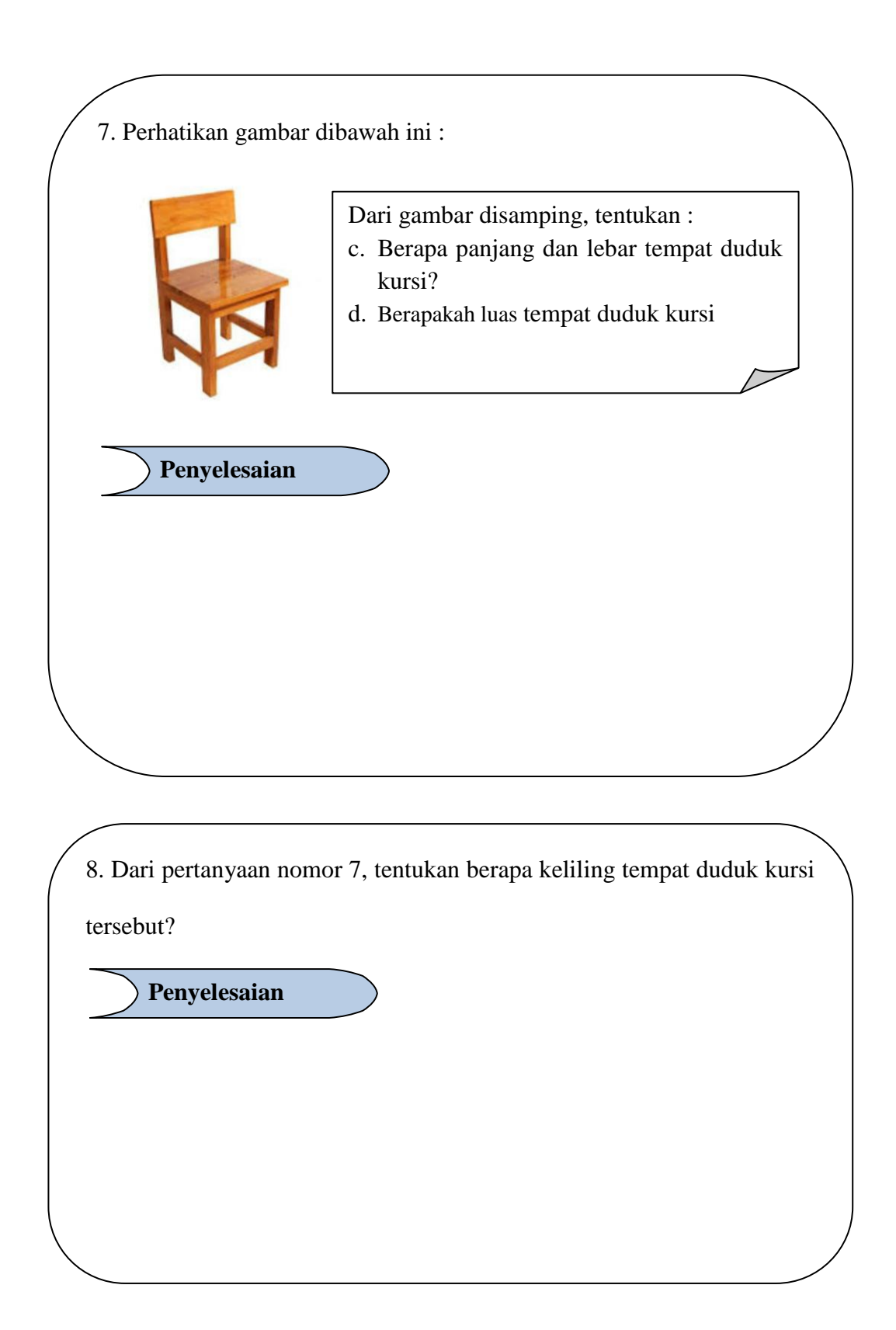

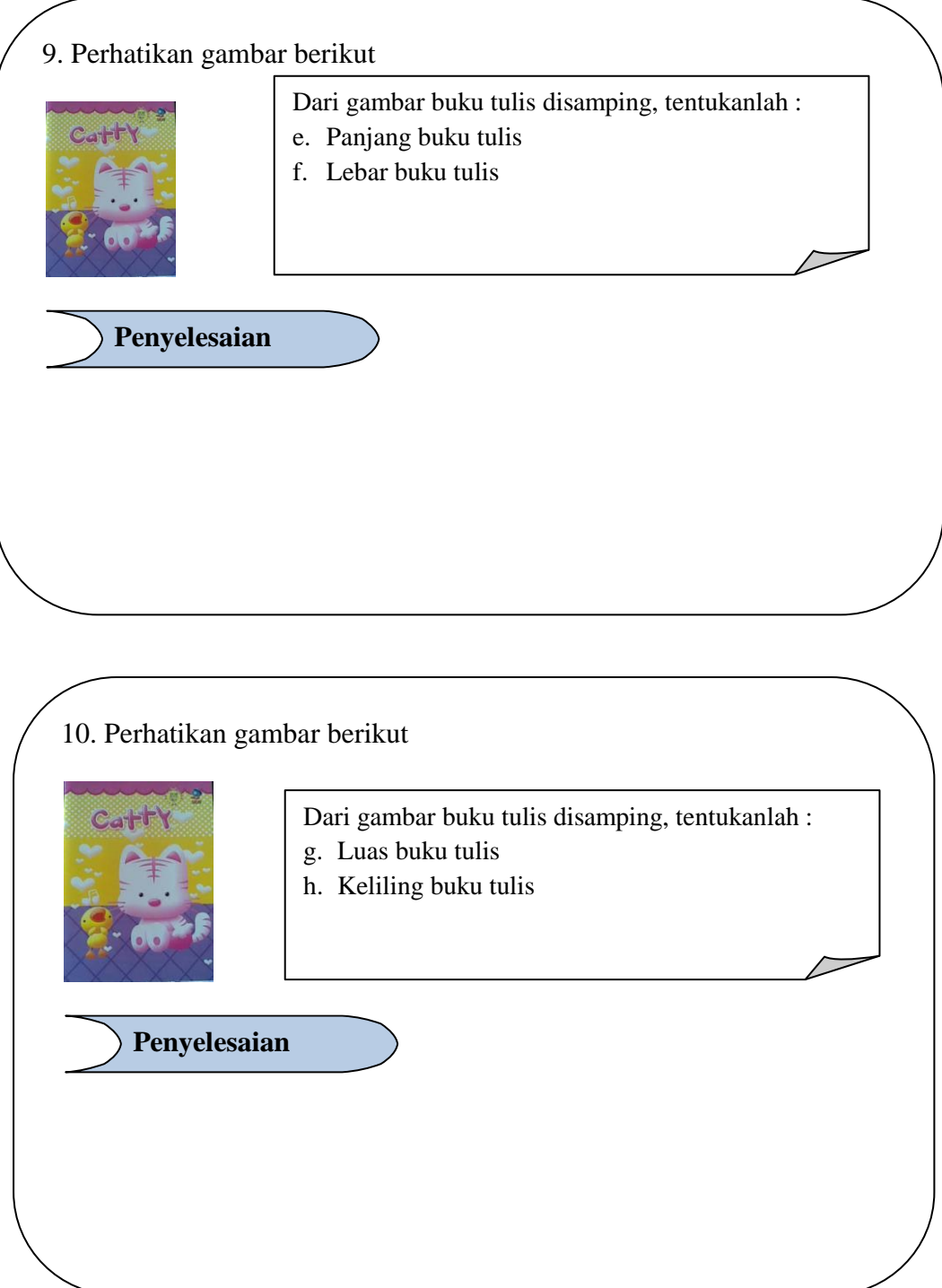

## **Daftar Nama Siswa Kelas VII-1 MTs Swasta Hubbul Wathan Tabuyung**

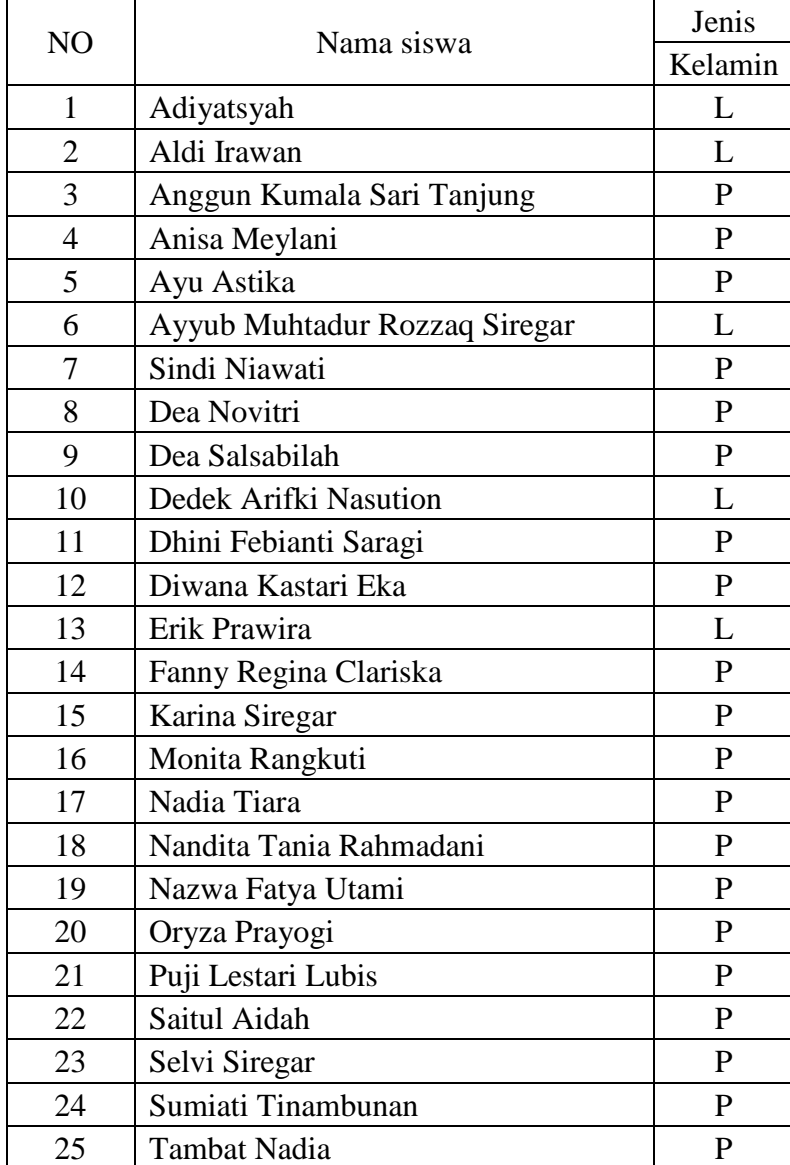

 $\mathsf{r}$ 

# **Daftar Nilai Pre Test (Tes Awal) dan Post Test (Tes Akhir) Siswa Kelas VII-1**

## **MTs Swasta Hubbul Wathan Tabuyung**

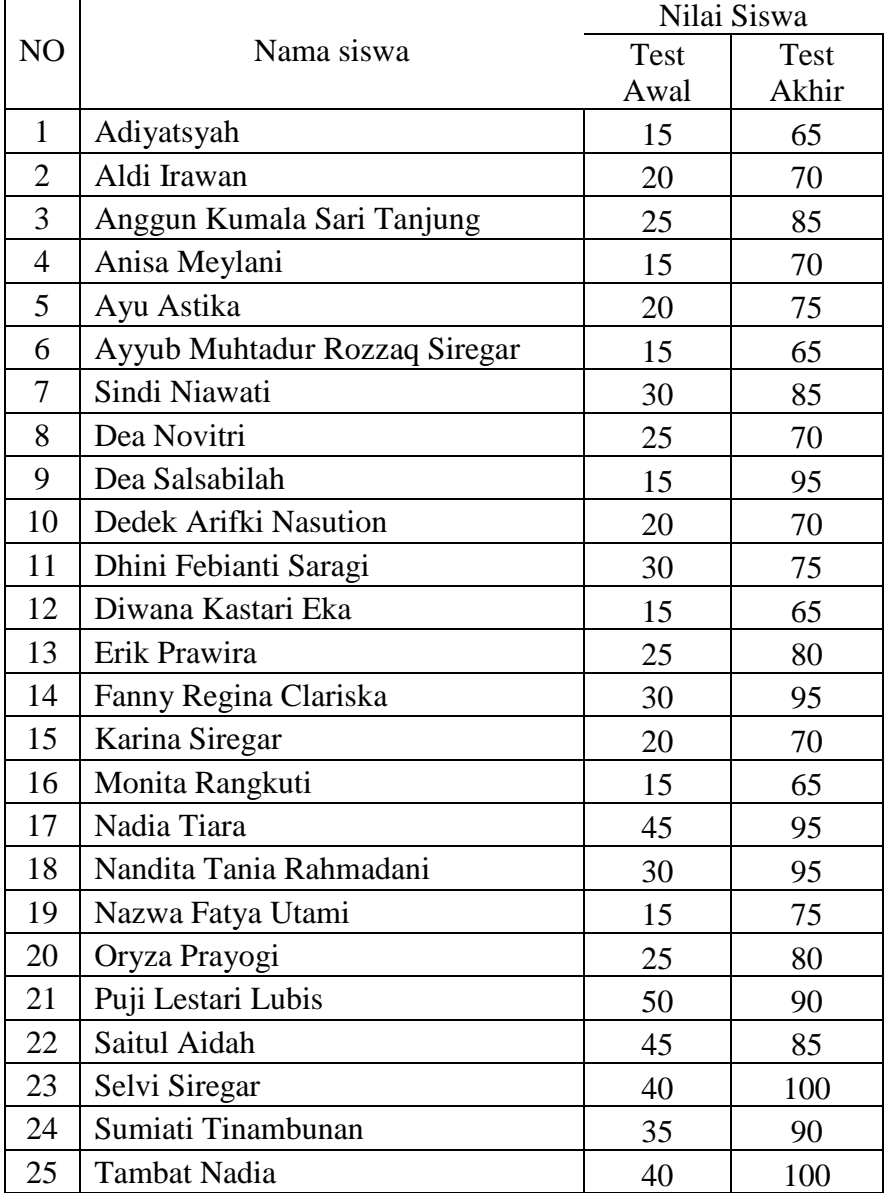

### **Perhitungan Distribusi Frekuensi Hasil Tes Kemampuan Awal Siswa**

### **(Pretest)**

- 1. Mengurutkan data dari yang terkecil sampai yang terbesar
	- 15 15 15 15 15
	- 15 15 20 20 20
	- 20 25 25 25 25
	- 30 30 30 30 35
	- 40 40 45 45 50
- 2. Menentukan banyak kelas

 $K = 1 + 3,3 \log n$ 

- $= 1 + 3.3 \log 25$
- $= 1 + 3.3$  (1,39794001)
- $= 1 + 1,91645395$
- $= 2,91645395 \rightarrow 3$
- 3. Data Tertinggi (Xmax) = 50

Data Terendah  $(Xmin) = 15$ 

 $Range = (Xmax) - (Xmin)$ 

 $= 50 - 15 = 35$ 

4. Interval kelas  $(1) = \frac{1}{12} = \frac{33}{2004} = 12,00 \rightarrow 12$ 2,914  $=\frac{R}{K}=\frac{35}{2.914}=12,00 \rightarrow$ *R*

5. Menentukan batas atas dan batas bawah

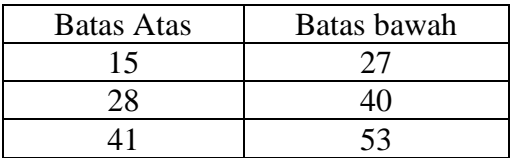

## **Tabel Distribusi Frekuensi Nilai Tes Kemampuan Awal (Pretest) siswa**

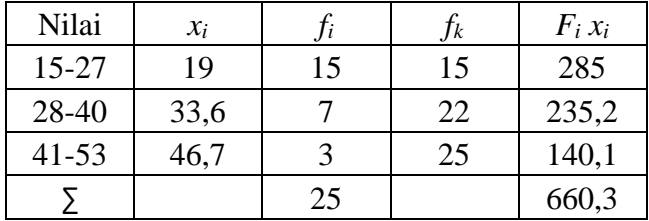

a. Mean 
$$
=
$$
  $\frac{\sum f_i x_i}{\sum f_i} = \frac{660}{25} = 26.4$ 

b. Simpang Baku

$$
S = \sqrt{\frac{nf_1x_1^2 - (f_ix_i)^2}{n(n-1)}}
$$
  
\n
$$
S = \sqrt{\frac{25(20250) - (660)^2}{25(25-1)}}
$$
  
\n
$$
S = \sqrt{\frac{506250 - 435600}{600}}
$$
  
\n
$$
S = \sqrt{\frac{70650}{600}}
$$
  
\n
$$
S = \sqrt{117,75}
$$
  
\n
$$
S = 10,85
$$

### **Perhitungan Distribusi Frekuensi Hasil Tes Kemampuan Akhir Siswa (Post**

### **Test)**

1. Mengurutkan data dari yang terkecil sampai yang terbesar

65 65 65 65 70

70 70 70 70 75

75 75 80 80 85

85 85 90 90 95

95 95 95 100 100

2. Menentukan banyak kelas

 $K = 1 + 3,3 \log n$ 

- $= 1 + 3.3 \log 25$
- $= 1 + 3.3$  (1,39794001)
- $= 1 + 1,91645395$
- $= 2,91645395 \rightarrow 3$
- 3. Data Tertinggi  $(Xmax) = 65$

Data Terendah (Xmin) = 100

 $Range = (Xmax) - (Xmin)$ 

 $= 65 - 100 = 35$ 

4. Interval kelas  $(1) = \frac{1}{12} = \frac{33}{2004} = 12,00 \rightarrow 12$ 2,914  $=\frac{R}{K}=\frac{35}{2.914}=12,00 \rightarrow$ *R*

5. Menentukan batas atas dan batas bawah

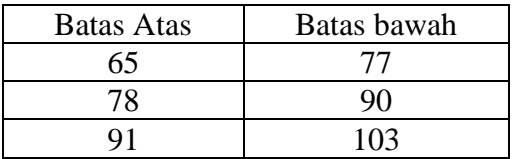

## **Tabel Distribusi Frekuensi Nilai Tes Kemampuan Akhir (Post Tes) siswa**

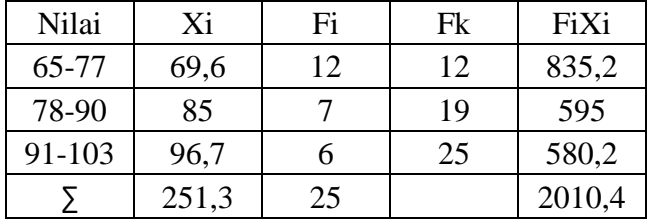

c. Mean 
$$
=
$$
  $\frac{\sum f_i x_i}{\sum f_i} = \frac{2010}{25} = 80,4$ 

d. Simpang Baku

$$
S = \sqrt{\frac{nf_1x_1^2 - (f_ix_i)^2}{n(n-1)}}
$$
  
\n
$$
S = \sqrt{\frac{25(165050) - (2010)^2}{25(25-1)}}
$$
  
\n
$$
S = \sqrt{\frac{4126250 - 4040100}{600}}
$$
  
\n
$$
S = \sqrt{\frac{86150}{600}}
$$
  
\n
$$
S = \sqrt{143,58}
$$
  
\n
$$
S = 11,98
$$

Secara ringkas dapat dilihat pada tabel SPSS Statistik 22 **Statistics**

|        |         | pretest | posttes |  |  |
|--------|---------|---------|---------|--|--|
| N      | Valid   | 25      | 25      |  |  |
|        | Missing | 0       |         |  |  |
| Mean   |         | 26,4000 | 80,4000 |  |  |
| Median |         | 25,0000 | 80,0000 |  |  |

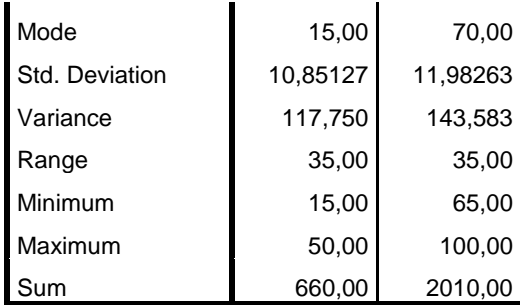

### **Data Hasil Uji Coba Validitas Instrumen**

❖ Perhitungan Validitas Variabel Item Test (Soal)

Mencari validitas item test dilakukan dengan menggunakan product moment apabila rhitung> rtabel maka item test

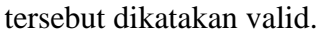

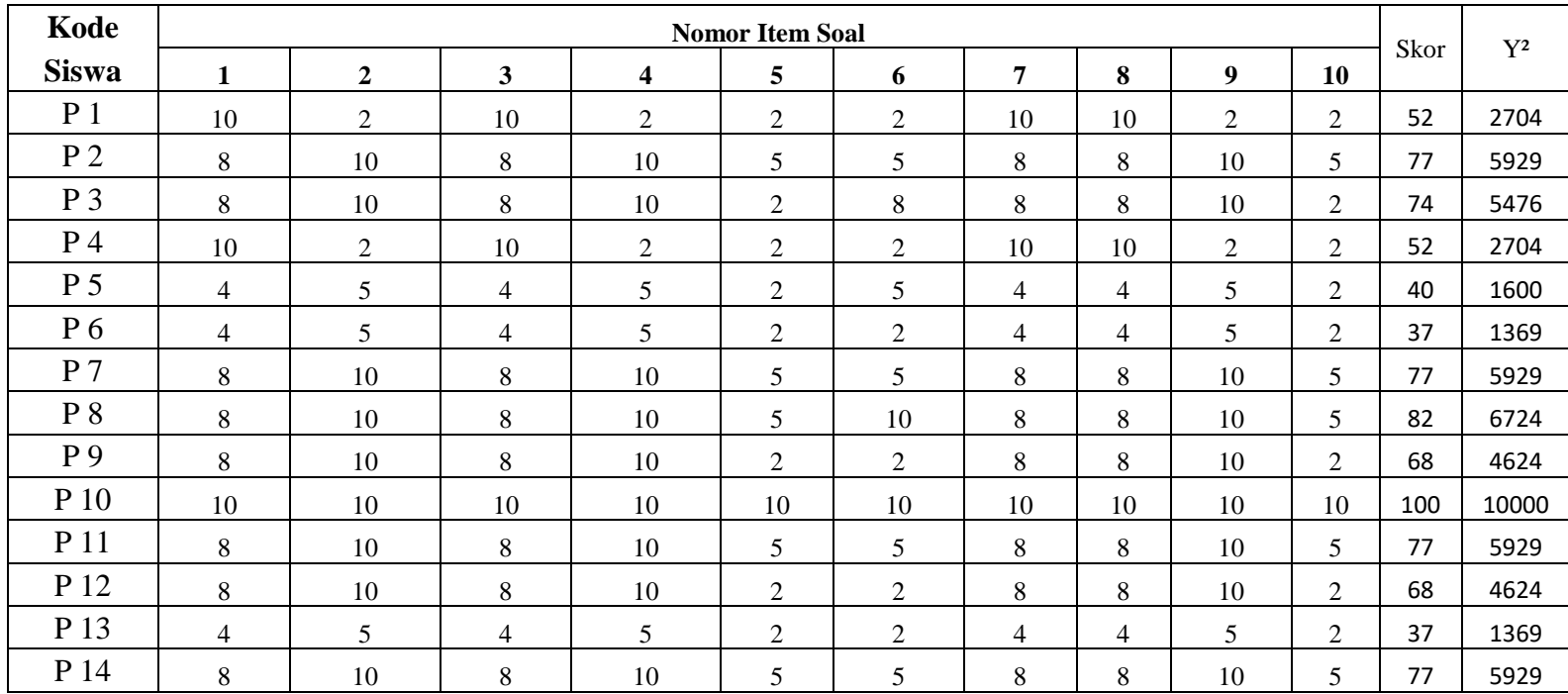

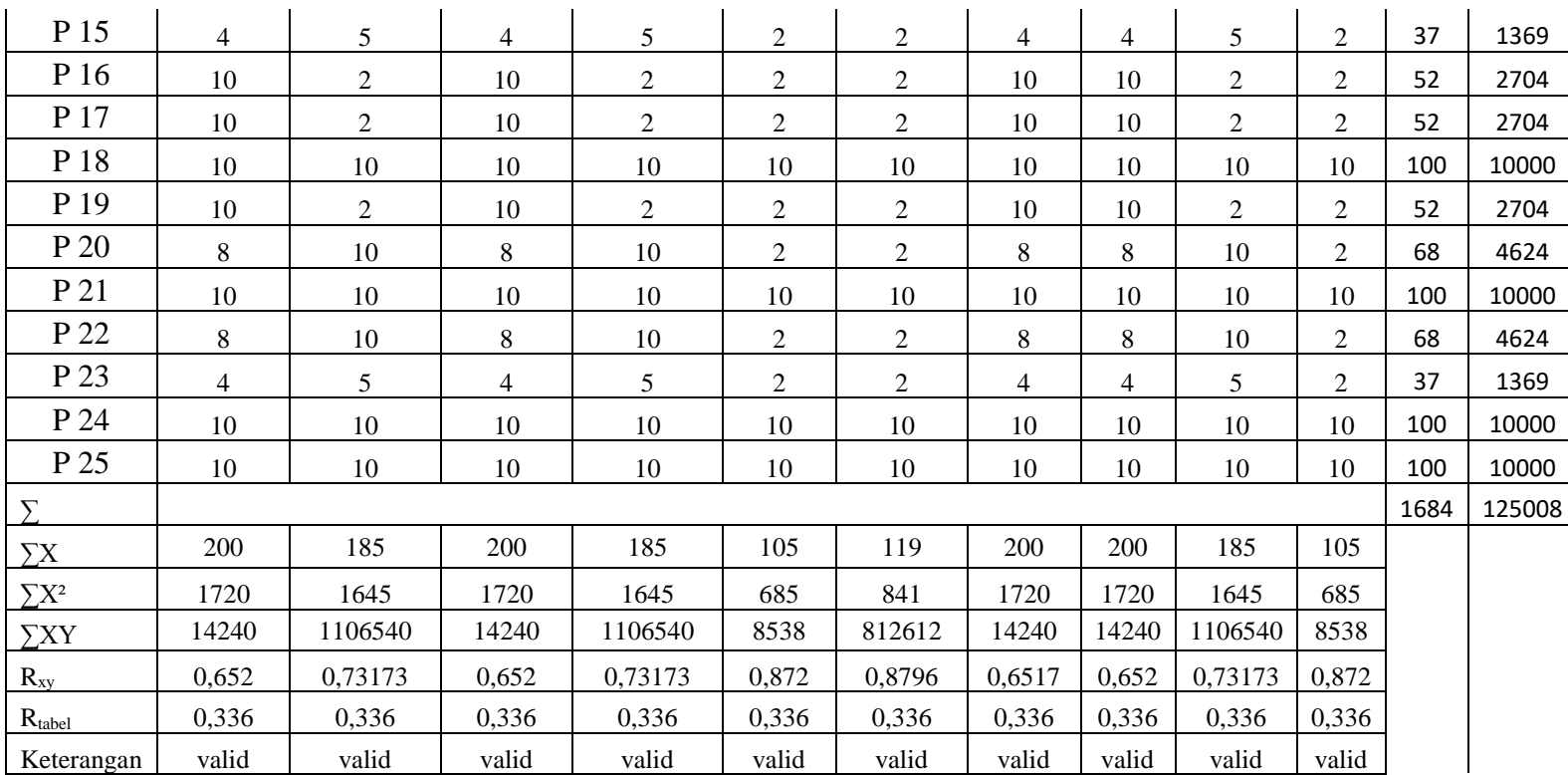

Mencari validitas item test dengan menggunakan SPSS. 22. Apabila rhitung> rtabel maka test tersebut dikatakan valid

| <b>Item-Total Statistics</b> |               |                 |                          |               |  |  |  |  |
|------------------------------|---------------|-----------------|--------------------------|---------------|--|--|--|--|
|                              |               |                 |                          | Cronbach's    |  |  |  |  |
|                              | Scale Mean if | Scale Variance  | Corrected Item-          | Alpha if Item |  |  |  |  |
|                              | Item Deleted  | if Item Deleted | <b>Total Correlation</b> | Deleted       |  |  |  |  |
| p1                           | 59,3600       | 423,240         | ,587                     | ,909          |  |  |  |  |
| p <sub>2</sub>               | 59,9600       | 380,540         | ,682                     | ,904          |  |  |  |  |
| p <sub>3</sub>               | 59,3600       | 423,240         | ,587                     | ,909          |  |  |  |  |
| p4                           | 59,9600       | 380,540         | ,682                     | ,904          |  |  |  |  |
| p <sub>5</sub>               | 63,1600       | 370,307         | ,829                     | ,894          |  |  |  |  |
| p6                           | 62,6000       | 369,000         | ,783                     | ,897          |  |  |  |  |
| p7                           | 59,3600       | 423,240         | ,587                     | ,909          |  |  |  |  |
| p <sub>8</sub>               | 59,3600       | 423,240         | ,587                     | ,909          |  |  |  |  |
| p <sub>9</sub>               | 59,9600       | 380,540         | ,682                     | ,904          |  |  |  |  |
| p10                          | 63,1600       | 370,307         | ,829                     | ,894          |  |  |  |  |

**Tabel Correlations dengan Menggunakan SPSS 22**

Maka dari perhitungan diatas dapat disimpulkan sebagai berikut:

| <b>Nomor</b><br><b>Item Test</b> | <b>Thitung</b> | <b>Ttabel</b> | Keterangan |
|----------------------------------|----------------|---------------|------------|
| P <sub>2</sub>                   | 0,587          | 0,336         | Valid      |
| P <sub>2</sub>                   | 0,682          | 0,336         | Valid      |
| $P_3$                            | 0,587          | 0,336         | Valid      |
| P 4                              | 0,682          | 0,336         | Valid      |
| P <sub>5</sub>                   | 0,829          | 0,336         | Valid      |
| P 6                              | 0,783          | 0,336         | Valid      |
| P <sub>7</sub>                   | 0,587          | 0,336         | Valid      |
| P <sup>8</sup>                   | 0,587          | 0,336         | Valid      |
| P 9                              | 0,682          | 0,336         | Valid      |
| P 10                             | 0,829          | 0,336         | Valid      |

**Tabel Hasil Uji Coba Validitas Item Test**

### **Reliabilitas**

❖ Mencari reliabilitas item test dengan menggunakan rumus K-R20, r<sup>11</sup> dengan tabel interprestasi r dengan ketentuan dikatakan reliabel jika r<sub>11</sub> ≥ 0,0600.

Menghitung reliabilitas angket dilakukan dengan menggunakan rumus sebagai berikut :

$$
\sum \sigma^2 = 82,82 \text{ k} = 25 \qquad \sigma^2 t = 463
$$
  
\n
$$
r_{11} = \left[\frac{k}{k-1}\right] \left[1 - \frac{\sum \sigma_i^2}{\sigma_i^2}\right]
$$
  
\n
$$
r_{11} = \left[\frac{25}{25-1}\right] \left[1 - \frac{82,82}{463}\right]
$$
  
\n
$$
r_{11} = \left[\frac{25}{24}\right] \left[1 - 0,178877\right]
$$
  
\n
$$
r_{11} = \left[1,041667\right] \left[0,821123\right]
$$
  
\n
$$
r_{11} = 0,855
$$

Sehingga dapat nilai reliabilitas test tersebut yaitu  $r_{11}= 0.855$ , kemudian nilai r<sub>11</sub>=0,855 dikonsultasikandengan tabel inteprestasi r maka r<sub>11</sub>=0,855 termasuk kategori sangan tinggi.

❖ Mencari reliabilitas menggunakan SPSS 22 didapat reliabilitasnya sebagai berikut :

**Tabel Reliabilitas Item Test Menggunakan SPSS 22**

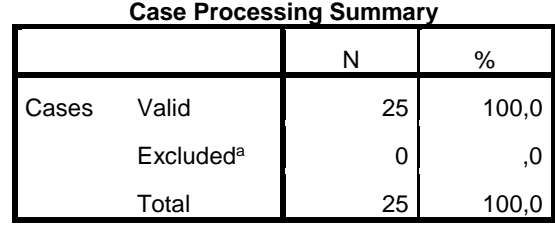

a. Listwise deletion based on all variables in the procedure.

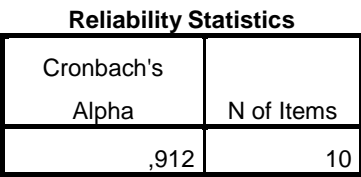

Uji reliabilitas pada SPSS 22 dapat dilihat pada nilai *Cronbach's Alpha*, jika *Cronbach's Alpha*> 0,60 maka test dari varibel tersebut adalah reliabel. Dari tabel diatas nilai *Cronbach's Alpha adalah* 0,912, sehingga 0,912 > 0,60 maka reliabel.

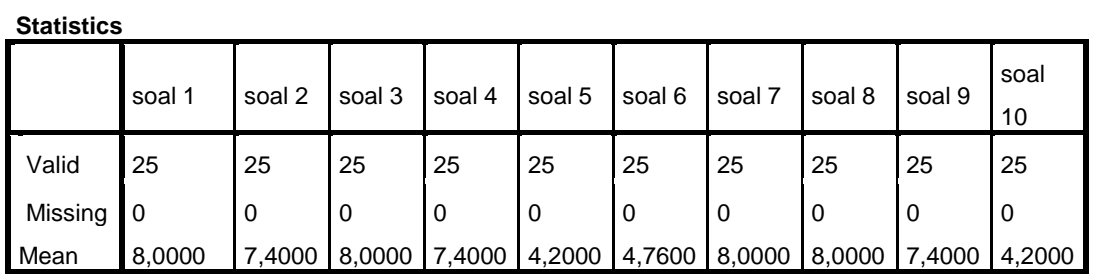

**Taraf Kesukaran**

## **Daya Pembeda**

Untuk Menentukan daya beda, maka nilai perhitungan yang digunakan adalah rhitung pada SPSS yang dibandingkan dengan kriteria :

 $0,00 - 0,20 =$  Jelek

 $0, 20 - 0, 40 =$ Cukup

 $0,40 - 0,70 = Baik$ 

 $0,70 - 1,00 =$  Baik Sekali

R hitung dapat dilihat dari nilai person correlation pada uji validitas

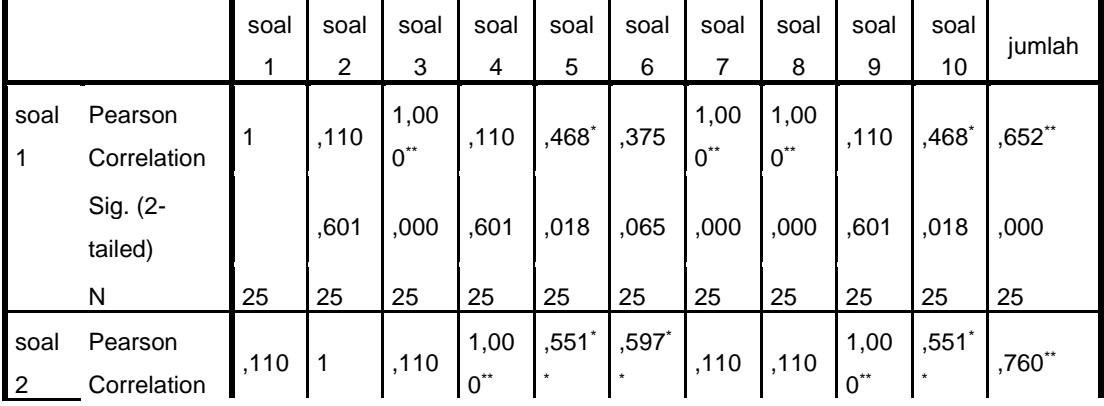

**Correlations**

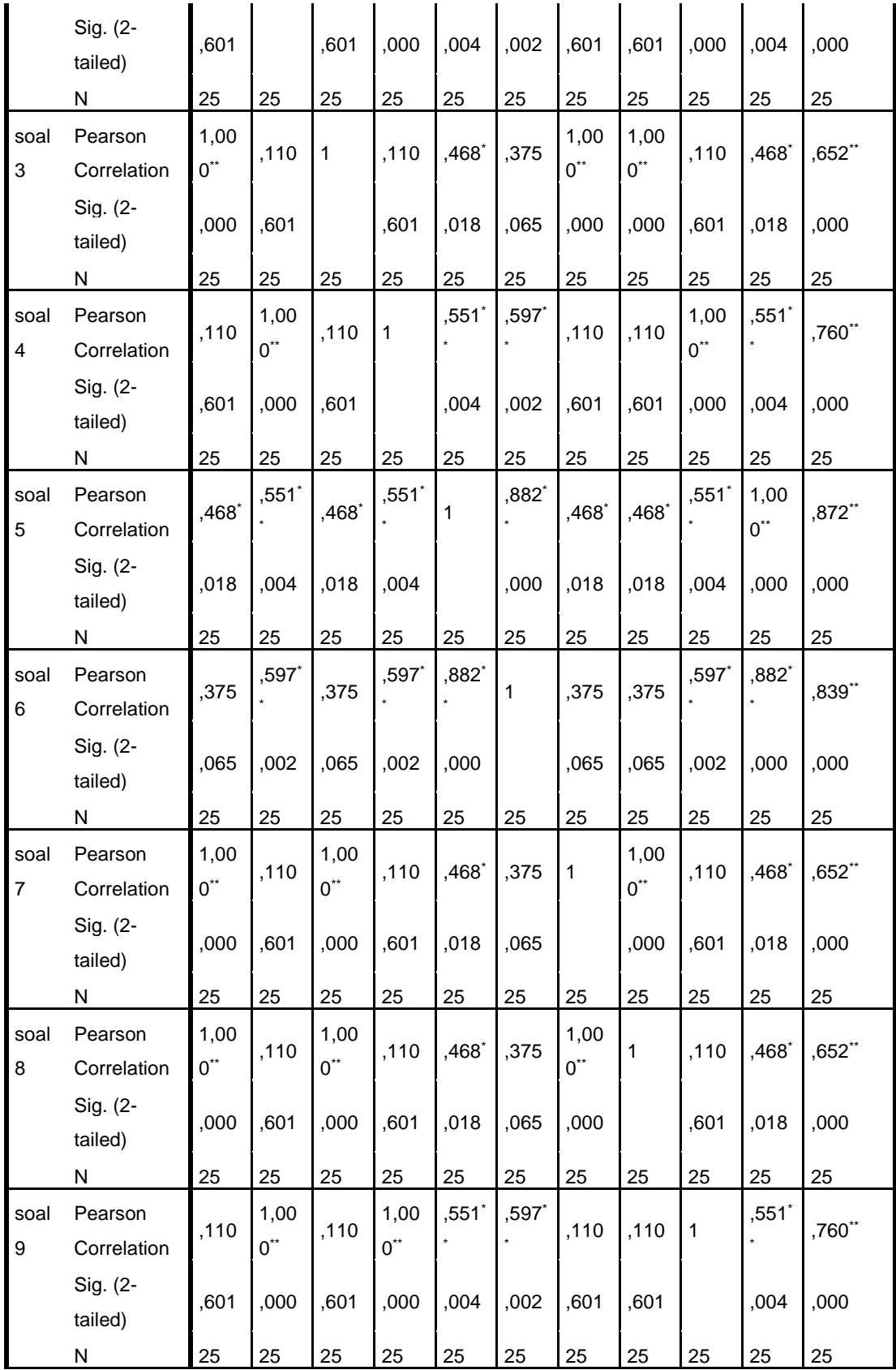

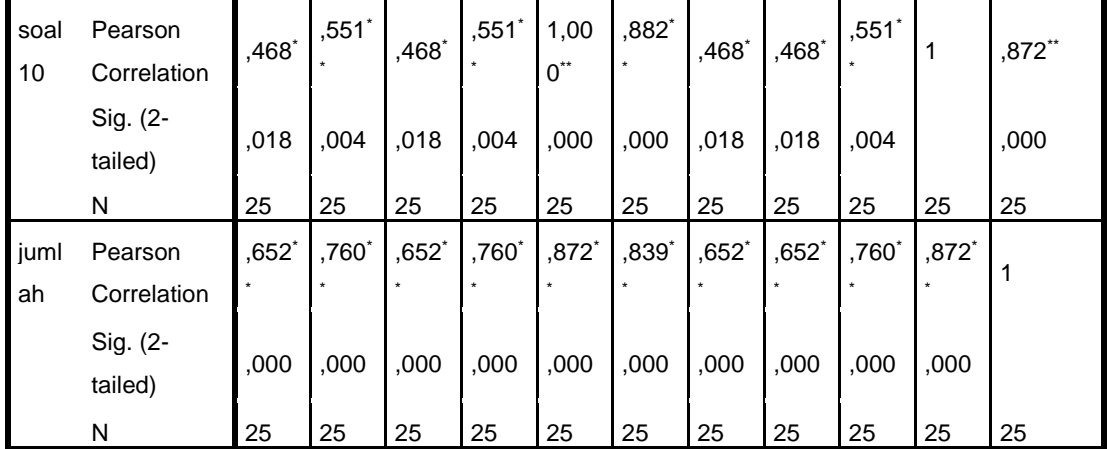

\*\*. Correlation is significant at the 0.01 level (2-tailed).

\*. Correlation is significant at the 0.05 level (2-tailed).

Maka hasil yang diperoleh untuk soal nomor satu pada kolom jumlah adalah 0,652 yang berarti soal baik. Jadi kesimpulan untuk daya pembeda dapat dililat pada tabel dibawah ini.

| Nomor Item Test | Kriteria    |  |
|-----------------|-------------|--|
| Soal 1          | Baik        |  |
| Soal 2          | Baik Sekali |  |
| Soal 3          | Baik        |  |
| Soal 4          | Baik Sekali |  |
| Soal 5          | Baik Sekali |  |
| Soal 6          | Baik Sekali |  |
| Soal 7          | Baik        |  |
| Soal 8          | Baik        |  |
| Soal 9          | Baik Sekali |  |
| Soal 10         | Baik Sekali |  |

**Tabel Daya Pembeda Item Test**

### **Uji Normalitas Liliefors**

Uji normalitas dengan menggunakan SPSS 22 secara ringkas dapat dilihat pada tabel dibawah ini :

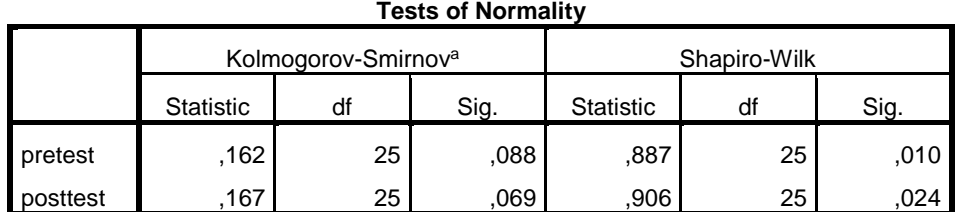

# **Tabel Normalitas Pretest dan Post tes**

a. Lilliefors Significance Correction

Uji normalitas dengan menggunakan program M.S Excel dapat dilihat pada

tabel dibawah ini :

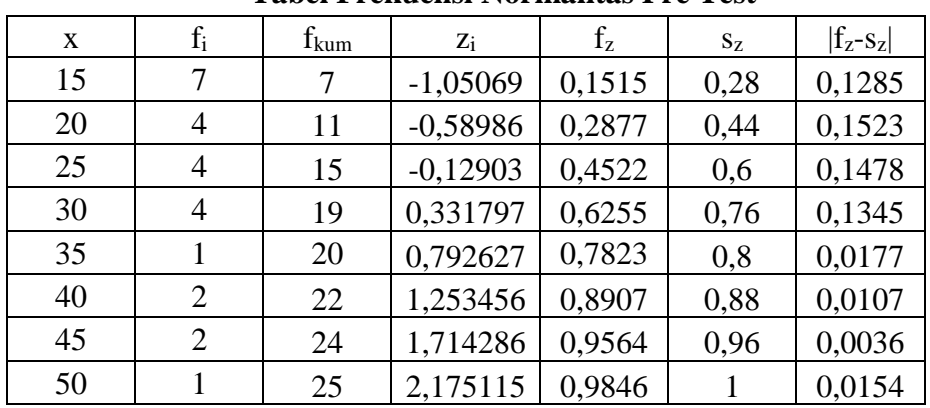

## **Tabel Frekuensi Normalitas Pre Test**

### **Tabel Frekuensi Normalitas Pre Test**

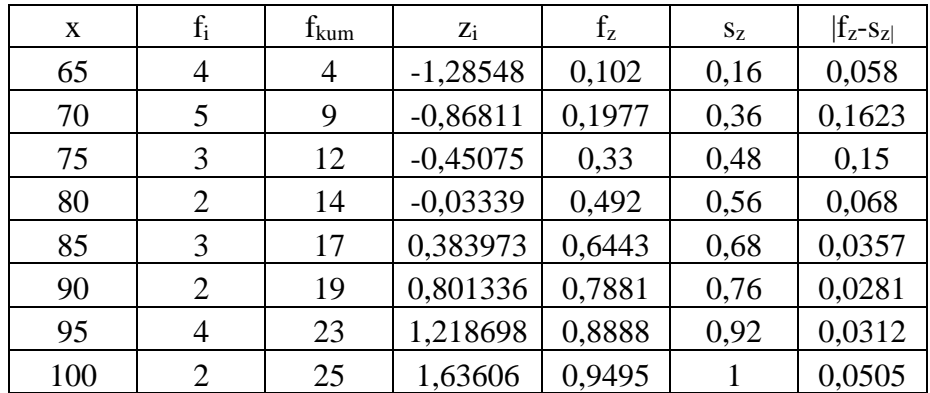

Dikatakan normal apabila Lo < Ltabel, pretest Lo = 0,162 post test Lo = 0,167, sedangkan L<sub>tabel</sub> = 0,173; sehingga dapat disimpulkan Lo < L<sub>tabel</sub>, maka data tersebut diatas berdistribusi normal.
### **Uji Linieritas**

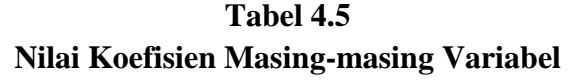

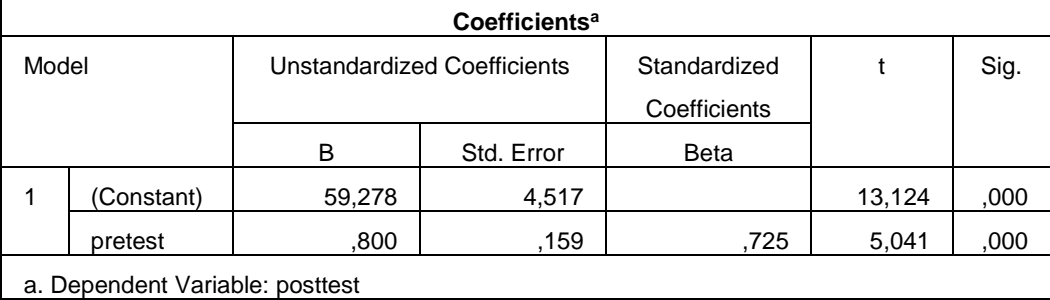

Dari tabel 4.5 dapat dijelaskan bahwa nilai a = 59,278 dan b = 0,800. Dengan memasukkan harga a dan b kedalam persamaan regresi, maka diperoleh persamaan regresi linier sederhana yaitu *y* <sup>=</sup> 59,278<sup>+</sup> 0,800*<sup>x</sup>* . Dari persamaan Λ regresi tersebut menunjukkan bahwa setiap kenaikan satu skor pembelajaran realistik menggunakan software geogebra (X) dapat menaikkan hasil belajar siswa (Y) sebesar 60,078 dengan konstanta 59,278.

Selanjutnya sebagai sumber varians diatas disusun dalam tabel ananalisis varians (ANOVA) sebagai berikut:

### **Tabel 4.6 Persamaan Regresi**

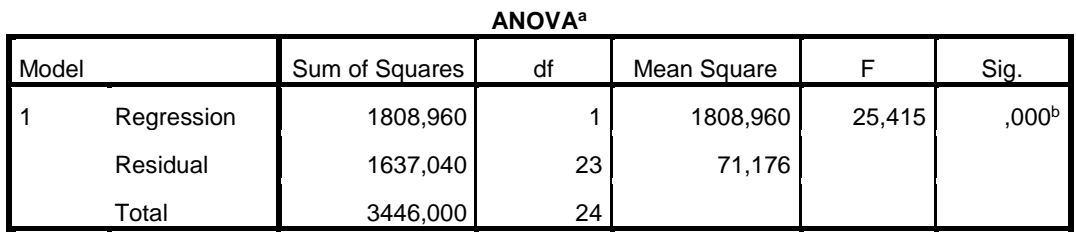

a. Dependent Variable: posttest

b. Predictors: (Constant), pretest

Untuk mengetahui apakah setiap variabel bebas memiliki hubungan yang linier terhadap variabel terikat, maka digunakan uji linieritas. Teknik yang digunakan adalah teknik analisis regresi sederhana. Hubungan yang linier antara variabel dapat diketahui dari persamaan garis regresi yang dibentuk oleh setiap variabel. Bila harga thitung  $> t_{table}$  pada taraf signifikan tertentu, maka hubungan kedua variabel adalah linier.

Sebagai tabel statistik F pada  $\alpha = 0.05$ , maka pada dk<sub>pembilang</sub> = 1 dan dkpenyebut=23 untuk uji kelinieran didapat Fhitung=25,415 dengan tingkat signifikan 0,000 jauh lebih kecil dari signifikan 0,05  $F_{(0,05)(4,28)}$  sehingga model anova dapat dipakai untuk menguji signifikan antara varians.

Untuk mencari regresi linier sederhana ditentukan dengan rumus *y* <sup>=</sup> *<sup>a</sup>* <sup>+</sup>*bx* . Untuk mencari nilai a dan b yaitu sebagai berikut :

Λ

$$
a = \frac{(\sum Y)(\sum X^2) - (\sum XY)(\sum X)}{n(\sum X^2) - (\sum X)^2}
$$
  
\n
$$
a = \frac{(2010)(20250) - (55325)(660)}{25(20250) - (660)^2}
$$
  
\n
$$
a = \frac{40702500 - 3651400}{506250 - 435600}
$$
  
\n
$$
a = \frac{4188000}{70650}
$$
  
\n
$$
a = 59,278
$$

$$
b = \frac{n(\sum XY) - (\sum X)(\sum Y)}{n(\sum X^2) - (\sum X)^2}
$$
  
\n
$$
b = \frac{25(55325) - (660)(2010)}{25(20250) - (660)^2}
$$
  
\n
$$
b = \frac{1383125 - 1326600}{506250 - 435600}
$$
  
\n
$$
b = \frac{56525}{70650}
$$
  
\n
$$
b = 0,800
$$

Selanjutnya harga a dan b hasil perhitungan diatas kemudian dimasukkan kedalam persamaan garis regresi sederhana yang digunakan untuk memprediksi nilai Y berdasarkan nilai X, yaitu:

$$
\hat{Y} = a + bx
$$
  

$$
\hat{Y} = 59,278 + 0,800x
$$
  

$$
\hat{Y} = 60,078
$$

### **Pengujian Hipotesis**

Sebelum dilakukan pengujian hipotesis terlebih dahulu dicari koefisien korelasi product moment den rumus sebagai berikut :

$$
r_{xy} = \frac{n\sum xy - \sum x \sum y}{\sqrt{(n\sum x^2 - (\sum x)^2)(n\sum y^2 - (\sum y)^2)}}
$$
  
\n
$$
r_{xy} = \frac{1383125 - 1326600}{\sqrt{(506250 - 435600)(4126250 - 4040100)}}
$$
  
\n
$$
r_{xy} = \frac{56525}{\sqrt{6068497500}}
$$
  
\n
$$
r_{xy} = \frac{56525}{78016}
$$
  
\n
$$
r_{xy} = 0,725
$$

Untuk mengetahui apakah ada pengaruh apakah ada pengaruh yang signifikan antara variabel x dan y maka gunakan uji signifikan t yaitu:

$$
t = \frac{r\sqrt{n-2}}{\sqrt{1-r^2}}
$$
  
\n
$$
t = \frac{0,725\sqrt{25-2}}{\sqrt{1-(0,725)^2}}
$$
  
\n
$$
t = \frac{0,725(4,795)}{\sqrt{1-(0,525)}}
$$
  
\n
$$
t = \frac{0,725(4,795)}{\sqrt{0,4743}}
$$
  
\n
$$
t = \frac{3,476}{0,689}
$$
  
\n
$$
t = 5,048
$$

Pada taraf nyata  $\alpha = 0.5$  dengan dk 23 diperolh t $_{\text{hitung}} = 5.048$  dengan harga ttabel = 1,713. Karena thitung>ttabel, maka H<sup>a</sup> diterima dan H<sup>o</sup> ditolak. Dapat disimpulkan bahwa ada pengaruh yang signifikan antara model pembelajaran

realistik menggunakan software geogebra terhadap hasil belajar siswa MTs Swasta Hubbul Wathan Tabuyung T.P 2017/2018.

 $D = (0,525)x100\%$ 

 $D = 52,5$ 

### **Uji Determinasi**

Selanjutnya untuk mengetahui berapa persen pengaruh antara model pembelajaran realistik menggunakan software geogebra dengan hasil belajar matematika siswa digunakan rumus korelasi determinan  $r^2$  yaitu :

$$
r_{xy} = \frac{n\sum xy - \sum x \sum y}{\sqrt{(n\sum x^2 - (\sum x)^2)(n\sum y^2 - (\sum y)^2)}}
$$
  
\n
$$
r_{xy} = \frac{1383125 - 1326600}{\sqrt{(506250 - 435600)(4126250 - 4040100)}}
$$
  
\n
$$
r_{xy} = \frac{56525}{\sqrt{6068497500}}
$$
  
\n
$$
r_{xy} = \frac{56525}{78016}
$$
  
\n
$$
r_{xy} = 0,725
$$
  
\n
$$
D = (r_{xy})^2 x100\%
$$
  
\n
$$
D = (0,725)^2 x100\%
$$

### **Tabel R**

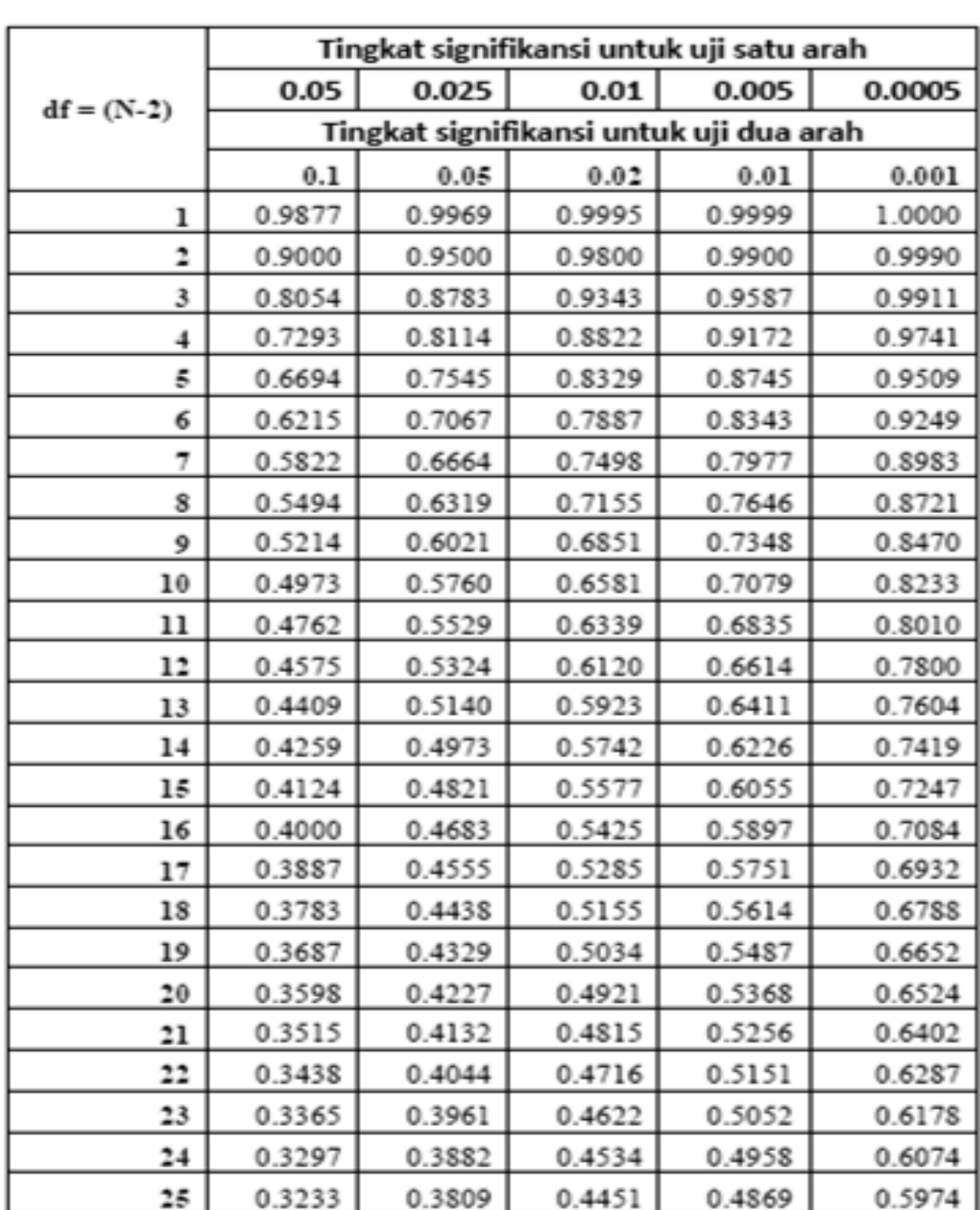

Tabel r untuk df =  $1 - 50$ 

### **Tabel T**

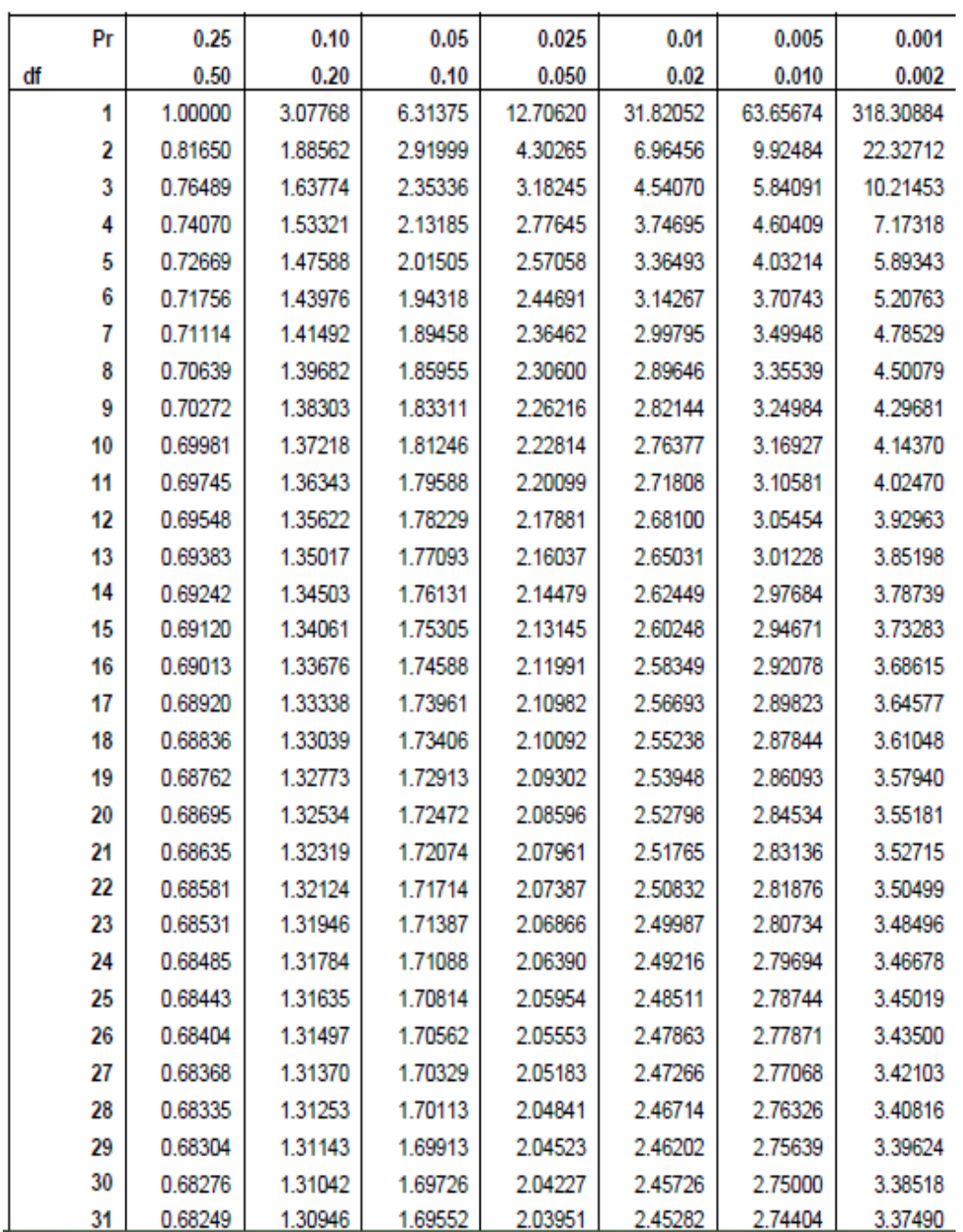

## Titik Persentase Distribusi t (df =  $1 - 40$ )

### **Tabel F**

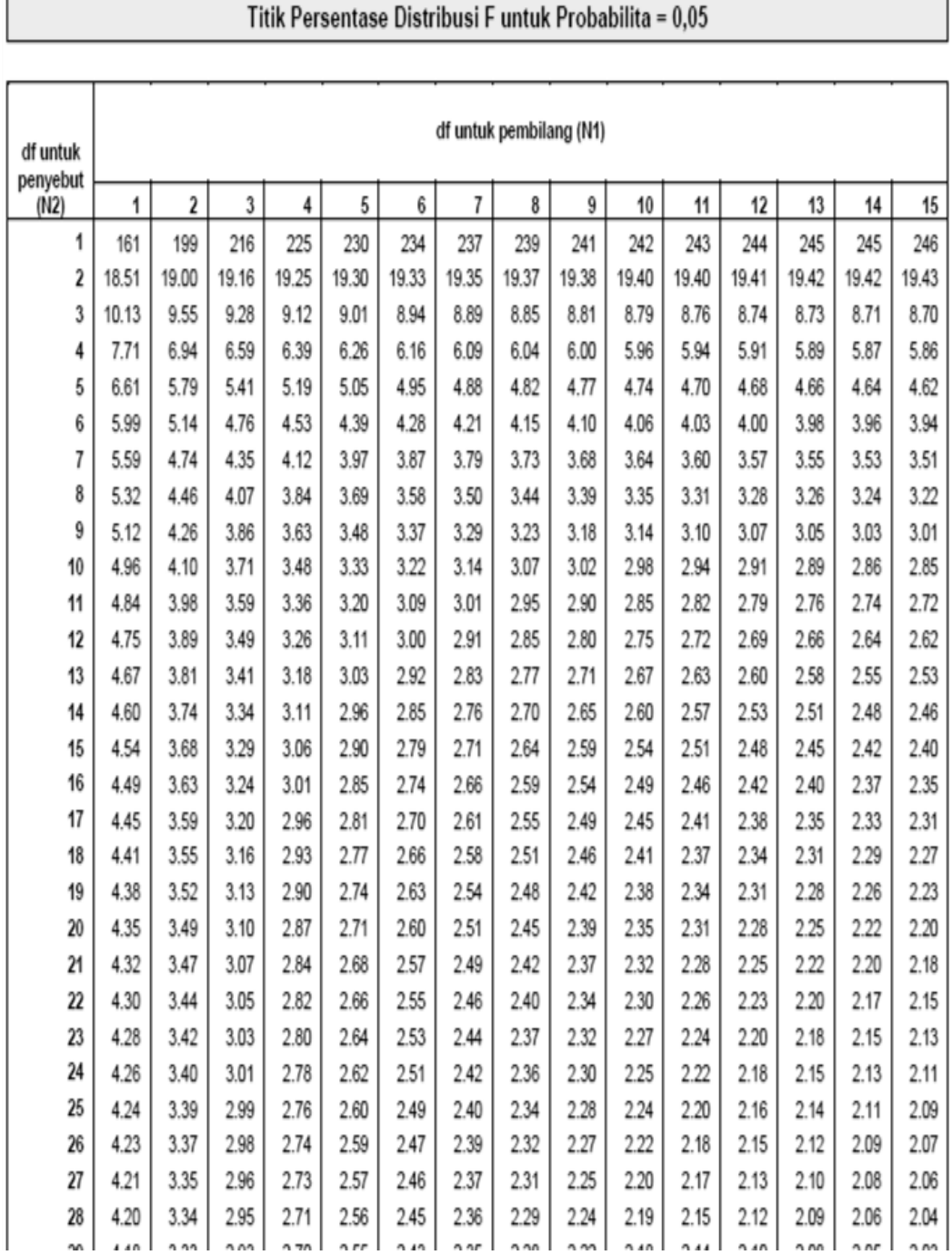

#### $\overline{0}$  $\overline{z}$  $0.03$  $0.04$  $0.05$ 0.06  $0.07$ 0.08 0.09  $0.01$  $0.02$  $0.00$ z .0001 .0001 .0001 .0001 .0001 .0001  $-3.6$ .0002 .0002 .0001 .0001 .0002 .0002 .0002 .0002 .0002 .0002 .0002 .0002 .0002 .0002  $-3.5$ .0003 .0003 .0003 .0003 .0003 .0003 .0002 .0003  $-3.4$ .0003 .0003 .0004 .0004 .0004 .0004 .0004 .0004 .0003  $-3.3$ .0005 .0005 .0005 .0006 .0006 .0006 .0006 .0005 .0005 .0005  $-3.2$ .0007 .0007 .0006 .0009 .0008 .0008 .0008 .0008 .0007 .0007  $-3.1$ .0010 .0009 .0009 .0012 .0011 .0011 .0011 .0010 .0010 .0012  $-3.0$ .0013 .0013 .0013 .0017 .0016 .0016 .0015 .0015 .0014  $.0014$  $-2.9$  $.0019$  $.0018$ .0018 .0021 .0021 .0020 .0019 .0023 .0022  $-2.8$ .0026 .0025 .0024 .0023 .0032 .0031 .0030 .0029 .0028 .0027 .0026 .0035 .0034 .0033  $-2.7$  $.0041$ .0040 .0039 .0038 .0037 .0036  $-2.6$ .0047 .0045 .0044 .0043 .0059 .0057 .0055 .0054 .0052 .0051 .0049 .0048  $-2.5$ .0062 .0060 .0064 .0073 .0071 .0069 .0068 .0066 .0078 .0075  $-2.4$ .0082 .0080 .0084 .0099 .0096 .0094 .0091 .0089 .0087  $-2.3$ .0107 .0104 .0102 .0125 .0129 .0122 .0119 .0116 .0113 .0110  $-2.2$ .0139 .0136 .0132  $-2.1$ .0174 .0170 .0166 .0162 .0158 .0154 .0150 .0146 .0143 .0179 .0202 .0197 .0192 .0188 .0183 .0207 .0212  $-2.0$ .0228 .0222 .0217 .0256 .0250 .0244 .0239 0233 .0274 .0268 .0262  $-1.9$ 0287 .0281 .0294 .0322 .0314 .0307 .0301  $-1.8$ .0336 .0329 .0359 .0351 .0344 .0427 .0418 .0409 .0401 .0392 .0384 .0375 .0367  $-1.7$ .0446 .0436 .0495 .0485 .0475 .0465 .0455 .0526 .0516 .0505  $-1.6$ .0548 .0537  $-1.5$ .0668 .0655 .0643 .0630 .0618 .0606 .0594 .0582 .0571 .0559 .0694 .0749 .0735 .0721 .0708 .0681  $-1.4$ .0808 .0793 .0778 .0764 .0951 .0934 .0918 .0901 .0885 .0869 .0853 .0838 .0823  $-1.3$ .0968 .1093 .1075 .1056 .1038 .1020 .1003 .0985 .1131 .1112  $-1.2$ .1151  $-1.1$ .1357 .1335 .1314 .1292 .1271 .1251 .1230 .1210 .1190 .1170 .1446 .1469 .1423 .1401 .1379  $-1.0$ .1492 .1515 .1587 .1562 .1539 .1685 .1660 .1635 .1611  $-0.9$ .1814 .1788 .1762 .1736. .1711 .1841 .2061 .2033 .2005 .1977 .1949 .1922 .1894 .1867 .2090  $-0.8$ .2119 .2389 .2358 .2327 .2296 .2266 .2236 .2206 .2177 .2148  $-0.7$ .2420 .2643 .2578 .2546 .2514 .2483 .2451 .2709 .2676 .2611  $-0.6$ .2743 .2776 .3015 .2981 .2946 .2912 .2877 .2843 .2810  $-0.5$ .3085 .3050 .3372 .3336 .3300 .3264 .3228 .3192 3156 .3121  $-0.4$ .3446 .3409 .3483 .3821 .3783 .3745 .3707 .3669 .3632 .3594 .3557 .3520  $-0.3$ .3859 .4129 .4090 .4052 .4013 .3974 .3936 .3897  $-0.2$ .4168 .4207  $-0.1$ .4602 .4562 .4522 .4483 .4443 .4404 .4364 .4325 .4286 .4247 .4840 .4801 .4761 .4721 .4681 .4641 .4880  $-0.0$ .5000 .4960 .4920

#### **Tabel Z Distribusi Normal**

TABLE A.2 Cumulative normal distribution (z table)

TABLE A.2 Cumulative normal distribution (continued)

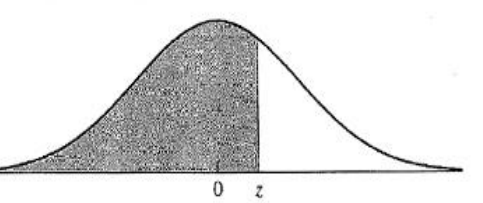

 $\bar{\mathcal{D}}$ 

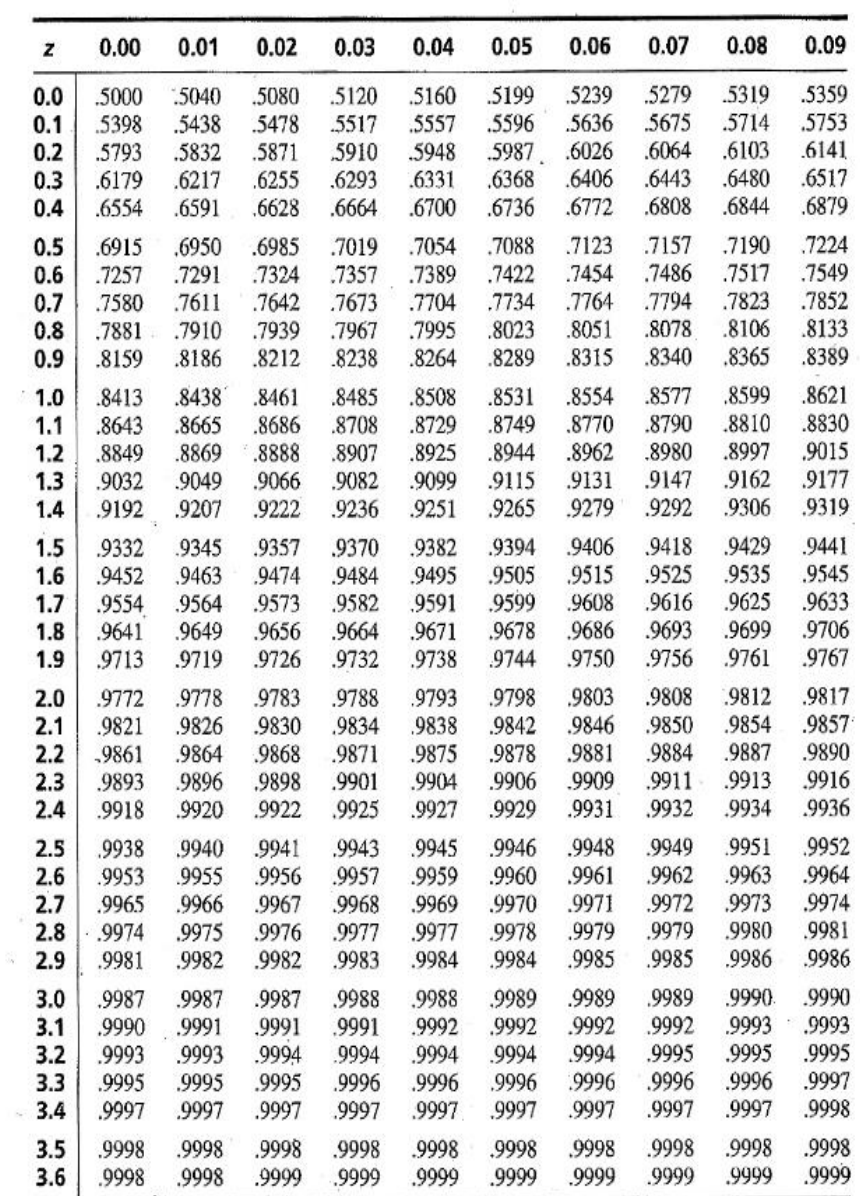

|            |                        | Nilai Kritis L Untuk Uji Lilliefors |            |            |            |
|------------|------------------------|-------------------------------------|------------|------------|------------|
| Ukuran     | Taraf Nyata $(\alpha)$ |                                     |            |            |            |
| Sampel (n) | 0,01                   | 0,05                                | 0, 10      | 0,15       | 0,20       |
| 4          | 0,417                  | 0,381                               | 0,352      | 0,319      | 0,300      |
| 5          | 0,405                  | 0,337                               | 0,315      | 0,299      | 0,285      |
| 6          | 0,364                  | 0,319                               | 0,294      | 0,277      | 0,265      |
| 7          | 0,348                  | 0,300                               | 0,276      | 0,258      | 0,247      |
| $\,8\,$    | 0,331                  | 0,285                               | 0,261      | 0,244      | 0,233      |
| 9          | 0,311                  | 0,271                               | 0,249      | 0,233      | 0,223      |
| 10         | 0,294                  | 0,258                               | 0,239      | 0,224      | 0,215      |
| 11         | 0,284                  | 0,249                               | 0,230      | 0,217      | 0,206      |
| 12         | 0,275                  | 0,242                               | 0,223      | 0,212      | 0,199      |
| 13         | 0,268                  | 0,234                               | 0,214      | 0,202      | 0,190      |
| 14         | 0,261                  | 0,227                               | 0,207      | 0,194      | 0,183      |
| 15         | 0,257                  | 0,220                               | 0,201      | 0,187      | 0,177      |
| 16         | 0,250                  | 0,213                               | 0,195      | 0,182      | 0,173      |
| 17         | 0,245                  | 0,206                               | 0,189      | 0,177      | 0,169      |
| 18         | 0,239                  | 0,200                               | 0,184      | 0,173      | 0,166      |
| 19         | 0,235                  | 0,195                               | 0,179      | 0,169      | 0,163      |
| 20         | 0,231                  | 0,190                               | 0,174      | 0,166      | 0,160      |
| 25         | 0,200                  | 0,173                               | 0,158      | 0,147      | 0,142      |
| 30         | 0,187                  | 0,161                               | 0,144      | 0,136      | 0,131      |
| $>30$      | 1,031                  | 0,886                               | 0,805      | 0,768      | 0,736      |
|            | $\sqrt{n}$             | $\sqrt{n}$                          | $\sqrt{n}$ | $\sqrt{n}$ | $\sqrt{n}$ |

Tabel L 

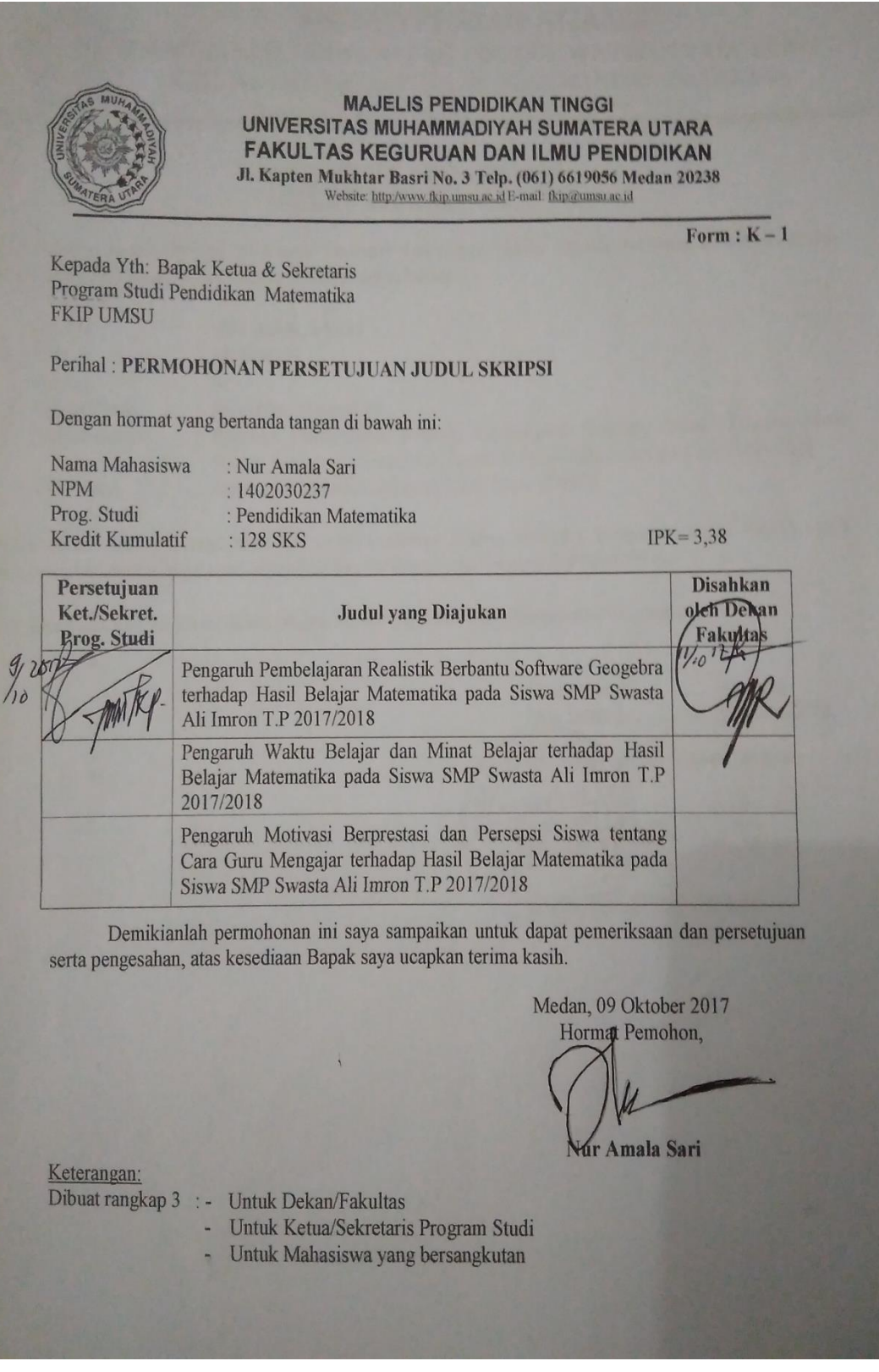

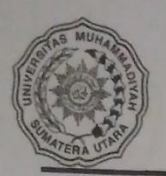

### **MAJELIS PENDIDIKAN TINGGI** UNIVERSITAS MUHAMMADIYAH SUMATERA UTARA FAKULTAS KEGURUAN DAN ILMU PENDIDIKAN Jl. Kapten Mukhtar Basri No. 3 Telp. (061) 6619056 Medan 20238 Website: http://www.fkip.umsu.ac.id E-mail: fkip@tumsu.ac.id

Form K-2

Kepada: Yth. Bapak Ketua/Sekretaris Program Studi Pendidikan Matematika **FKIP UMSU** 

Assalamu'alaikum Wr, Wb

Dengan hormat, yang bertanda tangan dibawah ini:

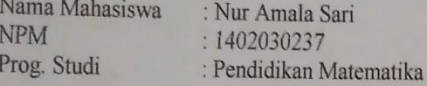

Mengajukan permohonan persetujuan proyek proposal/risalah/makalah/skripsi sebagai tercantum di bawah ini dengan judul sebagai berikut:

Pengaruh Pembelajaran Realistik Berbantu Software Geogebra terhadap Hasil Belajar Matematika pada Siswa SMP Swasta Ali Imron T.P 2017/2018

Sekaligus saya mengusulkan/menupjuk Bapak/Ibu:

1. Zulfi Amri, S.Pd, M.Si

Sebagai Dosen Pembimbing Proposal/Risalah/Makalah/Skripsi saya.

Demikianlah permohonan ini saya sampaikan untuk dapat pengurusan selanjutnya. Akhirnya atas perhatian dan kesediaan Bapak/ Ibu saya ucapkan terima kasih.

> Medan, 16 Oktober 2017 Hormat Pemohon,

Nur Amala Sari

Keterangan Dibuat rangkap 3:

Untuk Dekan / Fakultas  $\blacksquare$ 

- Untuk Ketua / Sekretaris Prog. Studi
- Untuk Mahasiswa yang Bersangkutan

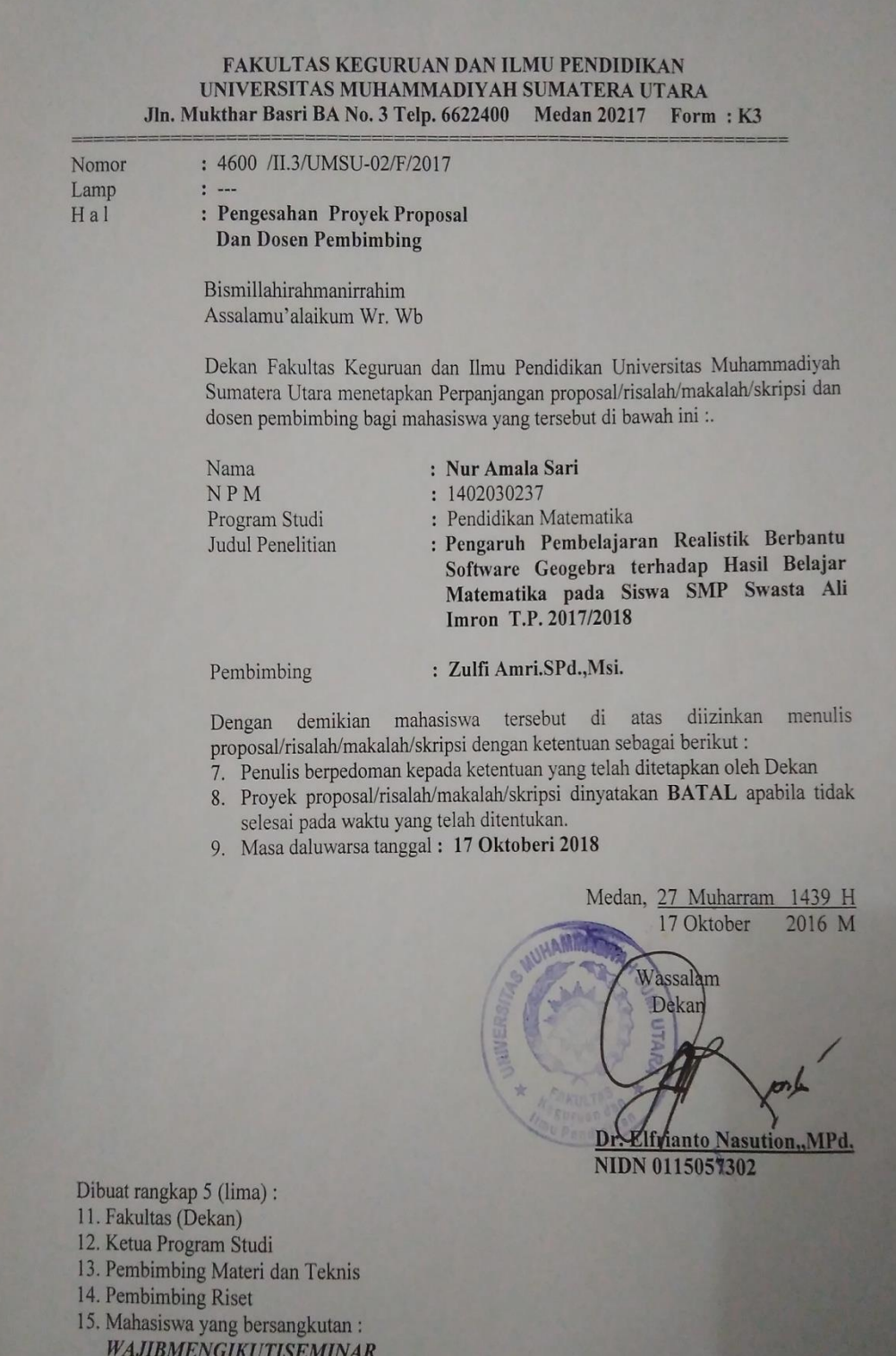

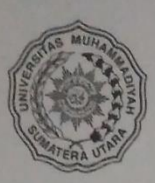

### **MAJELIS PENDIDIKAN TINGGI** UNIVERSITAS MUHAMMADIYAH SUMATERA UTARA FAKULTAS KEGURUAN DAN ILMU PENDIDIKAN

Jl. Kapten Mukhtar Basri No. 3 Medan 20238 Telp.061-6619056 Ext, 22, 23, 30<br>Website: http://www.fkip.umsu.ac.id E-mail: fkip@umsu.ac.id

اشالاخلاجية بيتيه

### **SURAT KETERANGAN**

Ketua Program Studi Pendidikan Matematika, Fakultas Keguruan dan Ilmu Pendidikan, Universitas Muhammadiyah Sumatera Utara, menerangkan bahwa ini:

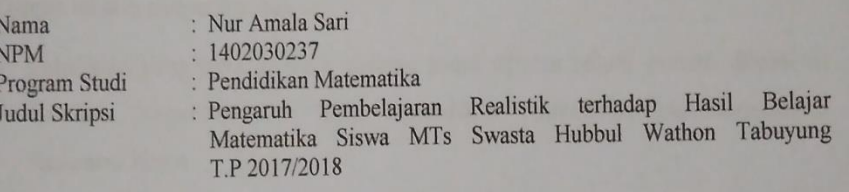

Benar telah melakukan seminar proposal skripsi pada hari Kamis tanggal 14 Bulan Desember Tahun 2017

Demikianlah surat keterangan ini dibuat untuk memperoleh surat izin riset dari Dekan Fakultas. Atas kesediaan dan kerjasama yang baik, kami ucapkan terima kasih.

Medan, a2 Januari 2018

Ketua,

M, M.Si Dr. Zainal Azi

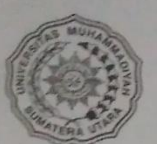

#### **MAJELIS PENDIDIKAN TINGGI** UNIVERSITAS MUHAMMADIYAH SUMATERA UTARA FAKULTAS KEGURUAN DAN ILMU PENDIDIKAN Jl. Kapten Mukhtar Basri No. 3 Telp. (061) 6619056 Medan 20238

Website: http://www.fkip.umsu.ac.idE-mail: fkip@umsu.ac.id

#### **BERITA ACARA BIMBINGAN PROPOSAL**

Nur Amala Sari

Nama Lengkap  $N.P.M$ Program Studi Judul Proposal

1402030237 Pendidikan Matematika<br>Pengaruh Pembelajaran Realistik Berbantu Software Geogebra terhadap<br>Hasil Belajar Matematika pada Siswa SMP Swasta Ali Imron<br>T.P.2017/2018

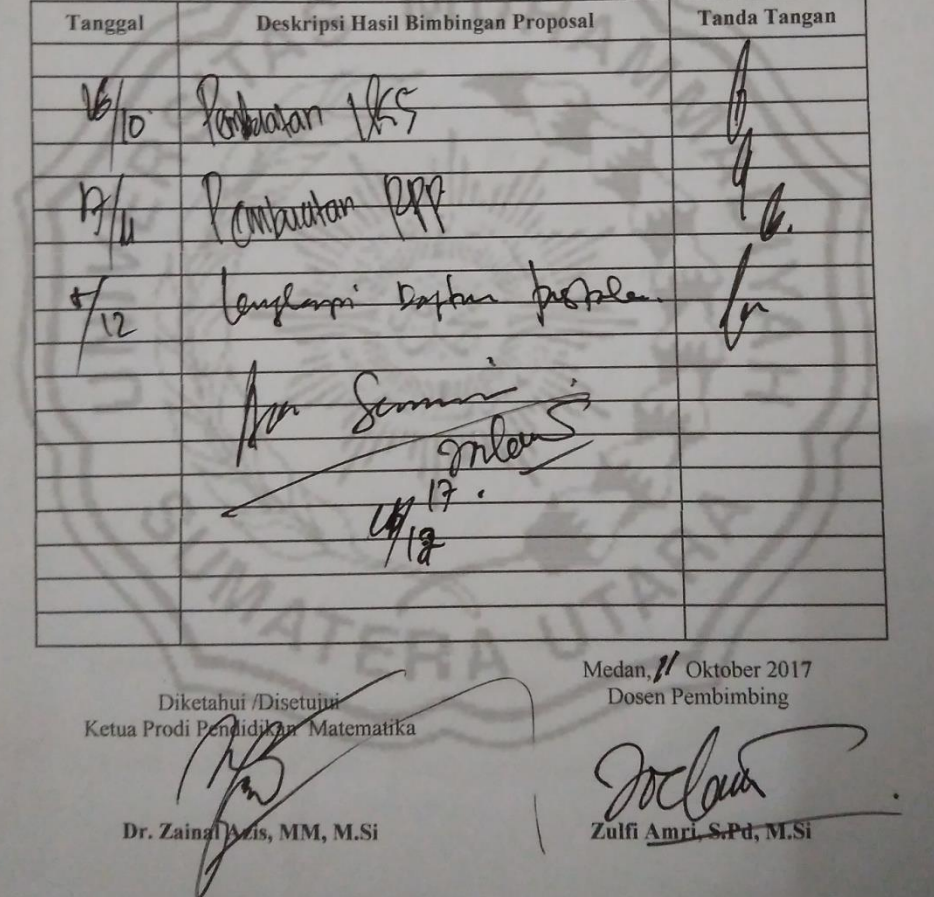

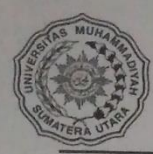

### **MAJELIS PENDIDIKAN TINGGI** UNIVERSITAS MUHAMMADIYAH SUMATERA UTARA FAKULTAS KEGURUAN DAN ILMU PENDIDIKAN JI. Kapten Mukhtar Basri No. 3 Medan 20238 Telp. 061-6622400 Ext, 22, 23, 30

#### Website: http:/www.fkip.umsu.ac.id E-mail:

#### **BERITA ACARA SEMINAR PROPOSAL** PRODI PENDIDIKAN MATEMATIKA

Pada hari ini Kamis Tanggal 14 Desember 2017 diselenggarakan seminar prodi Pendidikan Matematika menerangkan bahwa:

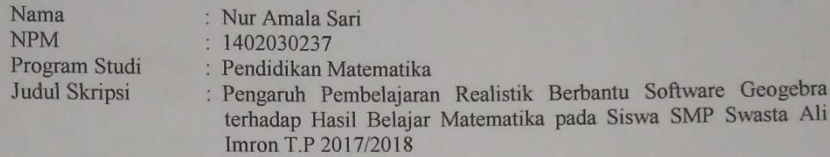

Revisi / Perbaikan :

Uraian/Saran Perbaikan<br>LATAR BELAY ANG MASALAY.<br>RUMUSAN MASALAY. POM RE 2.<br>LANDOSAN TEOR: SUGIN DARI JUDIL MA No  $\prime$  . desember. Medan, 14 16 .......2017 Proposal dinyatakan syah dan memenuhi syarat untuk dilanjutkan ke skripsi. Diketahui Ketua Program Studi Pembahas Dr. Zaina Azis, MM, M.Si Tua Halomoan Harahap, M.Pd

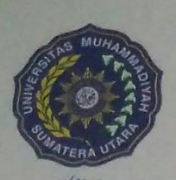

# MAJELIS PENDIDIKAN TINGGI PENELITIAN & PENGEMBANGAN UNIVERSITAS MUHAMMADIYAH SUMATERA UTARA

# **FAKULTAS KEGURUAN DAN ILMU PENDIDIKAN** Jalan Kapten Muchtar Basri No. 3 Medan 20238 Telp. (061) 6622400 Fax. (061) 6625474 - 6631003<br>Website: http://fkip.umsu.ac.id E-mail: fkip@umsu.ac.id

1438 H 2018 M

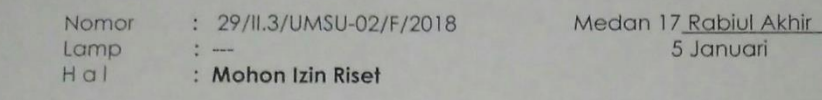

Kepada

: Yth, Bapak/Ibu Kepala MTs Swasta Hubbul Wathon Tabuyung di-Tempat

Bismillahirahmanirrahim Assalamu'alaikum Wr. Wb

Wa ba'du, semoga kita semua sehat wal'afiat dalam melaksanakan kegiatan, aktifitas sehari-hari, sehubungan dengan KBK Fakultas Keguruan dan Ilmu Pendidikan Universitas Muhammadiyah Sumatera Utara, dan untuk melatih serta menambah wawasan mahasiswa dalam penyusunan Skripsi, maka dengan ini kami mohon bantuan Bapak/Ibu untuk memberikan informasi /data kepada mahasiswa tersebut dibawah ini :

Nama NPM Program Studi **Judul Penelitian**  : Nur Amala Sari

 $: 1402030237$ 

: Pendidikan Matematika

: Pengaruh Pembelajaran **Realistik** Software Menggunakan Geogebra terhadap Hasil Belajar Matematika Siswa MTs Swasta Hubbul Wathon Tabuyung T.P. 2017/2018

Demikian hal ini kami sampaikan, atas perhatian dan kesediaan serta kerjasama yang baik dari Bapak/Ibu kami ucapkan terima kasih. Akhirnya selamat sejahteralah kita semuanya, Amin.

\*\* Pertinggal \*\*

**DIYAH** lam  $\alpha$ Dr. Efrianto Nasution...M.Pd. NIDN : 0115057302

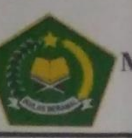

#### **KEMENTERIAN AGAMA** MADRASAH TSANAWIYAH HUBBUL WATHAN TABUYUNG KEC. MUARA BATANG GADIS KAB. MANDAILING NATAL Alamat : Jl. Lintas Pantai Barat No. Kode Pos: 22987

# SURAT KETERANGAN<br>NOMOR : 189/MTs-HW/TBY/1/2018

Yang bertanda tangan dibawah ini Kepala Madrasah Tsanawiyah Hubbul Wathan Tabuyung Kecamatan Muara Batang Gadis Kabupaten Mandailing Natal menerangkan bahwa:

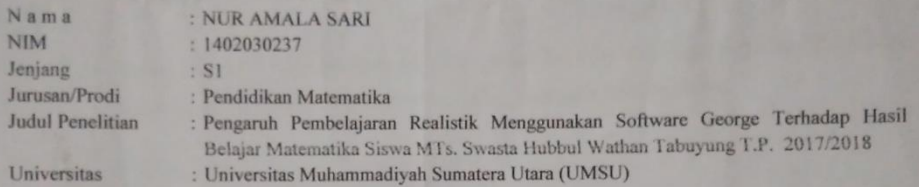

adalah benar telah melakukan Penelitian di MTs. Hubbul Wathan Tabuyung Kecamatan Muara Batang Gadis Kabupaten Mandailing Natal untuk menyelesaikan Skripsinya pada Tanggal 25 Januari 2018.

Demikian Surat Keterangan ini dibuat dengan sebenarnya, untuk dapat dipergunakan seperlunya

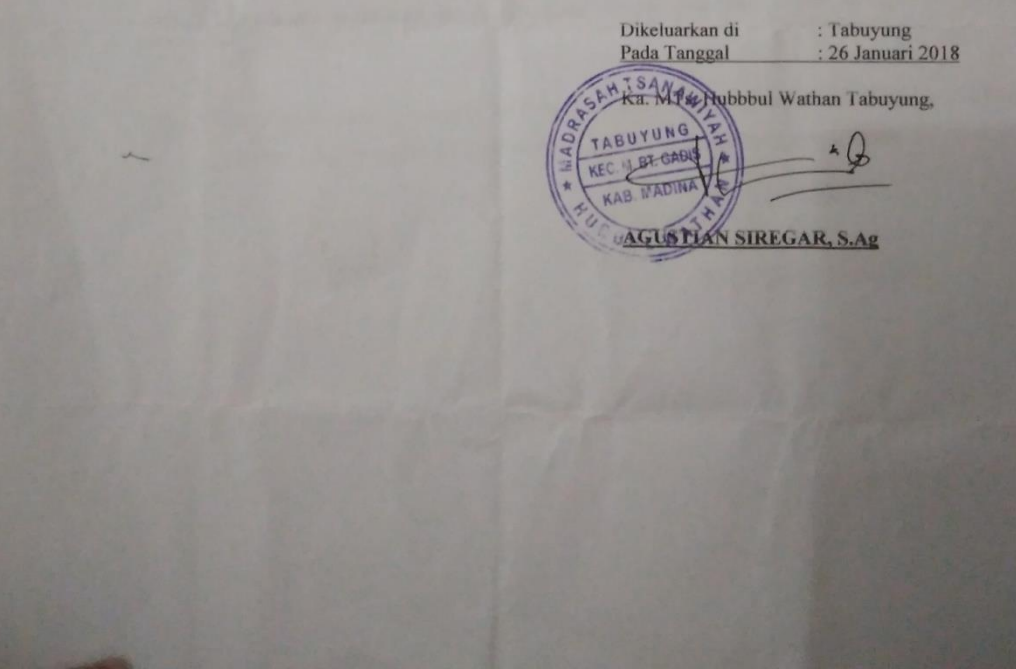

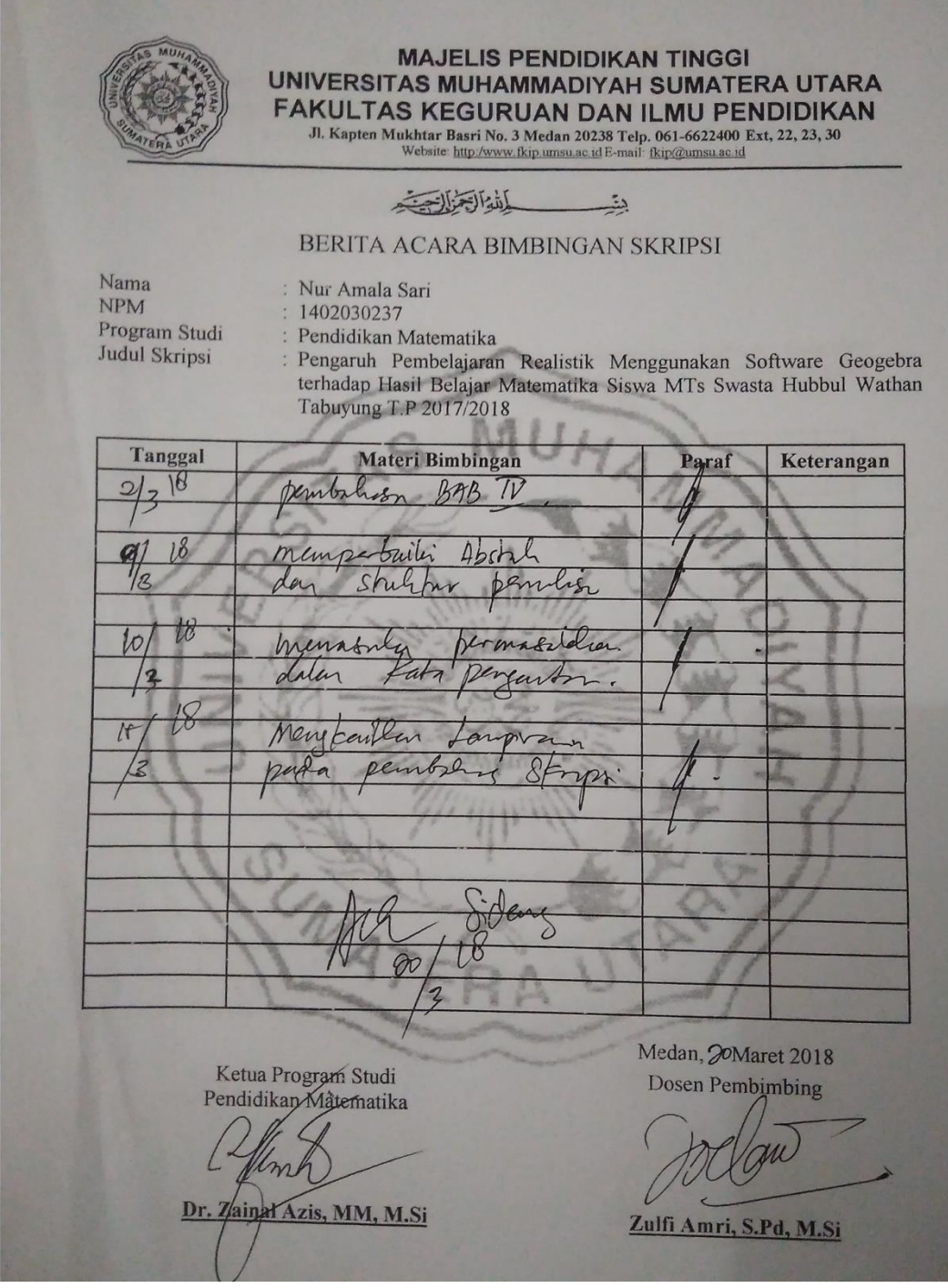